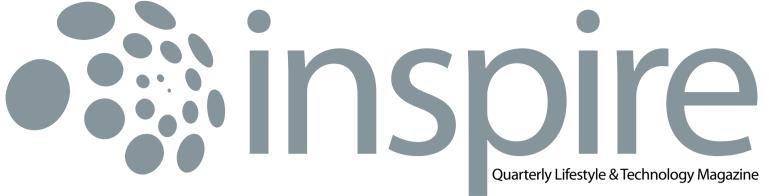

July 2011 • Vol IX / 3

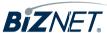

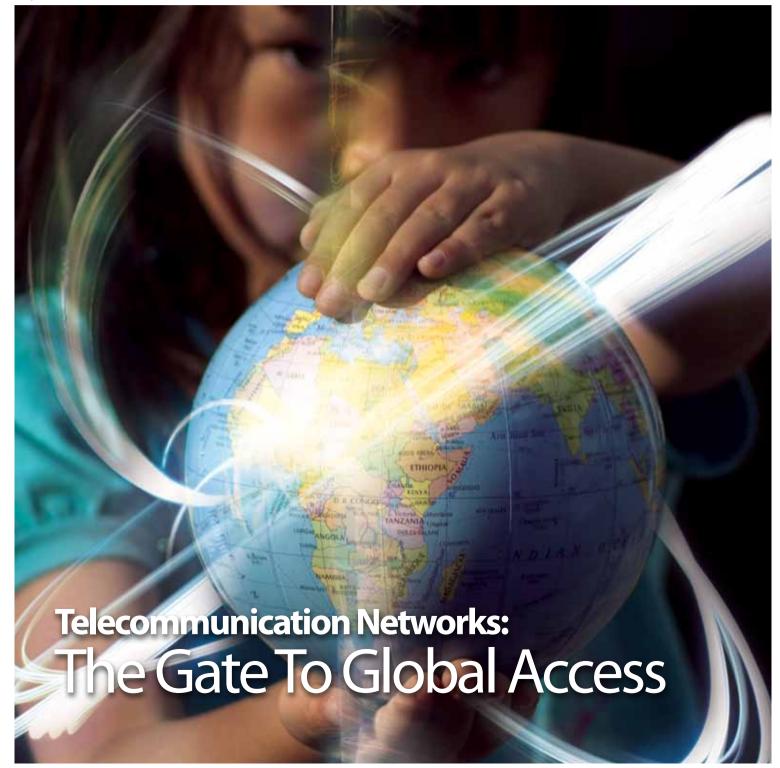

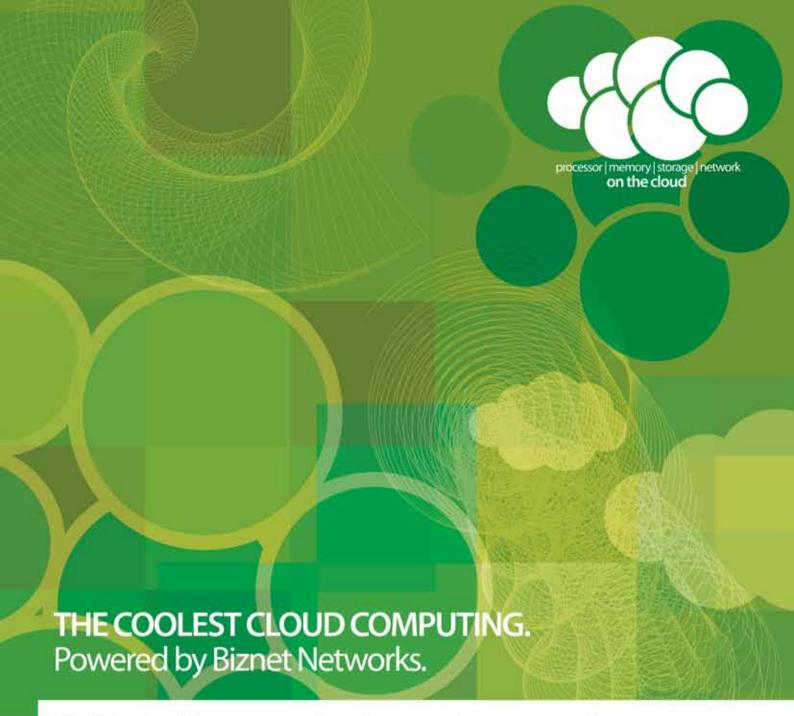

#### Want to simplify your server investment and management?

Biznet has all the options for you. Biznet Cloud Computing service offers simple and easy way to publish your application or content on the Internet. Setup is instant, without hassle of long lead-time server delivery, complex IT administration and flexible server leasing period. Biznet has been around for 10 years, with our 15,000 m2 new state-of-the-art Biznet Technovillage project which will be ready by end of 2011, this proves our investment commitment, service quality and technology innovation. Want to know why leading Indonesian businesses and companies trust on us? Please contact our Account Executive via phone +62-21-57998888, email sales@biznetnetworks.com or visit www.biznetnetworks.com for more information regarding our company, services and customer references.

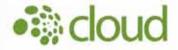

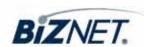

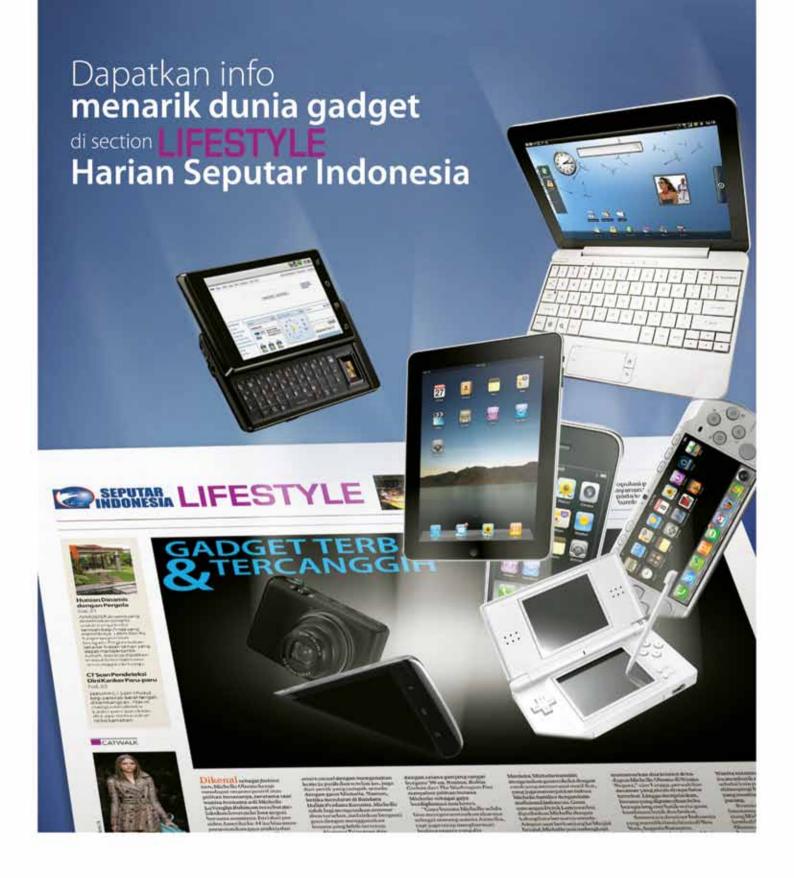

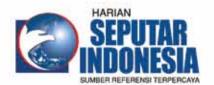

Facebook : Harian Seputar Indonesia

Twitter : @koran\_sindo Berlangganan: [021] 391 1518 Iklan : [021] 392 6955 www.seputar-indonesia.com From the Editor

Internet has become the most critical telecommunication infrastructure in the last few years, both for business and personal use.

Travel Temptations

Makassar is known as the South Sulawesi provincial capital, one of the perfect locations for your vacation.

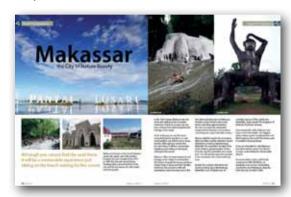

The Simple Truth

Learn the formula, practice the skill and gain competency as a presenter. Here are what you need to consider when you are about to give presentations.

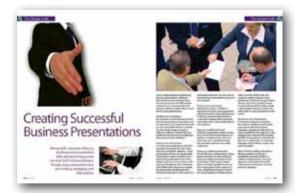

 $14 \rightarrow \text{Culinary}$ 

If you love enticing spices on your tongue, you must be familiar with Thailand cuisine.

 $15 \rightarrow \text{Hot News}$ 

Service Features

Inside Sales Team is a division within Sales & Marketing Department, do all administrative tasks to support our sales teams and customers.

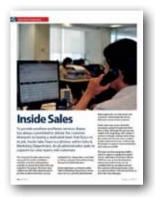

**→ Tips & Tricks** 

Prevent Your Social Media Identity from Hijackers

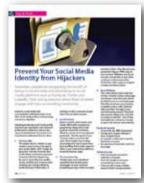

74 History

#### **Biznet Milestone**

Biznet Networks Engineering Labs Team considered Fiber Optic as the best network technology.

#### **Search Engine Timeline**

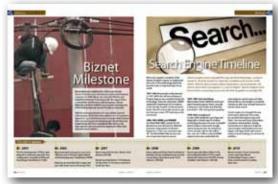

26 → Coverage Area

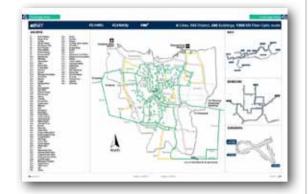

28 → Biznet Powered Building

**38** → Global Network

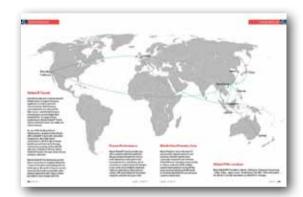

 → Ping Time

41 → Product Info

Why Do You Choose Biznet As Your Provider?

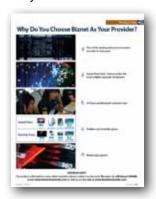

47 Store Location

Cover: The Gate to Global Access

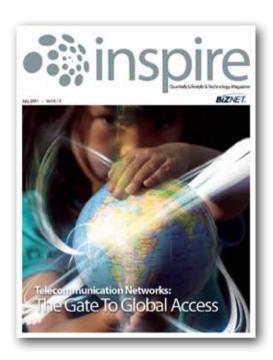

#### **Editor**

 $corporate\_communication@biznetnetworks.com$ 

#### **Head Office**

MidPlaza 2, 8<sup>th</sup> Floor. Jl. Jend. Sudirman Kav 10 - 11. Jakarta 10220 - Indonesia. Tel: + 62-21-57998888 Fax: + 62-21-5700580

#### **Bali Branch**

Jl. Teuku Umar 226 Denpasar. Bali 80113 - Indonesia. Tel: + 62-361-221917

#### **Bandung Branch**

Graha International 3A Floor.

Jl. Asia Afrika No. 129. Bandung 40112 - Indonesia.

Phone: +62-22-4267088 Fax: +62-22-4267080

#### Surabaya Branch

Intiland Tower 9th Floor, Suite 5A.
Jl. Panglima Sudirman No. 101 - 103.
Surabaya 60271 - Indonesia
Tel: + 62-31-5349388 Fax: + 62-31-5349383

www.biznetnetworks.com

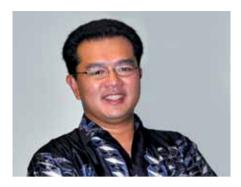

Adi Kusma adi kusma@biznetnetworks.com

## Improving Telecommunication Network for faster economic growth!

Telecommunication is very important for people to communicate via long distance, especially for business that happened globally. By using telephone, email, chat or video conference people around the world can communicate instantly and cheaper, without having to travel to the destination. Internet has become the most critical telecommunication infrastructure in the last few years, both for business and personal use.

Biznet is actively building the most advanced telecommunication network in Indonesia. With current coverage in Jakarta, Bali, Bandung and Surabaya, we plan to add more cities in the next few months, in order to bring better telecommunication infrastructure in those areas. Last June 2011, we added 2 (two) additional GlobalPOPs in Manila, Philippines and Sydney, Australia. We hope that our network expansion would simplify your way to communicate with others and bring more success to your daily activities and business operations. By June 30, 2011, we have built fiber optic network in more than 100 districts (kelurahan), 385 buildings, with a total cable route of 1,900 km.

We believed by building better telecommunication infrastructure in Indonesia, Indonesia will have faster economic growth in the next few year. We are very proud to be part of Indonesian modern infrastructure. We welcome your opinion on how we can improve our services.

Happy Reading.

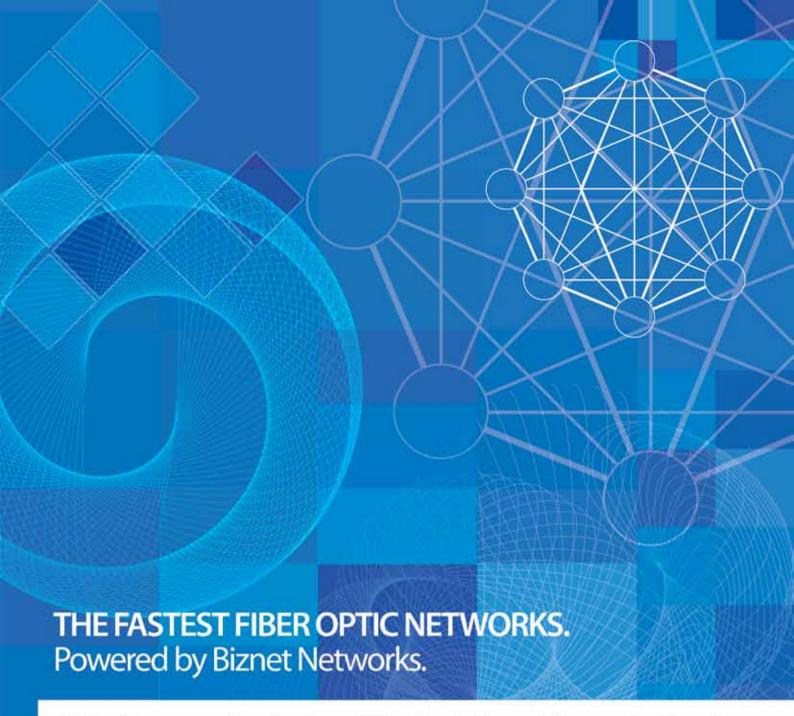

#### Still looking around for the fastest Fiber Optic Network for your business?

Biznet has all the options for you. From Small Medium Business service up to Enterprise grade service, we're here for you. As your Internet and Data Communication getting more important for your business than before, why you gamble with other providers. Biznet has been around for 10 years, with over 1,900 KM of our own fiber optic routes, this proves our investment commitment, service quality and technology innovation. Want to know why leading Indonesian businesses and companies trust on us? Please contact our Account Executive via phone +62-21-57998888, email sales@biznetnetworks.com or visit www.biznetnetworks.com for more information regarding our company, services and customer references.

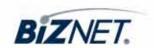

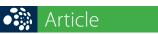

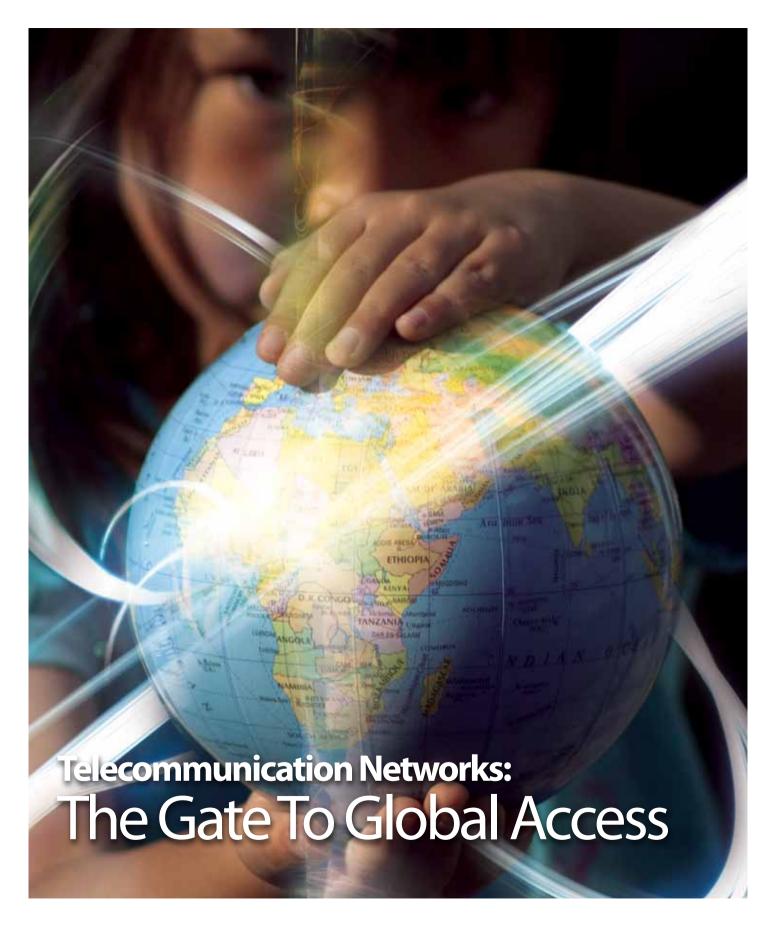

A world without telecommunications would not be possible; society has made itself so used to this type of technology that the world would end up collapsing if it was taken away. The reason in the tremendous growth of telecommunications is because, as people and cities throughout the planet grew, we needed a better way to relay messages between one another.

Communication is extremely an important aspect, not only for people around the world, but also for small and large businesses. Businesses would be lost without technological advancements and a lot of companies would cease to exist. Telecommunications is a must and it provides better awareness of the society we are living in, where it makes us communicate easier.

#### What is Telecommunication?

Telecommunication is the process of sending and receiving the electrical signals over all large distance. This is the process of communicating the data and information such as voice, data, video, audio and graphics.

There are certain mediums of a telecommunication system such as coaxial cable, fiber optics, radio frequency and many others. The modern telecommunication system involves all the telecommunication technologies and this system is designed by the telecommunication engineers and due to the invention of the fiber optic cables; more bandwidth is available for the data transfer and communications.

#### **Why Telecommunication Network Matters?**

Telecommunication Network can be defined as high speed, high capacity, long-distance communications system comprising of computers, electronic switches, cables, satellites, wireless transmitters and antennas, which linked multiple remote sites (www.businessdirectory.com).

Telecommunication network has many types and each offers significant benefits:

• Wide area network: In wide area network, a computer can communicate with another computer over a very large distance even across the country.

- Metropolitan area network: Metropolitan area network covers the area of nearly one city or county.
- Local area network: The communication of computers in a very small geographical area is known as local area network.
- Campus area network: Campus area network is a network which is restricted to the small geographical area that limited to the university or a building
- Personal area network: Personal area network is a network which is limited to an individual
- Virtual private networks: Virtual private network is built on the principle of secure encrypted network in order to provide complete security to the users
- Client server network: The client server network is a network which is connected to the LAN at one end and the back up server at the other end.
- Peer to peer network: network computing: Microsoft office online is the good example of such kind of network. Peer to peer network is used for connecting only those computers which have copy rights to use each other's resources.
- Network computing: when a computer uses network browser to connect to the other computers in the network it is known as network computing

Biznet Networks is one of the leading fixed telecom and multimedia operators in Indonesia, providing Network, Internet, Data Center, and Cloud Computing services. Biznet also owns and maintains the most advanced fiber optic network in Indonesia.

Biznet operates a global network in 4 (four) continents – 8 (eight) major cities to peer directly with the Internet Exchanges and Tier-1 providers, which are London – UK, Hong Kong – China, Manila – Philippines, Palo Alto – USA, Seoul – South Korea, Singapore, Sydney – Australia and Tokyo – Japan.

To constantly support its network services, Biznet has prepared a new address space allocation using Internet Protocol version 6 (IPv6) technology. The IPv6 address allocation was prepared due to the number limitation of Internet Protocol version 4 (IPv4) where it's predicted it cannot be added or used by the end of 2011. Biznet offers IPv6 allocation for Dedicated Line service and IPv6 Webproxy for MetroNET and max3 internet services. If you have further questions about IPv6 or any of Biznet services, please contact our Customer Care via email **customer\_care@biznetnetworks.com** and call center **500988** or **+62-21-57998888**.

#### Sources adapted from

http://www.networktutorials.info/telecom\_network.html

inspire | vol IX / 3 Jul 2011 | **9** 

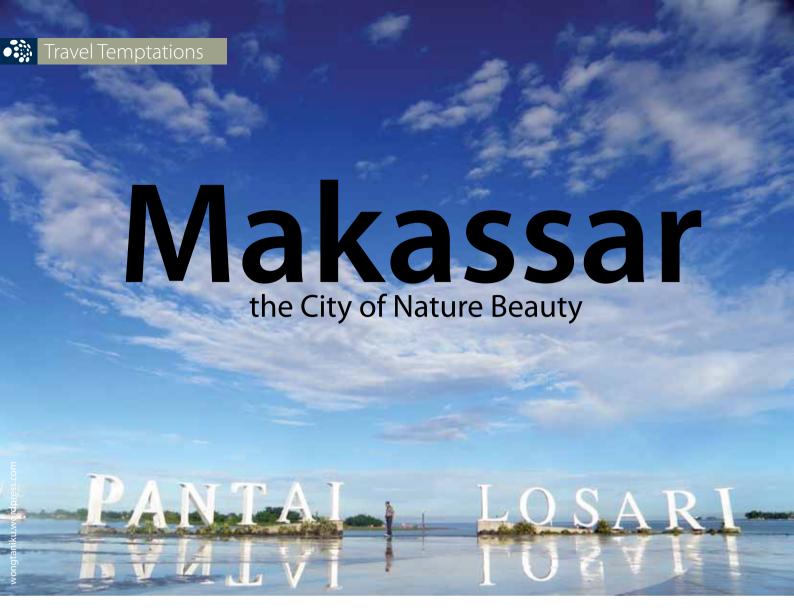

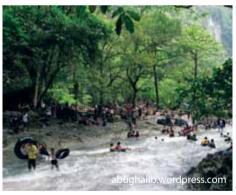

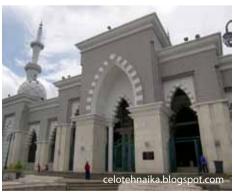

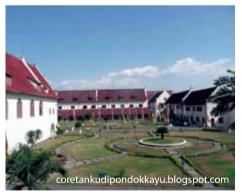

Although you cannot find the sand there, it will be a memorable experience just sitting on the beach waiting for the sunset.

Makassar is known as the South Sulawesi provincial capital, one of the perfect locations for your vacation. From 1971 to 1999, the city was named Ujung Pandang after a precolonial fort in the city, and the two names are often used interchangeably.

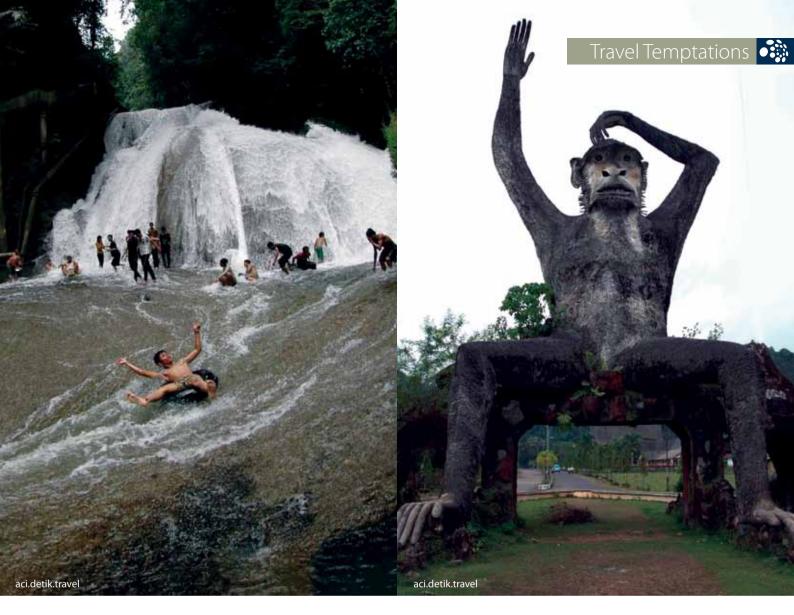

In the 16th century, Makassar was the dominant trading center in eastern Indonesia. Thanks to success, the city has a variety of an interesting historical heritage to be visited.

As far as the eye can see, the city is surrounded by the sea that is so vast and beautiful, and well known to many tourists. Although you cannot find the sand there, it will be a memorable experience just sitting on the beach, waiting for the sunset.

Makassar offers an interesting historical heritage to be visited, Fort Rotterdam. The fortress housed the former residence of past Kings of Gowa and their families. Until now, the mansion is still well maintained, even becoming one of the

best historical attractions in Makassar. Another unique beach is the Losari Beach, stretching approximately 4 km. You can enjoy the sunrise and sunset without having to worry about cramming into a spot with other visitors.

Moving slightly towards the mountains, Makassar hides another attractive tourist destination, known as Bantimurung Waterfall. This waterfall is located in the town of Maros, approximately 140 km from the city. The waterfall is 20 m wide and 15 m tall, and because of its location in the mountains, the water is still very pure.

Besides the coolness that keeps the tourists coming back, Bantimurung Waterfall is one of habitat area for countless species of the world's rare butterflies, aptly named "The Kingdom of Butterfly" by Dutch colonies.

Since September 2009, Makassar was home to the Trans Kalla—the biggest indoor theme park in Southeast Asia and third largest in the world. The theme park is located in Tanjung Bunga.

If you are interested to visit Makassar, you don't need to worry. The city has an easy access: Makassar's Hasanuddin Airport.

Accommodation varies, with hotels starting from IDR 300.000 for an adequate room service. And getting around the city of Makassar using the Pedi cab only cost IDR 15.000.

inspire | vol IX / 3 Jul 2011 | **11** 

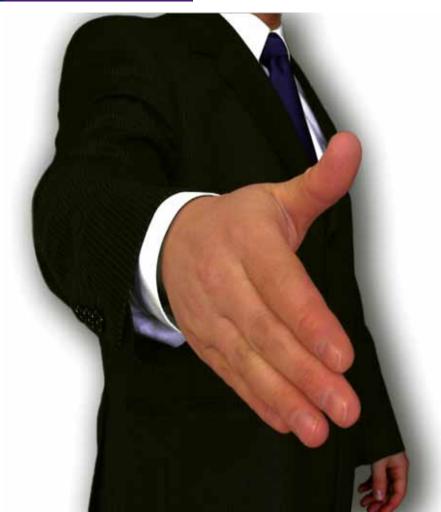

# Creating Successful Business Presentations

Along with computer literacy, professional presentation skills are becoming a new survival skill in the workplace. People enjoy presenters who are inviting, engaging and informative.

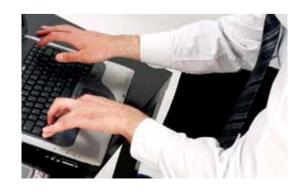

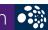

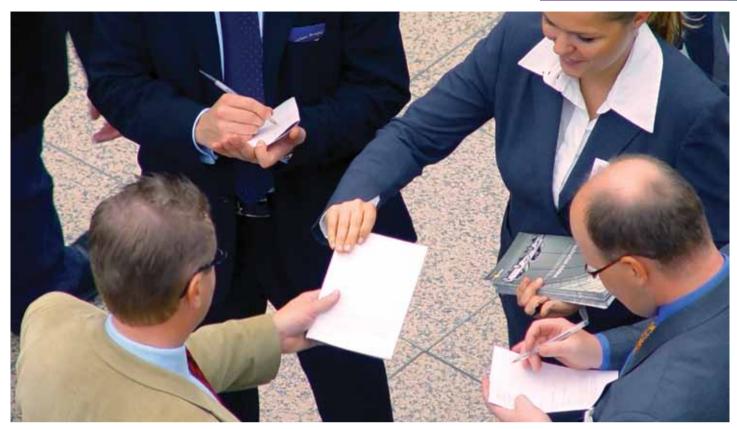

So let's say developing and delivering business presentations, will be just like most functions in business; learn the formula, practice the skill and gain competency as a presenter. Here are what you need to consider when you are about to give presentations:

#### **Building Your Confidence**

Nervousness is normal because it shows that the presentation is important to you. To cope with it, you should rehearse until you are comfortable with your material. You also need to keep eye contact with your audience. This will help your audience know that you are speaking to them and you show confidence.

#### **Prepare Your Presentation**

In creating your presentation, think like a reporter and answer the "who, what, why, how, and where" questions. Good presentation will have an Opening that could capture audience attention and lead into the presentation topic. Then, a Body which has a series of points with each point beginning with a statement of fact followed by supporting material. The presentation should ends with a Closing to review and a call to action or a memorable statement. You also need to ensure that your presentation can run on any computer.

#### **Timing your presentation**

Keeping the number of slides to a minimum will ensure your presentation will not become too long and drawn out. It will also avoid potential problem of continually changing slides during the presentation that could possibly distract your audience.

#### Keep your audience focused

A business presentation needs a strong focus. Do not list every last feature of a product or business service; focus on a few clear and compelling benefits that potential customers can readily understand.

#### Keep your audience interested

You should also combine photos, charts, graphs and videos related to your presentation to add variety and keep your audience interested in your presentation. When using a design theme or design template choose one that is appropriate for the audience. A clean, straightforward layout is best if

you are presenting to business clients. Select one that is full of color and contains a variety of shapes if your presentation is aimed at young children. Choose a font that is simple and easy to read and keep all fonts large enough so that people at the back of the room will be able to easily read what is on the screen.

#### **Be Clear in Your Presentation**

In international business situations, the audience will likely include clients or prospects with diverse native languages. Speakers should make it as easy as possible for the audience to stay engaged and understand the business benefits of the products or services. The best way to achieve this is to keep the language and the delivery simple, clear and businesslike.

#### **Allow Time for Audience Questions** Allowing audience to discuss a presentation gives the speaker an

additional opportunity to overcome objections and explain the benefits of the product or business services in particular situations.

Jul 2011 | **13** inspire | vol IX / 3

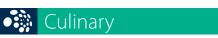

## The Sensational Thailand Flavors

If you love enticing spices on your tongue, you must be familiar with Thailand cuisine. Thailand cuisine is famous for being spicy, sour, sweet, salty and bitter; an addictive fusion of tantalizing flavor that will drive you crazy. Seafood adds an especially wonderful taste for curious culinary adventures. Here are some of our recommended Thai restaurants.

| <b>Classy Cuisine</b>    | or             | <b>Belly Bargain</b>          |
|--------------------------|----------------|-------------------------------|
| Kuppa                    | <b>←</b>       | Thai express                  |
| Plaza Indonesia, Jakarta | <b>←</b>       | Cilandak Town Square, Jakarta |
| Executive                | ( <u>***</u> ) | Family                        |
| Pineapple Fried Rice     | ( - L-)        | Seafood Tom Yang Goong        |
| Luxurious                | <b>←</b>       | Modern                        |
| Satisfying               | ( )            | Fair                          |
|                          |                |                               |

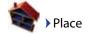

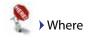

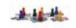

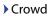

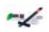

Fave Menu

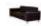

**Ambience** 

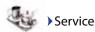

#### 10-11 May 2011

#### Biznet at Broadband World Forum

Biznet Networks presented at Broadband World Forum Asia 2011, one of the most popular telecoms events in Asia. This event was held in Kuala Lumpur on 10-15 May 2011. Adi Kusma, President Directorof Blznet, offered his views on the potentials of fiber and optimizing DSL-Fiber Migration.

#### *26 May 2011*Biznet at SparX Up

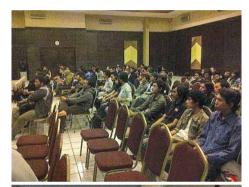

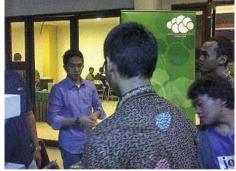

Biznet sponsored Sparx Up event at Universitas Gajah Mada, Jogjakarta on May 26 2011 and shared information regarding Cloud Computing to more than 60 participants.

### May-June 2011 Biznet Cloud Computing Seminars to Campus

Biznet has been actively supporting education programs in Indonesia. Seminars was held at several education institutions such as University of Bina Nusantara, University of Pancasila, University of Islamic State (UIN), in the interest of sharing Cloud Computing

information with students. Cloud Computing is one of technologies regarded by some analysts as a technological evolution.

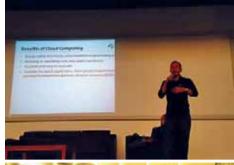

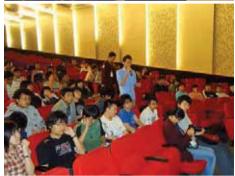

12 May 2011
Biznet Cloud Computing Workshop

Biznet Cloud Computing Workshop was held at Biznet Lounge. Participants were introduced to the development of Cloud Computing; how it will change methods of running an IT operation. The old days where the customers have to buy, maintain and operate their own servers and data center, will be changed due to the ease of use, cost saving benefits, delivery time, and the robust platform of Cloud Computing.

## 6-7 June 2011 Biznet Sponsorship: Game Coaching Clinic at &7eleven

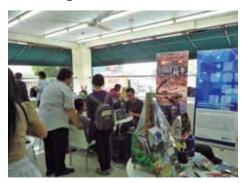

Biznet was delighted to support Game Coaching Clinic at 7eleven in Jakarta. This event was fun and attracted many gamers.

#### 21-24 June 2011 Biznet at CommunicAsia, Singapore

Biznet participated at CommunicAsia 2011, which was held at Marina Bay Sands - Singapore, to share about Biznet Technovillage Project to the global market. This event showcases a complete convergence of technologies from the ICT, digital media & entertainment industries.

#### *26 June 2011* Biznet Bali International Triathlon

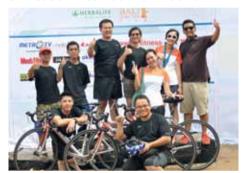

The 5th Annual Biznet Bali International Triathlon was held in Jimbaran Bay on Sunday, 26 June 2011, with over 700 athletes from more than 30 countries, a record number for the event. Participants raced in an individual and team relay categories for the Olympic-distance and Sprint-distance.

#### *23 July 2011* Biznet supports to Unicef

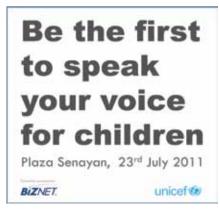

inspire | vol IX / 3 Jul 2011 | **15** 

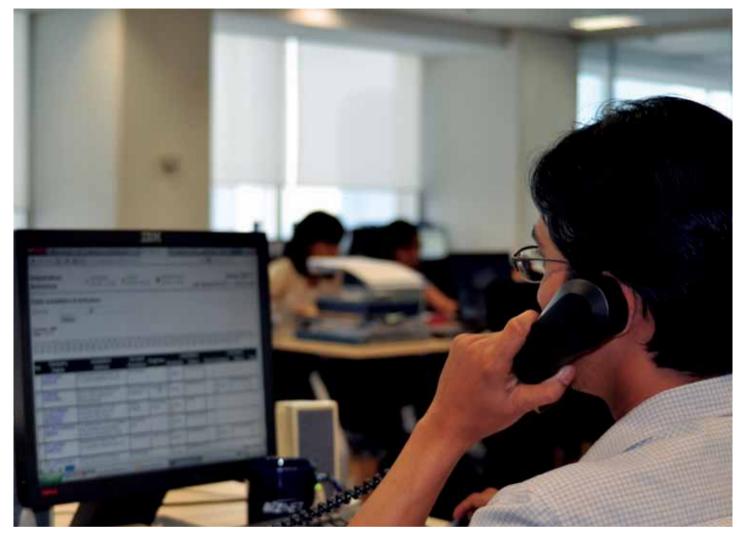

## **Inside Sales**

To provide excellent and faster services, Biznet has always committed to deliver the customer demands by having a dedicated team that focus on its job. Inside Sales Team is a division within Sales & Marketing Department, do all administrative tasks to support our sales teams and customers.

The main job of Inside Sales is order entry, which includes installation schedule and other administrative activities to ensure the correct data was entered to the system. The team must collaborate with other departments to provide excellent and faster services,

and Biznet has always been committed to deliver customer demand by having focused and dedicated team.

Inside Sales Team is a division within Sales & Marketing Department, whose main role is to provide administrative

tasks support for our sales teams and customers. This Ensures the service delivered on time to the customer.

Inside Sales team grows along the increasing number of customers from time to time. Although the process was simple in the beginning, with variety of services and large coverage areas today, the system has become more complex. System enhancement was continuously developed to support customer demand and company growth.

The team has been preparing itself in order to support a significant number of new subscribers and branch offoces. "With the new system developed by Information System Team, we are confident that we are able to process the customer information better, more accurate and faster," said Jemmy Amran as the Inside Sales Manager.

## KNOW THE GLOBAL SCENE, WIN YOUR LOCAL BUSINESS

Since 2002, Bloomberg Businessweek Indonesia has inspired local professionals and business people with global insight to make smart decisions in developing their business.

Bloomberg Businessweek Indonesia combines local stories and selected articles from Bloomberg Businessweek global edition and Businessweek.com. Read our coverage of the latest global business, innovation trends, management, entrepreneurship, latest technologies, and executive lifestyle.

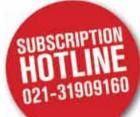

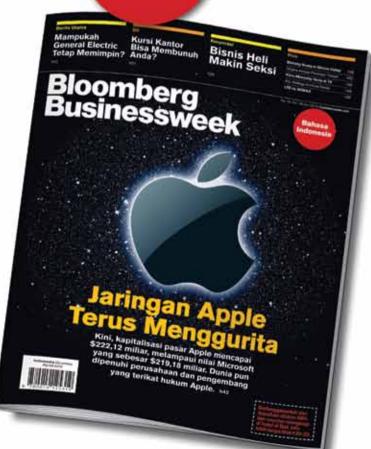

#### Be sure you subscribe to Bloomberg Businessweek Indonesia!

We provide special subscription package with 50% discount plus 2-night getaway voucher at five-star hotels in Bali.\*

\* While stocks list

#### **Editorial & Advertising:**

Wisma Paramuda Lt 3 Jl. Raden Saleh No. 41 Jakarta 10330 Telp: +62 21 3190 9160

Fax: +62 21 3190 9166

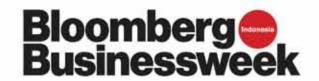

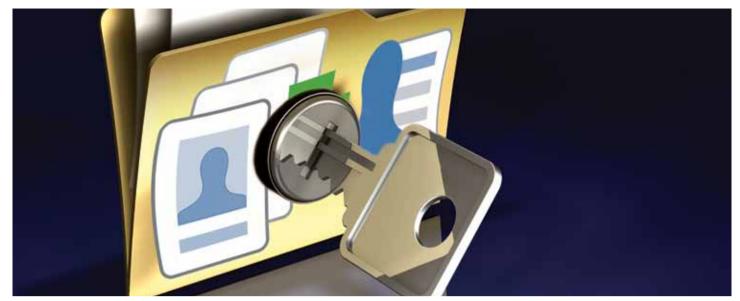

## Prevent Your Social Media Identity from Hijackers

Nowadays, people are recognizing the benefit of being on social media and advertizing on social media platforms such as Facebook, Twitter and LinkedIn. Their strong presence allows them to better engage with their surrounding community.

However, social media lacks accountability. Individuals easily set up false social media profiles, impersonating someone as Hijackers.

Hijacking by abusing social media profile may hurt your reputation, ruin social and professional connections and can also cause emotional stress. To prevent it, it's important to understand how it is done.

#### 1. The Easy Way

The easiest way for a hacker to gain access to your account, is to type in your email address, click "I forgot my password" and then hack into that email address to find your password. To prevent this from happening, be sure to check that your email is secure, and that your contacts aren't receiving any strange marketing emails from you in their inbox. A

red flag is to find a password in your inbox that you didn't request.

#### 2. Social Probing

If your accounts aren't secure, your hacker will be able to guess your password by doing some 'social probing' of your life or industry. Whatever you do, don't use personal passwords – like the names of your cats, your wife or your favourite sport. These hackers love it when your password is easy to guess from basic profiling. Don't make it easy for them, or you could end up without a Facebook business page.

#### 3. The Computer Spy

A hacker gets you to download something that secretly opens a keylogger on your computer. Everything you type is then recorded

and sent to them. They discover your passwords. They go SPAM crazy on your accounts. Whatever you do, do not open strange files in your inbox or that you come across online. Check them with a spyware program to make sure they're clean!

#### 4. Gone Phishing

This is the nastiest trick in their box of tricks. A hacker creates a fake page and domain name that looks almost exactly like your account login page. They then email you some warning or update caution, with a link that takes you there. You type in your username and password. They hack your account. Never, ever, ever click on foreign email links – even if they look legitimate. Instead use Google or type in the domain name directly.

#### **Facebook Security**

- Use an intricate, difficult password
- Change your security settings to https, instead of http
- Do not click on links sent to you by friends for no reason
- Be suspicious of personal contact on your page

#### **Twitter Security**

- Don't access your account on unfamiliar computers
- Don't ask Google to save your passwords because its easy
- Come up with a super complex answer to their security question

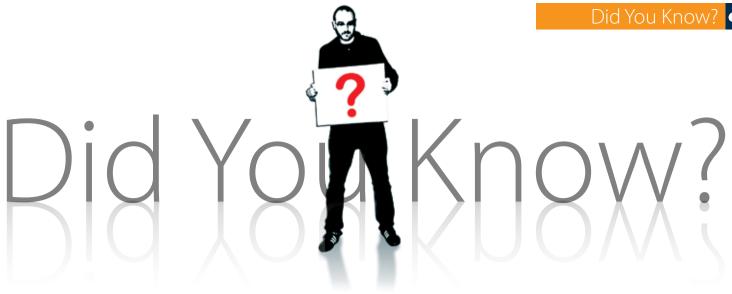

#### World's first video arcade game

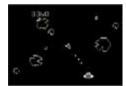

The first video game was invented by Willy Higginbotham. Willy was no teenage computer wizkid In 1958, bored by the displays of the Brookhaven National Labs annual open-day exhibition, Willy designed a tennis game

simulation, the world's first video game, It was called Tennis For Two. http://didyouknow.org/worlds-first-video-arcade-game/

#### More than 2 billion computers and 4 billion cell phones made

Since the dawn of electronics Apple has sold more than 180 million iPods, some 2 billion TV sets and a similar amount of radios were sold, some 2 billion computers have been manufactured, and more than 4 billion mobile phones each found a new pair of ears. (That's a lot of electricity being gobbled up every day!) http://didyouknow.org/more-than-2billion-computers-and-3-billion-cell-phones-made/

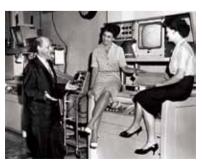

#### First video recorder weighed as much as a small car

The video recording machine was invented

by the Ampex corporation of California in 1956. The first video recorder, the Ampex VR1000, stood 3 ft 3 in (1,1 m) high [or

more than 6ft when fully assembled and weighed as much as a small car: 1,466 lb (665 kg). http://didyouknow.org/first-audioand-video-recordings/

#### First audio and video recordings

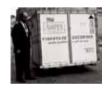

Magnetic recording was invented in 1898 by Valdemar Poulson of Denmark. But it wasn't used for recording music. Called the "telegraphone," it was used to record telephone messages by applying magnetic pulses to a steel wire.

#### Bluetooth

Bluetooth, is named after a tenth-century king of Denmark and Norway, Harald Bluetooth. Harald was known for uniting various warring tribes in Denmark and Norway, as the technology is intended to unite various other technologies. http://www.productusp.com/some-interesting-facts-abouttechnology.html

#### 161 Exabytes

According to Columbia Journalism Review, in 2006 alone, the world produced 161 exabytes of digital information. To put this amount into perspective: if you include all the books ever written in the known history of human kind, the amount of written information will not come close to 161 exabytes. As a matter of fact, 161 exabytes is 3 million times the amount of written information in all the books worldwide. The number of exabyted is expected to increase dramatically in the next few years. http://bestfunfacts.com/technology.html

inspire | vol IX / 3 Jul 2011 | 19

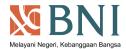

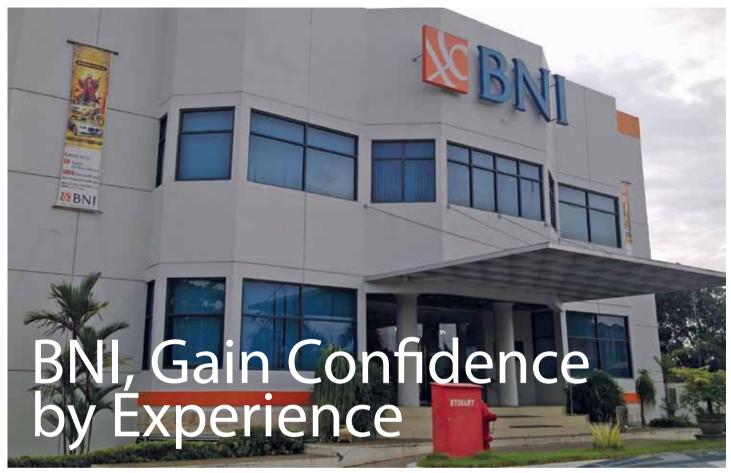

The bank which was founded in 1946, formerly known as Bank Negara Indonesia (BNI), was the first bank established by the Indonesian government. BNI has a vision to become the pride of the nation, leading banks, prominent and leading in the service and performance is always put forward the excellent service to all customers. As one of the bank that has been trusted in the eyes of the people of Indonesia, until now BNI is continously improving performance and services provided, and ultimately customer satisfaction become the highest values will be given.

Services and Banking products provided to customers of BNI such as, savings, credit and banking services for both individuals and corporations. To continue to attract the attention of existing customers and prospective new customers, BNI continues to provide lucky draw, this certainly

makes a difference from other leading banks. "The purpose of our promotions that we issued primarily to provide rewards to our customers who are very loyal to us, we feel very honored to continue to serve our customers," said Dadang Purwaganda as Electronic Communication Manager.

In the era of highly sophisticated technology today,BNI also encouraged to provide services by using latest technology, including SMS and internet banking. Services using e-online system, provides convenience for customers who are often mobile, so customers with high mobility can still perform banking activities wherever they are.

With more than 19, 315 employees and 1,458 branches are spread almost all over Indonesia, BNI only entrust to technology investments that have been experienced. Biznet was becoming the perfect choice

for BNI in order to deliver the best quality service to their internal operation and customers. BNI is using Biznet Global IP Transit for Internet Access and Biznet MetroWAN for connecting to the branches and data centers.

BNI trusts Biznet as their network provider because Biznet has a reliable service with a competitive price and also available in most major cities in Indonesia. Yogi Habibie, BNI IT Managers, explain that Biznet Services are great in with what they have because of their experience. "We are very much satisfied with the current service that we are using now, besides of their readiness to be called 24x7, they're really mastered what they provided to us, and it all really help me well," said Yogi Habibie.

For More Information about BNI, please visit www.bni.co.id

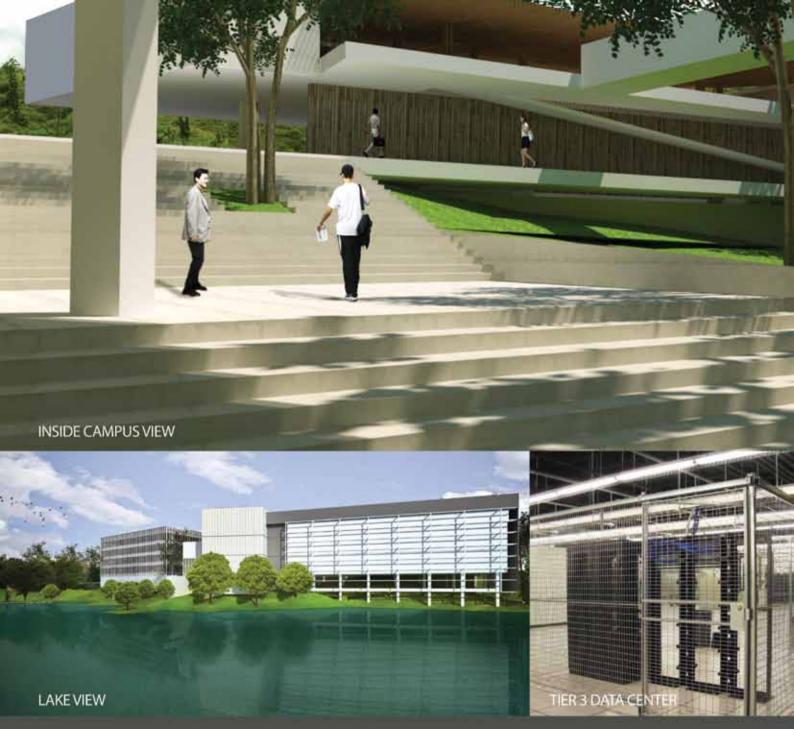

Biznet Technovillage is an integrated high tech & modern village located in Cibubur area, West Java – Indonesia, with 9,000 m2 of Grade A Office Space and 6,000 m2 of Tier 3 Data Center, targeted for research, telecom, media and outsourcing companies for their operation office, research center, media production, outsourcing center and backup facility. It's located around 35 KM South of Jakarta, with direct access from Jagorawi Highway. It's also supported by Biznet Metro Fiber Optic Network for Data Communication and Internet services.

For further questions or inquiry about the facility, please contact our Enterprise Team via email enterprise@biznetnetworks.com or visit www.biznettechnovillage.com.

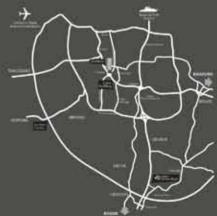

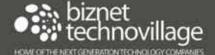

#### **Teguh Eko Wirdhani**

#### **Legal Manager**

teguh\_wirdhani@biznetnetworks.com

"Hopefully Biznet becomes a world class international telecom company"

Teguh Eko Wirdhani, a tall man with a great personality, is one of Biznet's employees whois dedicated to his job. Since 2006, Teguh, joined Biznet as Legal

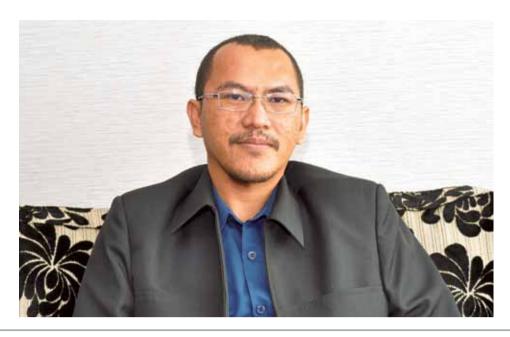

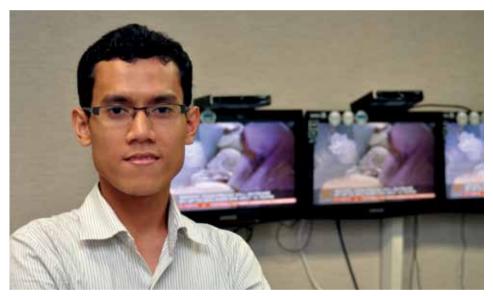

#### **Didit Adithya**

#### Lab Engineer

didit\_adithya@biznetnetworks.com

"Biznet can continue to look forward to future and be more successful in the future"

Didit Aditya began working at Biznet since February 2007 as a Customer Care specialist. His educational background

Catur Pamungkas, a 29 year old man, started to join in Biznet in January 2008 as Web Developer in Information System Team. His responsibilities are developing and maintaining Biznet websites for public information and intranet applications to support internal operation

Catur was graduated in 2005 from UNESA (Surabaya University) in Computer Information System, is closely related with the job he is involved now. "I love to do something related to computers, especially with the software," said Catur with enthusiasm.

He feels his work as his hobby. He can do it with joy, even though with many obstacles in it. Catur gives a little secret of how we can work well, we must do anything that we love, and then everything will be lighter, and eventually any obstacles that we have passed was a very valuable lesson.

Besides his hobby in everything related to computer, Catur also has a hobby which is strongly opposite with his serious figure; he loves to watch foreign movies, especially the super hero theme. At first, Catur really liked the comics published from Marvel and

DC Comics, when the comics were created to movies, makes him became the biggest fan of them.

When asked about his expectations for Biznet, Catur hope that within the next 10 years Biznet will cover the whole of Indonesia. "Hopefully Biznet can help the government programs to provide Internet and telecommunication services in all of Indonesia, so that people in rural areas can also receive and find information or events that are happening in the world," he said.

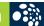

Officer. Being part of the Legal team has become his goal since he was in college at the Law Faculty in University of Indonesia. According to him, a background in legal education provides a huge opportunity to work in big companies like Biznet.

Due to his hard work, Teguh was promoted to Legal Manager in December 2009. His responsibility covers all legal matters of the company, such as agreements, licenses and permits. Teguh cooperates with other departments to ensure Biznet meet all its legal requirements to run the business. This makes the father of Mikail Kenzie

Athallah, his son, spend more time to be at the office.

Although, this doesn't mean that he will put his family second to his work. "My family is the most important thing in my life, they always support me in every step I take and always relieve my stressed when I come home from a busy office," said Teguh. At the weekend, Teguh often take his family to new locations that have never visited before. Teguh also often visited his relatives, he feel that a relationship with the family is very important today. "Stay in touch with relatives for me is very important, although they only want to know our

health, because if we are in problem, certainly relatives and friends will help us," said Teguh in explaining the culture of our society that has begun to fade away.

When asked about his hopes for Biznet in the future, Teguh said that hopefully Biznet became a world class international telecom company, and gained trust from the people both in Indonesia and international. With the growing business owned by Biznet, Teguh strongly believe that Biznet will be able to compete with major telecommunications companies in Indonesia.

majoring Physics at the Institute Pertanian Bogor (IPB), for almost 5 years, was not dampen his curiosity in technology. This makes him well developed during his working period in Customer Care Team.

Didit was promoted in February, 2010 as R&D Engineer at Engineering Labs. Biznet Engineering Labs is an innovation team that develops, tests and creates new products and services for both internal operation and customer. He has involved in several projects such as IP-PBX, Call Center System, Biznet Hotspot and Desktop Virtualization. Due to his work, which is always associated with new technology development, makes

Didit become a dynamic and openminded person, especially in absorbing the development of new sciences. "This is a huge challenge for me, to apply the latest technology into the existing system is an easy thing, but when we're able to work it out, that's a satisfaction," Didit excitedly explained.

In his spare time, Didit likes to do sports, especially cycling. "With cycling, besides it's relaxing, it's also makes me healthier." Besides exercising, he is also a knowledgeable person, at this time Didit is registered as student at Sekolah Tinggi Manajemen Informatika dan Komputer ERESHA, to get his Master degree. He is still active to deepen his knowledge

about for science and technology, especially in computer science. Didit, who's still in early semester feel that despite of his full-time job, does not deter his motivation to get more knowledge. "I hope with better knowledge and my persistence for learning, it can be useful for Biznet development," said Didit with blushing face.

When asked about his hopes for Biznet, Didit said hopefully Biznet can continue to move forward. "With the innovation that we continuously developing, Biznet surely can grow and successful in the future." Didit said with enthusiast.

#### **Catur Pamungkas**

#### **Web Developer**

catur\_pamungkas@biznetnetworks.com

"I hope within the next 10 years Biznet will cover the whole of Indonesia"

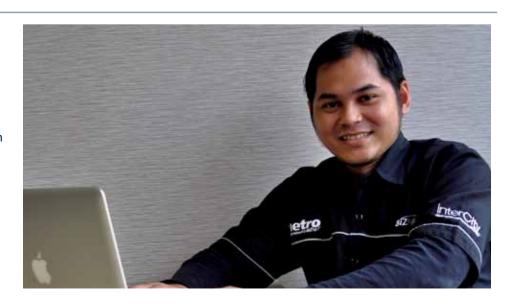

inspire | vol IX / 3 Jul 2011 | 23

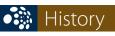

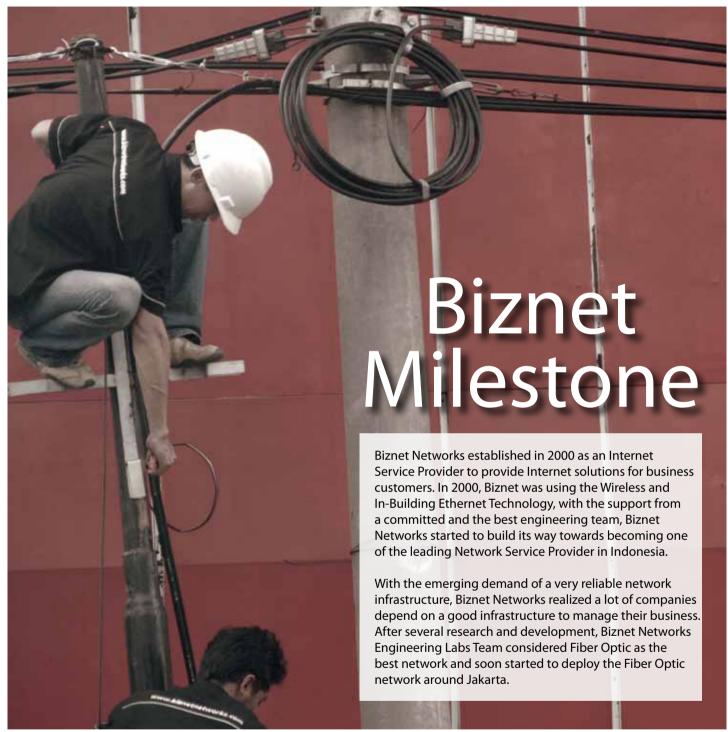

#### Our path to **success**

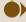

#### 2005

The first development of Fiber Optic Network in Sudirman area with ring configuration using Metro Ethernet technology. Total distance 10 KM.

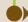

#### **2006**

Biznet expanded coverage to cover more CBD area such as Thamrin, Gatot Subroto and Simatupang area. Total distance 50 KM.

Biznet set up new direct link to Japan and peer with Japan Internet Exchange (JPIX).

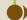

#### **2007**

Biznet expanded Greater Jakarta. Total distance 250 KM.

Biznet launched Metro FTTH Network, the first Fiber To The Home network in South East Asia.

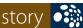

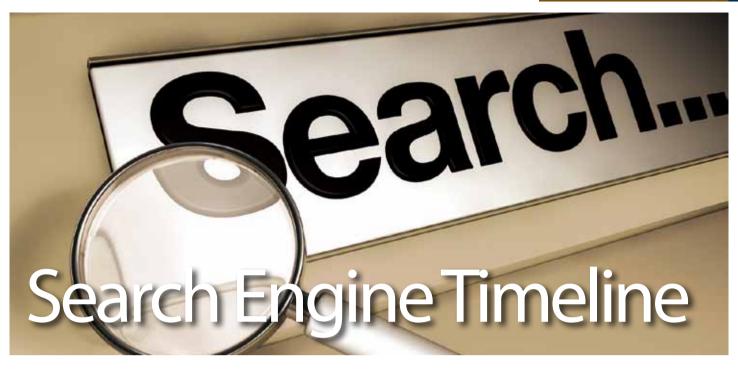

We've put together a timeline of the history of search engines to understand the roots of this technology which has become such an important part of our world.

1957-1990: Previously on the Internet

In 1957, ARPA (the Advanced Research Projects Agency was created to foster UStechnology. Some ten years later, DARPA marked the beginnings of the Internet. In the late 80s, number of Internet hosts broke 100,000, and people started to get lost. Emtage creates FTP indexing search tool Archie.

#### 1990-1993: WWW, and WWWW

the World Wide Web, created by Tim Berners-Lee and released by CERN (the **European Organization for Nuclear** Research) in 1991, was starting to take off. The World Wide Web became the most important Internet service.

Search engines have changed the way we find information, conduct research, shop for products, entertain ourselves and connect with others. Behind almost every online destination, social network, cell phone and online newspaper, is a search engine. Search engines have become the connecting force and directional guide to everyday life.

#### 1995-1997: Dot-Com Rising

Metacrawler, Excite, AltaVista, and more search engines appear. Yahoo, actually a directory, is the leader, but AltaVista launched in 1995 and gained popularity.

#### 1998-2002: Google et al

It's late 1998. Stanford's Larry Page and Sergey Brin reinvent search ranking technology becomes the most successful search engine in the world. Google, where everyone looks for something online. Google, with its 200 million hits, and over 3 billion indexed WWW pages has become undeniably the

most relevant search engine of today. And we all can see Google is constantly coming up with new, focused services to enhance web search.

Search engine has changed the way information delivered. These days, we can find information easier and faster. You can search any information at anytime and anywhere. Simply, information is at right your fingertip. Search engine optimization becomes bigger and bigger field, with experts trying to boost rankings of commercial websites.

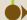

#### 2008

Biznet deployed Biznet InterCity Network between Serang and Bandung to provide connectivity along those areas. Total distance 1000 KM.

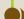

#### **2009**

Biznet expanded Metro Fiber To The Home Network (Metro FTTH) to Bali Island with total around 30 KM of route installed. Total distance 1200 KM.

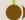

#### **2010**

Biznet launches Cloud Computing service and starts Biznet Technovillage Project, a Tier 3 Data Center located in Cibubur, West Java.

inspire | vol IX / 3 Jul 2011 | **25** 

#### BIZNET.

#### •: metro

#### • intercity

#### max<sup>3</sup>

#### **JAKARTA**

| F1 | : | Kebon Kelapa | F62 : | Kenari  |
|----|---|--------------|-------|---------|
| F2 | : | Petojo Utara | F63 : | Paseban |
| F3 | : | Cideng       | F64 : | Bungur  |
|    |   |              |       |         |

F4 : Petojo Selatan F65 : Gunung Sahari Selatan F5 : Bendungan Hilir F66 : Pasar Baru

F6 : Karet Tengsin F67 : Karang Anyar F7 : Kebon Melati F68 : Kartini F69 : Ancol

F9 : Kampung Bali F70 : Kebayoran Lama Utara F10 : Petamburan F71 : Kebayoran Lama Selatan

F11 Menteng F72 : **Bintaro** Pegangsaan F73: Cipete Selatan F12 F13: Cikini F74: Gandaria Selatan Kebon Sirih F14: F75: **Jatipadang** F15: Gondangdia F76: Ragunan F16: **Kwitang** F77: Pela Mampang F17: Kramat F78: **Duren Tiga** F18: Mangga Dua Selatan F79: Karet Kuningan Tomang F19: Taman Sari F80: Kedoya Utara F20: Maphar F81: Tangki Jatipulo F21: F82 F22: Mangga Besar F83 **Palmerah** 

F23 : Slipi F24 : Kemanggisan F25 : Duri Kepa F26 : Kedoya Selatan F27 : Kebon Jeruk F28 : Selong

F29 : Gunung F30 : Kramat Pela F31 : Cipete Utara F32 : Melawai F33 : Pulo F34 : Petogogan

F35 : Rawa Barat F36 : Grogol Utara F37 : Grogol Selatan F38 : Cilandak Barat F39 : Pejaten Barat F40 : Cilandak Timur

Bangka

F42: Pancoran
F43: Tebet Barat
F44: Kelapa Gading Barat
F45: Kelapa Gading Timur
F46: Sungai Bambu
F47: Pananggo

F47: Papanggo F48: Sunter Jaya F49: Sunter Agung F50: Penjaringan

F51: Pluit

F41:

F52: Pegangsaan Dua F53: Gunung Sahari Utara F54: Tanjung Duren Utara F55: Tanjung Duren Selatan

F56: Gandaria Utara
F57: Mampang Prapatan
F58: Tegal Parang
F59: Tebet Timur
F60: Jati

F61 : Senen

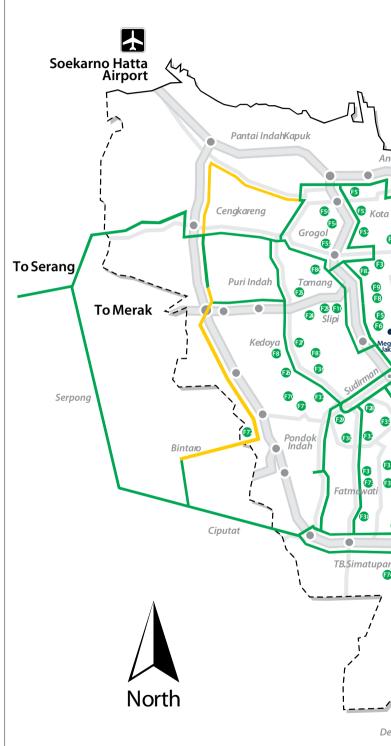

#### Coverage Area

#### 6 Cities, 103 District, 386 Buildings, 1900 KM Fiber Optic route

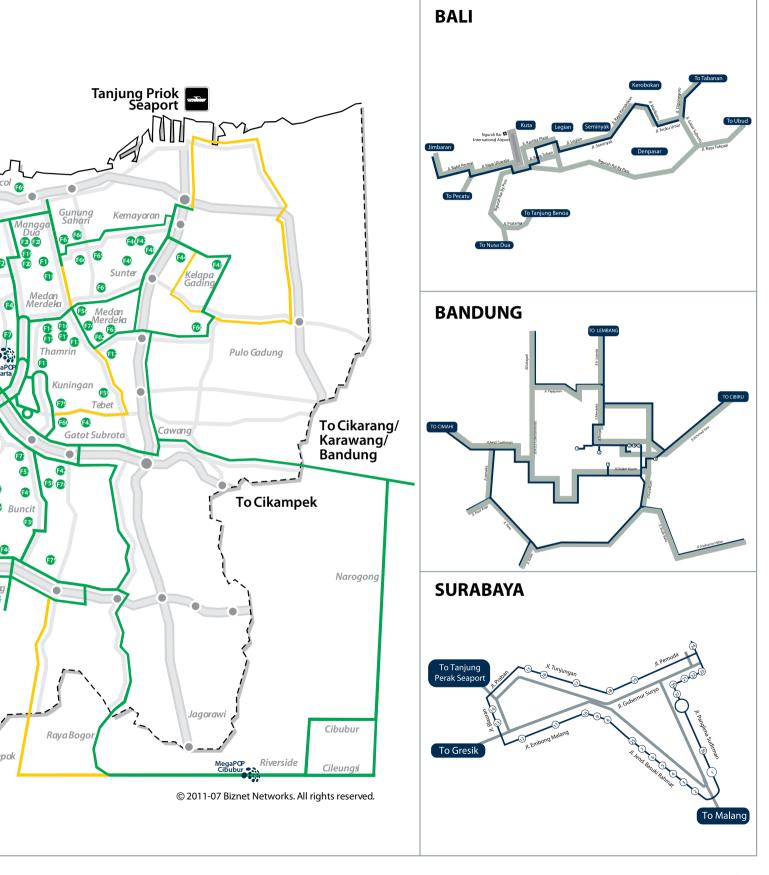

inspire | vol IX / 3 Jul 2011 | **27** 

#### Biznet Powered Building

| Name   Apartemen Batavia   J. KH Mas Mansyur Kav 126                                                                                                    | Sudirman Area, Jakarta |    | Apartment                               |                                    |
|----------------------------------------------------------------------------------------------------|------------------------|----|-----------------------------------------|------------------------------------|
| 2                                                                                                    | ,                      |    | •                                       | Address                            |
| 2                                                                                                    |                        | 1  | Apartemen Batavia                       | Jl. KH Mas Mansyur Kav 126         |
|                                                                                                    |                        | 2  |                                         | Jl. KH Mas Mansyur Kav 24          |
| Separation                                                                                                    |                        | 3  |                                         |                                    |
| 6   Senayan City Apartment   31. Asia Afrika Lot. 19   19. Hotel   Name   Address   31. Lend. Sudirman Kav 59   19. Lend. Sudirman Kav 59   19. Lend. Sudirman Kav 59   19. Lend. Sudirman Kav 10-11   19. Lend. Sudirman Kav 10-11   19. Lend. Sudirman Kav 20-11   19. Lend. Sudirman Kav 20-11   19. Lend. Sudirm   |                        |    |                                         |                                    |
| Hotel                                                                                                    |                        | -  |                                         |                                    |
| Name  8 Inter-Continental MidPlaza Mail  Name  City Walk Sudirman  10 Plaza Senayan 11 Senayan City Mail  Senayan City Mail  11 Senayan City Mail  12 Bank Resona Perdania 13 Cedung Arthaloka 14 Gedung Arthaloka 15 Gedung ASEAN 16 Gedung ASEAN 17 Gedung Fil 17 Gedung Fil 18 Gedung Panin Bank 19 Gedung Fil 19 Gedung SWidjojo Graha Niaga 19 Graha Niaga 19 Gedung SWidjojo Ji Jend. Sudirman Kav 19 10 Graha Niaga 11 Jend. Sudirman Kav 39 11 Jend. Sudirman Kav 20 12 Jend. Sudirman Kav 30 13 Jend. Sudirman Kav 30 14 Hend Sudirman Kav 30 15 Jend. Sudirman Kav 30 16 Jend. Sudirman Kav 30 17 Jend. Sudirman Kav 30 18 Gedung Fil 19 Jend. Sudirman Kav 30 19 Gedung SWidjojo Ji Jend. Sudirman Kav 19 20 Graha Niaga Ji Jend. Sudirman Kav 58 21 Inland Sudirman Kav 30 22 Mayapada Tower 23 Mayapada Tower 24 Alefabras Asia 25 Jend. Sudirman Kav 30 26 Jend. Sudirman Kav 30 27 Plaza Bapindo Ji Jend. Sudirman Kav 40 27 Plaza Bapindo Ji Jend. Sudirman Kav 40 28 Plaza DM Ji Jend. Sudirman Kav 40 29 Plaza Lipp Ji Jend. Sudirman Kav 40 11 Jend. Sudirman Kav 40 11 Jend. Sudirman Kav 4 |                        | -  |                                         |                                    |
| Name                                                                                                    |                        | 7  |                                         | Jl. Jend. Sudirman Kav 59          |
| Manuary   Manuary   Manu   |                        |    |                                         |                                    |
| Mall   Name                                                                                                    |                        |    |                                         |                                    |
| Name                                                                                                    |                        | 8  |                                         | Jl. Jend. Sudirman Kav 10-11       |
| Part                                                                                                    |                        |    | -                                       | Adduses                            |
| Plaza Senayan   Jl. Asia Afrika No 8   Jl. Asia Afrika No 8   Jl.    |                        | 0  |                                         |                                    |
| 11   Senayan City Mall   Office   Name   Address   Name   Address   12   Bank Resona Perdania   13   Chase Plaza   J.J. Jend. Sudirman Kav 40-41   14   Gedung Arthaloka   J.J. Jend. Sudirman Kav 2   15   Gedung Arthaloka   J.J. Jend. Sudirman Kav 2   15   Gedung BRI   J.J. Jend. Sudirman Kav 2   J.J. Sisingamangaraja 70.A   16   Gedung BRI   J.J. Jend. Sudirman Kav 3   J.J. Jend. Sudirman Kav 3   17   Gedung BRI   J.J. Jend. Sudirman Kav 3   Senayan J.J. Jend. Sudirman Kav 1 - Senayan J.J. Jend. Sudirman Kav 1 - Senayan J.J. Jend. Sudirman Kav 1 - Senayan J.J. Jend. Sudirman Kav 1 - Senayan J.J. Jend. Sudirman Kav 1 - Senayan J.J. Jend. Sudirman Kav 1 - Senayan J.J. Jend. Sudirman Kav 1 - Senayan J.J. Jend. Sudirman Kav 1 - Senayan J.J. Jend. Sudirman Kav 2   J.J. Jend. Sudirman Kav 2   J.J. Jend. Sudirman Kav 3   J.J. Sahla Sudirman Kav 3   J.J. Sahla Sudirman Kav 3   J.J. Sahla Sudirman Kav 3   J.J. Sahla Sudirman Kav 3   J.J. Sahla Sudirman Kav 3   J.J. Sahla Sudirman Kav 3   J.J. Sahla Sudirman Kav 3   J.J. Sahla Sudirman Kav 3   J.J. Jend. Sudirman Kav 3   J.J. Sahla Sudirman Kav 3   J.J. Sahla Sudirman Kav 3   J.J. Sahla Sahla Sudirman Kav 3   J.J. Sahla Sahla Sahla Sahla Sahla Sahla Sahla Sahla Sahla Sahla Sahla Sahla Sahla Sahla Sahla Sahla Sahla Sahla Sahla Sahla Sahla Sahla Sahla Sahla Sahla Sahla Sahla Sahla Sahla Sahla Sahla Sahla Sahla Sahla Sahla Sahla Sahla Sahla   |                        |    |                                         |                                    |
| Name                                                                                                    |                        |    |                                         |                                    |
| Name                                                                                                    |                        | 11 |                                         | JI. ASIA AITIKA EUL. 19            |
| 12                                                                                                    |                        |    |                                         | Address                            |
| 13                                                                                                    |                        | 12 |                                         |                                    |
| 14   Gedung Arthaloka   Jl. Jend. Sudirman Kay 2                                                                                                    |                        |    |                                         |                                    |
| 15   Gedung ASEAN   J. Sisingamangaraja 70A     16   Gedung FF   J. J. Jend. Sudirman A6-48     17   Gedung FF   J. J. Jend. Sudirman Kav. 33A     18   Gedung F   J. Jend. Sudirman Kav. 1 - Senayan     19   Gedung S Widjojo   J. Jend. Sudirman Kav. 71     20   Graha Niaga   J. Jend. Sudirman Kav. 72     21   Initiand Tower   J. Jend. Sudirman Kav. 22     22   Mayapada Tower   J. Jend. Sudirman Kav. 28     23   Menara Sudirman   J. Jend. Sudirman Kav. 28     24   MidPlaza 1 & 2   J. Jend. Sudirman Kav. 28     25   Permata Bank Tower   J. Jend. Sudirman Kav. 27     26   Plaza Asia   J. Jend. Sudirman Kav. 59     27   Plaza Bapindo   J. Jend. Sudirman Kav. 59     28   Plaza DM   J. Jend. Sudirman Kav. 59     29   Plaza Lippo   J. Jend. Sudirman Kav. 25     29   Plaza Lippo   J. Jend. Sudirman Kav. 25     30   Plaza Sentral   J. Jend. Sudirman Kav. 25     31   Prince Center   J. Jend. Sudirman Kav. 47     31   Prince Center   J. Jend. Sudirman Kav. 47     32   Prudential Tower   J. Jend. Sudirman Kav. 79     33   Sahid Boutique Office   J. Jend. Sudirman Kav. 79     34   Sampoerna Strategic Square A & B   J. Jend. Sudirman Kav. 79     36   Sentra Senayan 3   J. Asia Afrika No. 8     38   Sona Topas Tower   J. Jend. Sudirman Kav. 45-46     39   STC Senayan 3   J. Asia Afrika No. 8     39   STC Senayan 3   J. Asia Afrika No. 8     30   Sona Topas Tower   J. Jend. Sudirman Kav. 26     41   The Energy   J. Jend. Sudirman Kav. 61-62     41   The Energy   J. Jend. Sudirman Kav. 14     42   Wisma BNA   Wisma ANZ   J. Jend. Sudirman Kav. 14     43   Wisma ANZ   J. Jend. Sudirman Kav. 15     44   Wisma Bisin Indonesia   J. Khi Mas Mansyur No. 12A     45   Wisma Bisin Indonesia   J. Jend. Sudirman Kav. 28     46   Wisma Bisin Indonesia   J. Jend. Sudirman Kav. 28     47   Wisma Bisin Indonesia   J. Jend. Sudirman Kav. 28     48   Wisma Staff Parnara   J. Jend. Sudirman Kav. 29     49   Wisma Kogi Partner   J. Jend. Sudirman Kav. 29     40   Wisma Staff Parnara   J. Jend. Sudirman Kav. 29     41   Wisma Sudirman   J. Jend.    |                        | _  |                                         |                                    |
| 16   Gedung BR   1   J. J. J. J. J. J. J. J. J. J. J. J. J.                                                                                                    |                        |    |                                         |                                    |
| 17   Gedung FIF   J.J. Jend. Sudirman Kav 1 - Senayan     18   Gedung S Widjojo   J.J. Jend. Sudirman Kav 1 - Senayan     19   Gedung S Widjojo   J.J. Jend. Sudirman Kav 71     20   Grāha Niaga   J.J. Jend. Sudirman Kav 71     21   Intland Tower   J.J. Jend. Sudirman Kav 28     22   Mayapada Tower   J.J. Jend. Sudirman Kav 28     23   Menara Sudirman   J.J. Jend. Sudirman Kav 28     24   MidPlaza 1 & 2   J.J. Jend. Sudirman Kav 28     25   Permata Bank Tower   J.J. Jend. Sudirman Kav 27     26   Plaza Asia   J.J. Jend. Sudirman Kav 59     27   Plaza Bapindo   J.J. Jend. Sudirman Kav 59     28   Plaza DM   J.J. Jend. Sudirman Kav 59     29   Plaza Lapindo   J.J. Jend. Sudirman Kav 55     29   Plaza Lapindo   J.J. Jend. Sudirman Kav 25     30   Plaza Sentral   J.J. Jend. Sudirman Kav 25     31   Prince Center   J.J. Jend. Sudirman Kav 47     31   Prince Center   J.J. Jend. Sudirman Kav 47     32   Prudential Tower   J.J. Jend. Sudirman Kav 34     33   Sahid Boutique Office   J.J. Jend. Sudirman Kav 34     34   Sampoerna Strategic Square A & B   J. Jend. Sudirman Kav 79     35   Senayan City Boutique Office   J.J. Asia Afrika No. 8, Jakarta     36   Sentra Senayan I & II   J. Asia Afrika No. 8, Jakarta     37   Sentra Senayan I & II   J. Asia Afrika No. 8, Jakarta     38   Sona Topas Tower   J.J. Jend. Sudirman Kav 26     39   STC Senayan   J. Asia Afrika No. 8, Jakarta     40   Summitmas I & 2   J.J. Jend. Sudirman Kav 54     41   The Energy   J.J. Jend. Sudirman Kav 1     42   Wisma BAN   46   J.J. Jend. Sudirman Kav 1     43   Wisma BN   46   J.J. Jend. Sudirman Kav 1     44   Wisma BCA   J.J. Jend. Sudirman Kav 2     45   Wisma BN   46   J.J. Jend. Sudirman Kav 3     46   Wisma BN   46   J.J. Jend. Sudirman Kav 3     47   Wisma BN   46   J.J. Jend. Sudirman Kav 3     48   Wisma BN   47   J.J. Jend. Sudirman Kav 3     49   Wisma BN   46   J.J. Jend. Sudirman Kav 3     40   Wisma BN   47   Wisma BN   48   J.J. Jend. Sudirman Kav 3     41   Wisma BN   46   J.J. Jend. Sudirman Kav 3     42   Wisma GN   47   Wism   |                        |    |                                         |                                    |
| 18                                                                                                    |                        |    |                                         |                                    |
| 20                                                                                                    |                        | _  | Gedung Panin Bank                       | Jl. Jend. Sudirman Kav 1 - Senayan |
| Intiland Tower                                                                                                    |                        |    |                                         |                                    |
| 1. Jend. Sudirman Kav 28   23                                                                                                    |                        |    |                                         |                                    |
| 23   Menara Sudirman   Jl. Jend. Sudirman Kav 60   24   MidPlaza 1 & 2   Jl. Jend. Sudirman Kav 10-11   25   Permata Bank Tower   Jl. Jend. Sudirman Kav 27   26   Plaza Asia   Jl. Jend. Sudirman Kav 27   27   Plaza Bapindo   Jl. Jend. Sudirman Kav 59   27   Plaza Bapindo   Jl. Jend. Sudirman Kav 54-55   28   Plaza DM   Jl. Jend. Sudirman Kav 25   29   Plaza Lippo   Jl. Jend. Sudirman Kav 25   30   Plaza Sentral   Jl. Jend. Sudirman Kav 47   31   Prince Center   Jl. Jend. Sudirman Kav 47   31   Prince Center   Jl. Jend. Sudirman Kav 47   32   Prudential Tower   Jl. Jend. Sudirman Kav 79   33   Sahid Boutique Office   Jl. Jend. Sudirman No 86   34   Sampoerna Strategic Square A & B   Jl. Jend. Sudirman No 86   34   Sampoerna Strategic Square A & B   Jl. Jend. Sudirman No 86   36   Sentra Senayan 3   Jl. Asia Afrika Lot. 19   Jl. Asia Afrika No 8   38   Sona Topas Tower   Jl. Asia Afrika No 8   38   Sona Topas Tower   Jl. Jend. Sudirman Kav 45   40   Summitmas 1 & 2   Jl. Asia Afrika Pintu IX Gelora Bung Karno   Jl. Asia Afrika Pintu IX Gelora Bung Karno   Jl. Asia Afrika Pintu IX Gelora Bung Karno   Jl. Asia Afrika Pintu IX Gelora Bung Karno   Jl. Asia Afrika Pintu IX Gelora Bung Karno   Jl. Asia Afrika Pintu IX Gelora Bung Karno   Jl. Asia Afrika Pintu IX Gelora Bung Karno   Jl. Asia Afrika Pintu IX Gelora Bung Karno   Jl. Asia Afrika Pintu IX Gelora Bung Karno   Jl. Asia Afrika Pintu IX Gelora Bung Karno   Jl. Jend. Sudirman Kav 1   Jl. Jend. Sudirman Kav 34   Jl. Jend. Sudirman Kav 1   Jl. Jend. Sudirman Kav 1   Jl. Jend. Sudirman Kav 1   Jl. Jend. Sudirman Kav 1   Jl. Jend. Sudirman Kav 1   Jl. Jend. Sudirman Kav 25   Jl. Jend. Sudirman Kav 25   Jl. Jend. Sudirman Kav 26   Jl. Jend. Sudirman Kav 26   Jl. Jend. Sudirman Kav 27   Jl. Jend. Sudirman Kav 28   Jl. Jend. Sudirman Kav 29   Jl. Jend. Sudirman Kav 29   Jl. Jend. Sudirman Kav 29   Jl. Jend. Sudirman Kav 29   Jl. Jend. Sudirman Kav 29   Jl. Jend. Sudirman Kav 29   Jl. Jend. Sudirman Kav 29   Jl. Jend. Sudirman Kav 29   Jl. Jend. Sudirman Kav 29   Jl.    |                        |    |                                         |                                    |
| 24                                                                                                    |                        |    |                                         |                                    |
| 25 Permata Bank Tower 26 Plaza Asia 27 Plaza Asia 28 Plaza DM 29 Plaza Lippo 30 Plaza Lippo 31 J. Jend. Sudirman Kav 25 30 Plaza Sentral 31 Prince Center 32 Prudential Tower 33 Sahid Boutique Office 34 Sampoerna Strategic Square A & B 35 Senayan Ciry Boutique Office 36 Sentra Senayan 1 B. Jend. Sudirman Kav 45 37 Sentra Senayan 1 B. Jend. Sudirman Kav 45 38 Sona Topas Tower 39 JI. Jend. Sudirman Kav 47 31 J. Jend. Sudirman Kav 47 31 J. Jend. Sudirman Kav 47 32 Prudential Tower 33 Sahid Boutique Office 34 Sampoerna Strategic Square A & B 35 Senayan Ciry Boutique Office 36 Sentra Senayan 1 B. J. Jend. Sudirman Kav 45-46 37 Sentra Senayan 1 B. J. Asia Afrika No.8, Jakarta 38 Sona Topas Tower 39 J. J. Asia Afrika No.8 Jakarta 39 STC Senayan J. J. Asia Afrika No.8 Jakarta 39 STC Senayan J. J. Asia Afrika No.8 Jakarta 39 STC Senayan J. J. Asia Afrika No.8 Jakarta 39 STC Senayan J. J. Asia Afrika No.8 Jakarta 39 STC Senayan J. J. Asia Afrika Pintu IX Gelora Bung Karno 40 Summitmas 1 & 2 J. Jend. Sudirman Kav 26 41 The Energy J. J. Jend. Sudirman Kav 16-62 41 The Energy J. J. Jend. Sudirman Kav 18 42 Wisma 46 43 Wisma BANZ J. J. Jend. Sudirman Kav 33A 44 Wisma BANZ J. J. Jend. Sudirman Kav 33A 45 Wisma Bisnis Indonesia J. J. KH Mas Mansyur No 12A 46 Wisma Bisnis Indonesia J. J. Jend. Sudirman Kav 1 47 Wisma Bumiputera J. J. Jend. Sudirman Kav 26 48 Wisma Bisnis Indonesia J. J. Jend. Sudirman Kav 27 49 Wisma Misma Kill (Partner) J. Jend. Sudirman Kav 28 49 Wisma Misma Sudirman 50 Wisma Metropolitan 1 & 2 J. Jend. Sudirman Kav 29-31 51 Wisma Sudirman 52 Wisma Sudirman 53 Wisma Tamara J. J. Jend. Sudirman Kav 24 54 World Trade Center 55 Hotel Sari Pan Pasific Mall                                                                                                    |                        |    |                                         |                                    |
| 26                                                                                                    |                        |    |                                         |                                    |
| 27                                                                                                    |                        |    |                                         |                                    |
| 28                                                                                                    |                        |    | 1 1 1 1                                 |                                    |
| 29 Plaza Lippo 30 Plaza Sentral 31 Prince Center 31 Prince Center 32 Prudential Tower 33 Sahid Boutique Office 34 Sampoerna Strategic Square A & B 35 Senayan City Boutique Office 36 Sentra Senayan I & II 37 Sentra Senayan I & II 38 Sona Topas Tower 39 STC Senayan 39 STC Senayan 40 Summitmas 1 & 2 41 The Energy 41 J. Jend. Sudirman Kav 26 42 Wisma ANZ 44 Wisma BCA 45 Wisma Bisnis Indonesia 46 Wisma BNI'46 47 Wisma GKBI (Partner) 48 Wisma Kyoei Prince 49 Wisma Nugra Santana 50 Mare 50 Wisma Nugra Santana 51 J. Jend. Sudirman Kav 18 51 J. Jend. Sudirman Kav 61-62 52 Wisma Metropolitan 1 & 2 53 Wisma Nugra Santana 54 Wisma Nugra Santana 55 Wisma Sudirman 56 World Trade Center 57 Mall 58 Mane 59 JI. Jend. Sudirman Kav 19 JI. Jend. Sudirman Kav 19 JI. Jend. Sudirman Kav 33A JI. Jend. Sudirman Kav 33A JI. Jend. Sudirman Kav 33A JI. Jend. Sudirman Kav 33A JI. Jend. Sudirman Kav 33A JI. Jend. Sudirman Kav 33A JI. Jend. Sudirman Kav 33A JI. Jend. Sudirman Kav 19 JI. Jend. Sudirman Kav 19 JI. Jend. Sudirman Kav 19 JI. Jend. Sudirman Kav 19 JI. Jend. Sudirman Kav 19 JI. Jend. Sudirman Kav 19 JI. Jend. Sudirman Kav 26 JI. Jend. Sudirman Kav 34 JI. Jend. Sudirman Kav 28 JI. Jend. Sudirman Kav 29 JI. Jend. Sudirman Kav 34 JI. Jend. Sudirman Kav 34 JI. Jend. Sud |                        |    |                                         |                                    |
| 30 Plaza Sentral 31 Prince Center 31 Prince Center 32 Prudential Tower 33 Sahid Boutique Office 34 Sampoerna Strategic Square A & B 35 Senayan City Boutique Office 36 Sentra Senayan I & II Jend. Sudirman Kav 34 37 Sertra Senayan I & II J. Asia Afrika Iot. 19 38 Sona Topas Tower 39 STC Senayan 30 STC Senayan 31 J. Asia Afrika No.8, Jakarta 32 J. J. Asia Afrika No.8, Jakarta 33 Sona Topas Tower 34 J. J. Asia Afrika No.8 Jakarta 35 Senayan I & II J. J. J. J. J. J. J. J. J. J. J. J. J.                                                                                                    |                        |    |                                         |                                    |
| 31 Prince Center 32 Prudential Tower 33 Sahid Boutique Office 34 Sampoerna Strategic Square A & B 35 Senayan City Boutique Office 36 Sentra Senayan 3 Jl. Jend. Sudirman Kav 45-46 37 Sentra Senayan 3 Jl. Asia Afrika No. 8 38 Sona Topas Tower 39 STC Senayan 40 Summitmas 1 & 2 Jl. Jend. Sudirman Kav 61-62 41 The Energy 42 Wisma 46 43 Wisma BCA 44 Wisma BCA 45 Wisma BNI'46 46 Wisma BNI'46 47 Wisma Bumiputera 48 Wisma KBI (Partner) 49 Wisma Mugra Santana 49 Wisma Mugra Santana 49 Wisma Nugra Santana 40 Wisma Tamara 41 Jl. Jend. Sudirman Kav 3-4 42 Wisma Mugra Santana 45 Wisma Mugra Santana 46 Wisma Mugra Santana 47 Wisma Mugra Santana 48 Wisma Tamara 49 Wisma Sudirman 49 Jl. Jend. Sudirman Kav 3-4 40 Wisma Mugra Santana 41 Jl. Jend. Sudirman Kav 3-4 42 Jl. Jend. Sudirman Kav 3-4 43 Wisma Mugra Santana 44 Wisma Mugra Santana 45 Wisma Mugra Santana 46 Wisma Mugra Santana 47 Jl. Jend. Sudirman Kav 3-4 48 Wisma Mugra Santana 49 Jl. Jend. Sudirman Kav 3-4 49 Wisma Mugra Santana 40 Jl. Jend. Sudirman Kav 3-4 40 Wisma Mugra Santana 41 Jl. Jend. Sudirman Kav 2-3-31 42 Jl. Jend. Sudirman Kav 2-3-31 43 Jl. Jend. Sudirman Kav 2-3-31 44 Wisma Tamara 45 Jl. Jend. Sudirman Kav 2-3-31 46 Wisma Tamara 47 Jl. Jend. Sudirman Kav 2-3-31 48 Wisma Cudirman 49 Jl. Jend. Sudirman Kav 3-4 49 Wisma Mugra Santana 40 Jl. Jend. Sudirman Kav 3-4 40 Wisma Mugra Santana 41 Jl. Jend. Sudirman Kav 2-3-31 41 Jl. Jend. Sudirman Kav 2-3-31 42 Jl. Jend. Sudirman Kav 2-3-31 43 Jl. Jend. Sudirman Kav 2-3-31 44 Wisma Tamara 45 Jl. Jend. Sudirman Kav 2-3-31 46 Jl. Jend. Sudirman Kav 2-3-31 47 Jl. Jend. Sudirman Kav 2-3-31 48 Wisma Tamara 49 Jl. Jend. Sudirman Kav 2-3-31 49 Jl. Jend. Sudirman Kav 2-3-31 40 Jl. Jend. Sudirman Kav 2-3-31 40 Jl. Jend. Sudirman Kav 2-3-31 40 Jl. Jend. Sudirman Kav 2-3-31 41 Jl. Jend. Sudirman Kav 2-3-31 42 Jl. Jend. Sudirman Kav 2-3-31 43 Jl. Jend. Sudirman Kav 2-3-31 44 Jl. Jend. Sudirman Kav 2-3-31 45 Wisma Tamara 46 Jl. Jend. Sudirman Kav 2-3-31 47 Jl. Jend. Sudirman Kav 2-3-31 48 Wisma Callera Markana Jl. Jend. Sudirman Kav |                        |    |                                         |                                    |
| 32 Prudential Tower 33 Sahid Boutique Office 34 Sampoerna Strategic Square A & B 35 Senayan City Boutique Office 36 Sentra Senayan 3 37 Sentra Senayan 1 & II 38 Sona Topas Tower 39 STC Senayan 40 Summitmas 1 & 2 41 The Energy 41 The Energy 42 Wisma AF 43 Wisma BISIIs Indonesia 44 Wisma BISIIs Indonesia 45 Wisma BISIIs Indonesia 46 Wisma BISIIs Indonesia 47 Wisma GRBI (Partner) 48 Wisma GRBI (Partner) 49 Wisma Nurga Santana 49 Wisma Nurga Santana 49 Wisma Nurga Santana 49 Wisma Nurga Santana 49 Wisma Nurga Santana 49 Wisma Nurga Santana 49 Wisma Nurga Santana 49 Wisma Nurga Santana 49 Wisma Sudirman 49 Wisma Metropolitan 1 & 2 40 Wisma Sudirman Kav 2-9-31 41 Wisma Tamara 42 Wisma Sudirman 43 Wisma Kyoei Prince 44 Wisma Metropolitan 1 & 2 45 Wisma Metropolitan 1 & 2 46 Wisma Sudirman 47 Wisma Metropolitan 1 & 2 48 Wisma Metropolitan 1 & 2 49 Wisma Sudirman 49 Wisma Sudirman 40 JI. Jend. Sudirman Kav 2-9-31 41 J. Jend. Sudirman Kav 2-9-31 42 Wisma Sudirman 43 Wisma Sudirman 44 Wisma Sudirman 45 Wisma Sudirman 46 Wisma Metropolitan 1 & 2 47 Wisma Metropolitan 1 & 2 48 Wisma Sudirman 49 Wisma Sudirman 40 JI. Jend. Sudirman Kav 2-9-31 41 J. Jend. Sudirman Kav 2-9-31 42 Wisma Sudirman 43 JI. Jend. Sudirman Kav 2-9-31 44 Wisma Sudirman 45 Wisma Tamara 46 JI. Jend. Sudirman Kav 2-9-31 47 Wisma Sudirman 48 Wisma Sudirman 49 JI. Jend. Sudirman Kav 2-9-31 40 Wisma Sudirman 41 JI. Jend. Sudirman Kav 2-9-31 41 J. Jend. Sudirman Kav 2-9-31 42 Wisma Sudirman 43 JI. Jend. Sudirman Kav 2-9-31 44 World Trade Center 45 World Trade Center 46 World Trade Center 47 JI. Jend. Sudirman Kav 2-9-31 48 World Trade Center 48 JI. Jend. Sudirman Kav 2-9-31 49 World Trade Center 59 JI. Jend. Sudirman Kav 2-9-31 50 JI. Jend. Sudirman Kav 2-9-31                                                                                                    |                        |    |                                         |                                    |
| Sahid Boutique Office 34 Sampoerna Strategic Square A & B 35 Senayan City Boutique Office 36 Sentra Senayan 3 37 Sentra Senayan I & II 38 Sona Topas Tower 39 STC Senayan 40 Summitmas 1 & 2 41 The Energy 42 Wisma 46 43 Wisma BCA 44 Wisma BISIS Indonesia 45 Wisma BNI'46 46 Wisma GKBI (Partner) 47 Wisma GKBI (Partner) 48 Wisma Kyoei Prince 49 Wisma Nura Sudirman Kav 28 49 Wisma Kyoei Prince 49 Wisma Nura Sudirman Kav 34 40 Wisma Mara Sudirman Kav 35 41 J. Jend. Sudirman Kav 30 42 J. J. Jend. Sudirman Kav 30 43 J. Jend. Sudirman Kav 33A 44 Wisma Bisnis Indonesia 45 Wisma BNI'46 46 Wisma BNI'46 47 Wisma GKBI (Partner) 48 Wisma Kyoei Prince 49 Wisma Kyoei Prince 49 Wisma Nura Sudirman 40 J. J. Jend. Sudirman Kav 35 41 J. Jend. Sudirman Kav 375 42 Wisma GKBI (Partner) 43 J. J. Jend. Sudirman Kav 34 44 Wisma Kyoei Prince 45 Wisma Mura Sanatana 46 Wisma Sudirman 47 Wisma Mura Sanatana 48 Wisma Sudirman 49 Wisma Mura Sanatana 40 J. J. Jend. Sudirman Kav 34 41 J. Jend. Sudirman Kav 29-31 42 Wisma Sudirman 43 J. J. Jend. Sudirman Kav 29-31 44 Wisma Sudirman 45 J. J. Jend. Sudirman Kav 29-31 46 Wisma Sudirman 47 J. J. Jend. Sudirman Kav 29-31 48 Wisma Sudirman 49 J. J. Jend. Sudirman Kav 29-31 49 Wisma Sudirman 40 J. J. Jend. Sudirman Kav 29-31 40 Wisma Sudirman 40 J. J. Jend. Sudirman Kav 29-31 41 J. Jend. Sudirman Kav 29-31 42 Wisma Sudirman 43 J. J. Jend. Sudirman Kav 29-31 44 World Trade Center 45 J. J. Jend. Sudirman Kav 29-31 46 J. J. Jend. Sudirman Kav 29-31 47 World Trade Center 48 J. J. Jend. Sudirman Kav 29-31 48 J. J. Jend. Sudirman Kav 29-31 49 Wisma Sudirman 50 Wisma Tamara 51 J. Jend. Sudirman Kav 29-31 52 Wisma Tamara 53 J. J. Jend. Sudirman Kav 29-31 54 World Trade Center 55 Hotel Sari Pan Pasific 56 J. J. MH.Thamrin No 6 57 J. MH.Thamrin No 6                                                                                                    |                        |    |                                         |                                    |
| 34 Sampoerna Štrategic Square A & B 35 Senayan City Boutique Office 36 Sentra Senayan 3 37 Sentra Senayan 1 & II 38 JJ. Asia Afrika No.8, Jakarta 39 JJ. Asia Afrika No.8 30 Sona Topas Tower 31 JJ. Asia Afrika Pintu IX Gelora Bung Karno 39 JJ. Jend. Sudirman Kav 26 39 JJ. Jend. Sudirman Kav 26 39 JJ. Jend. Sudirman Kav 58 40 Summitmas 1 & 2 41 The Energy 41 JJ. Jend. Sudirman Kav 58 42 Wisma 46 43 Wisma ANZ 44 Wisma BCA 45 Wisma Bisnis Indonesia 46 Wisma Bisnis Indonesia 47 Wisma Bisnis Indonesia 48 Wisma Bisnis Indonesia 49 Wisma Bisnis Indonesia 49 Wisma Bisnis Indonesia 49 Wisma Bisnis Indonesia 49 Wisma GKBI (Partner) 49 Wisma GKBI (Partner) 50 Wisma Mugra Santana 51 JJ. Jend. Sudirman Kav 29-31 51 Wisma Nugra Santana 52 Wisma Sudirman 53 Wisma Tamara 54 World Trade Center 55 Hotel Sari Pan Pasific Mall  Address JJ. MH.Thamrin No 6                                                                                                    |                        |    | 1 1 1 1 1 1 1 1 1 1 1 1 1 1 1 1 1 1 1 1 |                                    |
| 35 Senayan City Boutique Office 36 Sentra Senayan 3 Jl. Asia Afrika Lot. 19 36 Sentra Senayan 3 Jl. Asia Afrika No. 8, Jakarta 37 Sentra Senayan 1 & II Jl. Asia Afrika No. 8 38 Sona Topas Tower Jl. Jend. Sudirman Kav 26 39 STC Senayan Jl. Jend. Sudirman Kav 26 39 STC Senayan Jl. Jend. Sudirman Kav 61–62 41 The Energy Jl. Jend. Sudirman Kav 61–62 41 The Energy Jl. Jend. Sudirman Kav 58 42 Wisma 46 43 Wisma ANZ Jl. Jend. Sudirman Kav 1 43 Wisma BCA Jl. Jend. Sudirman Kav 33A 44 Wisma BCA Jl. Jend. Sudirman Mav 33A 45 Wisma Bisnis Indonesia Jl. KH Mas Mansyur No 12A 46 Wisma BINI'46 Jl. Jend. Sudirman Kav 75 48 Wisma BMI'46 Jl. Jend. Sudirman Kav 75 48 Wisma GKBI (Partner) Jl. Jend. Sudirman Kav 75 48 Wisma Kyoei Prince Jl. Jend. Sudirman Kav 3-4 50 Wisma Metropolitan 1 & 2 Jl. Jend. Sudirman Kav 29-31 51 Wisma Sudirman Jl. Jend. Sudirman Kav 29-31 52 Wisma Sudirman Jl. Jend. Sudirman Kav 34 53 Wisma Tamara Jl. Jend. Sudirman Kav 24 54 World Trade Center Jl. Jend. Sudirman Kav 29-31  Thamrin Area, Jakarta  Hotel Name Address  55 Hotel Sari Pan Pasific Jl. MH.Thamrin No 6 Mall                                                                                                    |                        |    |                                         |                                    |
| 36 Sentra Senayan 3 37 Sentra Senayan 1 & II JI. Asia Afrika No.8, Jakarta 38 Sona Topas Tower 39 STC Senayan 40 Summitmas 1 & 2 JI. Jend. Sudirman Kav 26 41 The Energy 42 Wisma 46 43 Wisma ANZ 44 Wisma BCA 45 Wisma Bisnis Indonesia 46 Wisma BNI'46 47 Wisma Bumiputera 48 Wisma GKBI (Partner) 49 Wisma Kyoei Prince 50 Wisma Nugra Santana 51 JI. Jend. Sudirman Kav 28 52 Wisma Sudirman 53 Wisma Nugra Santana 54 JI. Jend. Sudirman Kav 1 55 Hotel Sari Pan Pasific 55 Hotel Sari Pan Pasific 55 Hotel Sari Pan Pasific 56 Mall                                                                                                    |                        |    |                                         | Jl. Asia Afrika Lot. 19            |
| 37 Sentra Senayan I & II JI. Asia Afrika No 8 38 Sona Topas Tower JI. Jend. Sudirman Rav 26 39 STC Senayan JI. Asia Afrika Pintu IX Gelora Bung Karno 40 Summitmas 1 & 2 JI. Jend. Sudirman Kav 61-62 41 The Energy JI. Jend. Sudirman Kav 58 42 Wisma 46 JI. Jend. Sudirman Kav 1 43 Wisma ANZ JI. Jend. Sudirman Kav 33A 44 Wisma BCA JI. Jend. Sudirman 45 Wisma Bisnis Indonesia JI. KH Mas Mansyur No 12A 46 Wisma BNI'46 JI. Jend. Sudirman Kav 1 47 Wisma Bumiputera JI. Jend. Sudirman Kav 75 48 Wisma GKBI (Partner) JI. Jend. Sudirman Kav 28 49 Wisma Kyoei Prince JI. Jend. Sudirman Kav 28 49 Wisma Metropolitan 1 & 2 JI. Jend. Sudirman Kav 29-31 51 Wisma Nugra Santana JI. Jend. Sudirman Kav 7-8 52 Wisma Sudirman 53 Wisma Tamara JI. Jend. Sudirman Kav 24 54 World Trade Center JI. Jend. Sudirman Kav 24 55 Hotel Sari Pan Pasific JI. MH.Thamrin No 6                                                                                                    |                        |    |                                         | Jl. Asia Afrika No.8, Jakarta      |
| 38 Sona Topas Tower 39 STC Senayan 39 STC Senayan 39 JJ. Asia Afrika Pintu IX Gelora Bung Karno 39 JJ. Jend. Sudirman Kav 26 40 Summitmas 1 & 2 41 The Energy 41 JJ. Jend. Sudirman Kav 58 42 Wisma 46 43 Wisma ANZ 44 Wisma BCA 45 Wisma Bisnis Indonesia 46 Wisma Bisnis Indonesia 47 Wisma Bumiputera 48 Wisma GKBI (Partner) 49 Wisma Kyoei Prince 49 Wisma Kyoei Prince 50 Wisma Metropolitan 1 & 2 51 Wisma Sudirman 52 Wisma Sudirman 53 Wisma Sudirman 54 Wisma Sudirman 55 Wisma Tamara 55 Hotel Sari Pan Pasific 56 Mall                                                                                                    |                        | 37 |                                         | ·                                  |
| 39 STC Senayan 40 Summitmas 1 & 2 41 The Energy 41 The Energy 42 Wisma 46 43 Wisma ANZ 44 Wisma BCA 45 Wisma Bisnis Indonesia 46 Wisma BNI'46 47 Wisma Bumiputera 48 Wisma GKBI (Partner) 49 Wisma Kyoei Prince 49 Wisma Metropolitan 1 & 2 40 Wisma Nugra Santana 41 Jl. Jend. Sudirman Kav 1 42 Jl. Jend. Sudirman Kav 33A 43 Jl. Jend. Sudirman 44 Wisma BNI'46 45 Wisma Bumiputera 46 Wisma BWi'46 47 Wisma Bumiputera 48 Wisma GKBI (Partner) 49 Wisma Kyoei Prince 49 Wisma Kyoei Prince 40 Jl. Jend. Sudirman Kav 3-4 41 Jl. Jend. Sudirman Kav 29-31 42 Wisma Sudirman 43 Jl. Jend. Sudirman Kav 29-31 44 Wisma Sudirman 45 Jl. Jend. Sudirman Kav 29-31 46 Wisma Sudirman 47 Jl. Jend. Sudirman Kav 29-31 48 Wisma Sudirman 49 Jl. Jend. Sudirman Kav 29-31 40 Wisma Sudirman 41 Jl. Jend. Sudirman Kav 29-31 41 Jend. Sudirman Kav 29-31 42 World Trade Center 43 Jl. Jend. Sudirman Kav 29-31 44 World Trade Center 45 World Trade Center 56 Hotel Sari Pan Pasific 57 Mall                                                                                                    |                        | 38 | Sona Topas Tower                        | Jl. Jend. Sudirman Kav 26          |
| 41 The Energy JJ. Jend. Sudirman Kav 58 42 Wisma 46 JJ. Jend. Sudirman Kav 1 43 Wisma ANZ JJ. Jend. Sudirman Kav 33A 44 Wisma BCA JJ. Jend. Sudirman Kav 33A 45 Wisma Bisnis Indonesia JJ. KH Mas Mansyur No 12A 46 Wisma BMI'46 JJ. Jend. Sudirman Kav 1 47 Wisma Bumiputera JJ. Jend. Sudirman Kav 75 48 Wisma GKBI (Partner) JJ. Jend. Sudirman Kav .28 49 Wisma Kyoei Prince JJ. Jend. Sudirman Kav 3-4 50 Wisma Metropolitan 1 & 2 JJ. Jend. Sudirman Kav 29-31 51 Wisma Nugra Santana JJ. Jend. Sudirman Kav 7-8 52 Wisma Sudirman JJ. Jend. Sudirman Kav 34 53 Wisma Tamara JJ. Jend. Sudirman Kav 24 54 World Trade Center JJ. Jend. Sudirman Kav 29-31  Thamrin Area, Jakarta  Hotel Name Address JJ. MH.Thamrin No 6 Mall                                                                                                    |                        |    |                                         |                                    |
| 42 Wisma 46 43 Wisma ANZ 44 Wisma BCA 45 Wisma Binis Indonesia 46 Wisma BNI'46 47 Wisma Bumiputera 48 Wisma GKBI (Partner) 49 Wisma Metropolitan 1 & 2 40 Wisma Nugra Santana 45 Wisma Nugra Santana 46 Wisma Sudirman Kav 1 47 Wisma GKBI (Partner) 48 Wisma GKBI (Partner) 49 Wisma Kyoei Prince 49 JI. Jend. Sudirman Kav 28 49 Wisma Metropolitan 1 & 2 JI. Jend. Sudirman Kav 29-31 51 Wisma Nugra Santana 50 Wisma Nugra Santana 51 JI. Jend. Sudirman Kav 29-31 52 Wisma Sudirman 53 Wisma Tamara 54 World Trade Center 55 Hotel Sari Pan Pasific Mall  HMH.Thamrin No 6                                                                                                    |                        |    |                                         |                                    |
| 43 Wisma ANZ 44 Wisma BCA 45 Wisma Bisnis Indonesia 46 Wisma BNI'46 47 Wisma Bumiputera 48 Wisma GKBI (Partner) 49 Wisma Kyoei Prince 49 Wisma Metropolitan 1 & 2 50 Wisma Nugra Santana 51 JJ. Jend. Sudirman Kav 29-31 51 Wisma Sudirman 52 Wisma Sudirman 53 Wisma Sudirman 54 Wisma Sudirman 55 Wisma Center 56 World Trade Center 57 Hotel Sari Pan Pasific Mall  JJ. Jend. Sudirman Kav 29-31 JJ. Jend. Sudirman Kav 29-31 JJ. Jend. Sudirman Kav 29-31 JJ. Jend. Sudirman Kav 29-31 JJ. Jend. Sudirman Kav 29-31 JJ. Jend. Sudirman Kav 29-31 JJ. Jend. Sudirman Kav 29-31 JJ. Jend. Sudirman Kav 29-31 JJ. Jend. Sudirman Kav 29-31 JJ. Jend. Sudirman Kav 29-31  Thamrin Area, Jakarta  Hotel Name Address JJ. MH.Thamrin No 6                                                                                                    |                        |    |                                         |                                    |
| 44 Wisma BCA 45 Wisma Bisnis Indonesia 46 Wisma BNI'46 47 Wisma Bumiputera 48 Wisma GKBI (Partner) 49 Wisma Kyoei Prince 49 Wisma Nugra Santana 50 Wisma Nugra Santana 51 J. Jend. Sudirman Kav 7-8 52 Wisma Sudirman 53 Wisma Tamara 54 World Trade Center  Thamrin Area, Jakarta  48 Wisma Bumiputera 49 Jl. Jend. Sudirman Kav 28 49 Jl. Jend. Sudirman Kav 3-4 50 Jl. Jend. Sudirman Kav 29-31 51 Jl. Jend. Sudirman Kav 29-31 52 Jl. Jend. Sudirman Kav 7-8 53 Jl. Jend. Sudirman Kav 34 54 Jl. Jend. Sudirman Kav 24 55 Jl. Jend. Sudirman Kav 29-31  Thamrin Area, Jakarta  Hotel Name Address Jl. MH.Thamrin No 6 Mall                                                                                                    |                        |    |                                         |                                    |
| 45 Wisma Bisnis Indonesia JJ. KH Mas Mansyur No 12A 46 Wisma BNI'46 JJ. Jend. Sudirman Kav 1 47 Wisma Bumiputera JJ. Jend. Sudirman Kav 75 48 Wisma GKBI (Partner) JJ. Jend. Sudirman Kav. 28 49 Wisma Kyoei Prince JJ. Jend. Sudirman Kav 3-4 50 Wisma Metropolitan 1 & 2 JJ. Jend. Sudirman Kav 29-31 51 Wisma Nugra Santana JJ. Jend. Sudirman Kav 7-8 52 Wisma Sudirman JJ. Jend. Sudirman Kav 34 53 Wisma Tamara JJ. Jend. Sudirman Kav 24 54 World Trade Center JJ. Jend. Sudirman Kav 29-31  Thamrin Area, Jakarta  Hotel Name Address JJ. MH.Thamrin No 6 Mall                                                                                                    |                        |    |                                         |                                    |
| 46 Wisma BNI'46 47 Wisma Bumiputera 48 Wisma GKBI (Partner) 49 Wisma Kyoei Prince 49 Wisma Metropolitan 1 & 2 50 Wisma Nugra Santana 51 Wisma Sudirman 52 Wisma Sudirman 53 Wisma Tamara 54 World Trade Center  Thamrin Area, Jakarta  46 Wisma BNI'46 47 Wisma BNI'46 48 Wisma BMi'46 49 Jl. Jend. Sudirman Kav. 28 49 Jl. Jend. Sudirman Kav 3-4 49 Wisma Metropolitan 1 & 2 40 Jl. Jend. Sudirman Kav 29-31 40 Jl. Jend. Sudirman Kav 29-31 41 Jend. Sudirman Kav 24 41 Jl. Jend. Sudirman Kav 24 42 Jl. Jend. Sudirman Kav 29-31  Thamrin Area, Jakarta  Hotel Name Address  55 Hotel Sari Pan Pasific Mall                                                                                                    |                        |    |                                         |                                    |
| 47 Wisma Bumiputera  48 Wisma GKBI (Partner)  49 Wisma Kyoei Prince  50 Wisma Metropolitan 1 & 2  51 Wisma Nugra Santana  52 Wisma Sudirman  53 Wisma Tamara  54 World Trade Center  Thamrin Area, Jakarta  47 Wisma Bumiputera  48 Wisma Bumiputera  49 Jl. Jend. Sudirman Kav 28  49 Jl. Jend. Sudirman Kav 3-4  50 Wisma Metropolitan 1 & 2  51 Jl. Jend. Sudirman Kav 29-31  52 Wisma Sudirman  53 Jl. Jend. Sudirman Kav 34  54 Jl. Jend. Sudirman Kav 24  55 Hotel  56 Name  57 Address  58 Jl. MH.Thamrin No 6  Mall                                                                                                    |                        |    |                                         |                                    |
| 48 Wisma GKBI (Partner) 49 Wisma Kyoei Prince 50 Wisma Metropolitan 1 & 2 51 Wisma Nugra Santana 52 Wisma Sudirman 53 Wisma Tamara 54 World Trade Center  Thamrin Area, Jakarta  48 Wisma GKBI (Partner) 49 Wisma Kyoei Prince 50 Jl. Jend. Sudirman Kav 3-4 51 Jl. Jend. Sudirman Kav 29-31 52 Jl. Jend. Sudirman Kav 3-4 53 Jl. Jend. Sudirman Kav 3-4 54 World Trade Center  Jl. Jend. Sudirman Kav 24 54 Jl. Jend. Sudirman Kav 29-31  Thamrin Area, Jakarta  Hotel Name Address  55 Hotel Sari Pan Pasific Mall                                                                                                    |                        |    |                                         |                                    |
| 49 Wisma Kyoei Prince 50 Wisma Metropolitan 1 & 2 Jl. Jend. Sudirman Kav 3-4 51 Wisma Nugra Santana Jl. Jend. Sudirman Kav 7-8 52 Wisma Sudirman Jl. Jend. Sudirman Kav 34 53 Wisma Tamara Jl. Jend. Sudirman Kav 24 54 World Trade Center Jl. Jend. Sudirman Kav 29-31  Thamrin Area, Jakarta  Hotel Name Address  55 Hotel Sari Pan Pasific Mall                                                                                                    |                        |    |                                         |                                    |
| 50 Wisma Metropolitan 1 & 2 Jl. Jend. Sudirman Kav 29-31 51 Wisma Nugra Santana Jl. Jend. Sudirman Kav 7-8 52 Wisma Sudirman Jl. Jend. Sudirman Kav 34 53 Wisma Tamara Jl. Jend. Sudirman Kav 24 54 World Trade Center Jl. Jend. Sudirman Kav 29-31  Thamrin Area, Jakarta  Hotel Name Address  55 Hotel Sari Pan Pasific Mall  Jl. MH.Thamrin No 6                                                                                                    |                        |    |                                         |                                    |
| 51 Wisma Nugra Santana Jl. Jend. Sudirman Kav 7-8 52 Wisma Sudirman Jl. Jend. Sudirman Kav 34 53 Wisma Tamara Jl. Jend. Sudirman Kav 24 54 World Trade Center Jl. Jend. Sudirman Kav 29-31  Thamrin Area, Jakarta  Hotel Name Address  55 Hotel Sari Pan Pasific Mall Jl. Mind. Sudirman Kav 29-31                                                                                                    |                        |    |                                         |                                    |
| 52 Wisma Sudirman 53 Wisma Tamara 54 World Trade Center  Thamrin Area, Jakarta  Hotel Name Address  55 Hotel Sari Pan Pasific Mall  Jl. Jend. Sudirman Kav 24 Jl. Jend. Sudirman Kav 29-31  Address Jl. MH.Thamrin No 6                                                                                                    |                        |    |                                         |                                    |
| 53 Wisma Tamara Jl. Jend. Sudirman Kav 24 54 World Trade Center Jl. Jend. Sudirman Kav 29-31  Thamrin Area, Jakarta  Hotel Name Address  55 Hotel Sari Pan Pasific Mall  Jl. MH.Thamrin No 6                                                                                                    |                        |    |                                         |                                    |
| Thamrin Area, Jakarta  Hotel Name Address  Hotel Sari Pan Pasific Mall  Mall  Morld Trade Center  Jl. Jend. Sudirman Kav 29-31  Address Jl. MH.Thamrin No 6                                                                                                    |                        |    |                                         |                                    |
| Name Address  55 Hotel Sari Pan Pasific Jl. MH.Thamrin No 6  Mall                                                                                                    |                        |    |                                         |                                    |
| 55 Hotel Sari Pan Pasific Jl. MH.Thamrin No 6  Mall                                                                                                    | Thamrin Area, Jakarta  |    | Hotel                                   |                                    |
| Mall                                                                                                    |                        |    |                                         |                                    |
|                                                                                                    |                        | 55 |                                         | Jl. MH.Thamrin No 6                |
| Name Address                                                                                                    |                        |    |                                         |                                    |
|                                                                                                    |                        |    | Name                                    | Address                            |

|                           |            |                                        | Sizi rect evvered ballan 19                                           |
|---------------------------|------------|----------------------------------------|-----------------------------------------------------------------------|
|                           | 56         | Djakarta Theater                       | Jl. MH Thamrin No 9                                                   |
|                           |            | Office                                 |                                                                       |
|                           |            | Name                                   | Address                                                               |
|                           | 57         | Bangkok Bank Building                  | JI. MH Thamrin No. 3                                                  |
|                           | 58         | Deutsche Bank Building                 | Jl. Imam Bonjol No. 80                                                |
|                           | 59         | Exim Melati Building                   | JI. MH Thamrin Kav. 8-9                                               |
|                           | 60<br>61   | Gedung BPPT                            | JI. MH Thamrin No 8                                                   |
|                           | 62         | Gedung E-Trade                         | Jl. Wahid Hasyim No 55<br>Jl. MH Thamrin No 12                        |
|                           | 63         | Gedung Jaya<br>Gedung Sarinah          | JI. MH Thamrin No 11                                                  |
|                           | 64         | Gedung The City Tower                  | Jl. MH. Thamrin no. 81                                                |
|                           | 65         | Grand Kebon Sirih                      | Jl. Kebon Sirih                                                       |
|                           | 66         | JTC (Jakarta Thamrin City)             | Jl. Thamrin Boulevard                                                 |
|                           | 67         | Menara BDN                             | Jl. MH Thamrin No. 5                                                  |
|                           | 68         | Menara Cakrawala                       | Jl. MH Thamrin No. 9                                                  |
|                           | 69         | Menara Kebon Sirih                     | Jl. Kebon Sirih 17-19                                                 |
|                           | 70         | Menara Thamrin                         | Jl. MH Thamrin No 3                                                   |
|                           | 71         | Menara Topaz                           | Jl. MH. Thamrin Kav. 9                                                |
|                           | 72         | Oil Center Building                    | Jl. MH Thamrin No 55                                                  |
|                           | 73         | Plaza BBD                              | Jl. Imam Bonjol No. 61                                                |
|                           | 74         | Plaza BII                              | Jl. MH Thamrin No. 51                                                 |
|                           | 75         | Plaza Gani Djemat                      | Jl. Imam Bonjol No. 76-78                                             |
|                           | 76         | Plaza Permata                          | JI. MH Thamrin Kav 57                                                 |
|                           | 77         | UOB Plaza                              | JI. MH Thamrin Kav 8-10                                               |
|                           | 78         | Wisma Antara                           | Jl. Medan Merdeka Selatan No 17<br>Jl. MH Thamrin No 53               |
|                           | 79         | Wisma Kosgoro                          |                                                                       |
|                           | 80         | Wisma Nusantara                        | Jl. MH Thamrin No 59                                                  |
| Kuningan Area, Jakarta    |            | Apartment                              |                                                                       |
| Kullingali Alea, Jakai ta |            | Name                                   | Address                                                               |
|                           | 81         | Four Seasons Residences                | Jl. HR Rasuna Said                                                    |
|                           | 82         | Puri Imperium Apartment                | Jl. HR Rasuna Sai. Kuningan Madya Kav 1 - 5                           |
|                           |            | Hotel                                  | gg                                                                    |
|                           |            | Name                                   | Address                                                               |
|                           | 83         | Four Seasons Hotel                     | Jl. HR Rasuna Said                                                    |
|                           | 84         | The Park Lane Jakarta                  | Jl. Casablanca Kav 18                                                 |
|                           |            | Office                                 |                                                                       |
|                           |            | Name                                   | Address                                                               |
|                           | 85         | Atrium Mulia (Partner)                 | Jl. HR Rasuna Said Kav B10-11                                         |
|                           | 86         | Century Tower                          | JI. HR Rasuna Said Kav X2 Kav 4                                       |
|                           | 87         | Ebenezer Building                      | Jl. Setiabudi Selatan No.1                                            |
|                           | 88         | Gedung Granadi                         | JI. HR Rasuna Said Kav XI                                             |
|                           | 89         | Gedung Lina                            | JI. HR Rasuna Said Kay B-7                                            |
|                           | 90         | Gedung Tira                            | JI. HR Rasuna Said Kav.B-3                                            |
|                           | 91<br>92   | Gedung Wahana Tata<br>Gedung Wirausaha | Jl. HR Rasuna Said C-4<br>Jl. HR Rasuna Said Kav. C-5                 |
|                           | 92         | Graha Aktiva (Partner)                 | JI. HR. Rasuna Said Blok X-1 Kav. 03                                  |
|                           | 94         | Graha Binakarsa                        | Jl. HR. Rasuna Said Blok X-1 Kav. 03                                  |
|                           | 95         | Graha Ekonomi                          | Jl. Setiabudi Selatan Kav. 7-8                                        |
|                           | 96         | Graha FCB                              | Jl. Setiabudi Selatan No.10                                           |
|                           | 97         | Graha Irama                            | JI. HR Rasuna Said Kav X-1 No. 2                                      |
|                           | 98         | Graha MIK                              | Jl. Setiabudi Selatan Kav. 16 - 17                                    |
|                           | 99         | Graha Paramitha                        | Jl. Denpasar Raya No. 8 Blok D-2 Kav 8                                |
|                           | 100        | Graha Surya Internusa                  | Jl. HR Rasuna Said St. Kav X-0                                        |
|                           | 101        | Kuningan Plaza (Partner)               | Jl. HR Rasuna Said Kav C/11-14                                        |
|                           | 102        | Mega Kuningan - Kantor Taman A9        | Jl. Mega Kuningan Lot 8-9                                             |
|                           | 103        | Mega Kuningan - Kantor Taman E.33      | Jl. Mega Kuningan Lot 8.6 - 8.7                                       |
|                           | 104        | Mega Kuningan - Menara Anugrah         | Jl. Mega Kuningan Lot 8.6 - 8.7                                       |
|                           | 105        | Mega Kuningan - Menara DEA             | Jl. Mega Kuningan Barat IX Kav E4.3 No 1                              |
|                           | 106        | Mega Kuningan - Menara Prima           | Jl. Lingkar Mega Kuningan Kav E3.2 No 3&4                             |
|                           | 107        | Mega Kuningan - Menara Rajawali        | Jl. Mega Kuningan Lot 5.1                                             |
|                           | 108        | Mega Kuningan - Plaza Mutiara          | Jl. Lingkar Mega Kuningan Kay E1.2 No 1&2                             |
|                           | 109<br>110 | Mega Kuningan - The East<br>Mega Plaza | Jl. Lingkar Mega Kuningan Kav E3.2 No 1<br>Jl. HR Rasuna Said Kav C-3 |
|                           | 111        | Menara Duta                            | JI. HR Rasuna Said Kav C-3  Jl. HR Rasuna Said Kav B-9                |
|                           | 112        | Menara Gracia                          | JI. HR Rasuna Said Kav C-17                                           |
|                           | 113        | Menara Imperium                        | JI. HR Rasuna Said Kav 1                                              |
|                           | 114        | Menara Kadin                           | JI. HR Rasuna Said Blok X-5 Kav.2-3                                   |
|                           |            |                                        |                                                                       |

#### Biznet Powered Building

|                                | J          |                                                |                                                           |
|--------------------------------|------------|------------------------------------------------|-----------------------------------------------------------|
|                                | 115        | Menara Karya                                   | Jl. HR Rasuna Said Blok X-5 Kav 1-2                       |
|                                | 116        | Menara Kuningan                                | Jl. HR Rasuna Said Kav X-7                                |
|                                | 117        | Menara Palma                                   | Jl. HR Rasuna Said Blok X-2 Kav.6                         |
|                                | 118        | Plaza Centris                                  | JI. HR Rasuna Said Kav B5                                 |
|                                | 119        | Plaza Great River                              | Jl. HR Rasuna Said Block X-2 No. 1                        |
|                                | 120<br>121 | Puri Matari                                    | JI. HR Rasuna Said Kav H1-2<br>JI. Prof. Dr. Satrio Kav 6 |
|                                | 121        | Segitiga Emas Business Park Setiabudi Building | Jl. HR Rasuna Said Kav. 62                                |
|                                | 123        | Setiabudi Building 2                           | JI. HR. Rasuna Said Kav. 62                               |
|                                | 123        | Wisma Bakrie                                   | Jl. HR Rasuna Said Kav. B-1                               |
|                                | 125        | Wisma Budi                                     | JI. HR Rasuna Said Kay C6                                 |
|                                | 126        | Wisma Kodel                                    | Jl. HR. Rasuna Said Kav.B4                                |
|                                | 127        | Wisma Tugu                                     | Jl. HR. Rasuna Said Kav.C7/9                              |
|                                |            | 9                                              |                                                           |
| Gatot Subroto/Slipi Area,      |            | Apartment                                      |                                                           |
| Jakarta                        |            | Name                                           | Address                                                   |
|                                | 128        | Apartemen Palm Court                           | Jl. Gatot Subroto Kav. 26-27                              |
|                                |            | Mall                                           |                                                           |
|                                |            | Name                                           | Address                                                   |
|                                | 129        | Jakarta Design Center                          | Jl. Gatot Subroto Kav 53                                  |
|                                |            | Office                                         | Adduses                                                   |
|                                | 120        | Name                                           | Address Jl. Gatot Subroto Kay 22                          |
|                                | 130<br>131 | Argo Pantes (Partner) Balai Kartini            |                                                           |
|                                | 131        | Cyber Building                                 | Jl. Gatot Subroto No 37<br>Jl. Kuningan Barat No 8        |
|                                | 133        | Gedung Adhi Graha                              | JI. Gatot Subroto Kav 56                                  |
|                                | 134        | Gedung Citra Graha                             | Jl. Gatot Subroto Kav 35-36                               |
|                                | 135        | Gedung Hero                                    | Jl. Gatot Subroto No. 177A Kay 64                         |
|                                | 136        | Gedung Metro Argo Manunggal                    | Jl. Gatot Subroto Kav.22                                  |
|                                | 137        | Gedung Metro ICDX                              | Jl. Letjen S.Parman Kav. 73                               |
|                                | 138        | Gedung Nucira                                  | Jl. MT Haryono Kav 27                                     |
|                                | 139        | Gedung Samudera Indonesia                      | Jl. S. Parman Kav. 35                                     |
|                                | 140        | Gedung Tifa                                    | Jl. Kuningan Barat No 26                                  |
|                                | 141        | Gedung Total                                   | Jl. S. Parman Kav. 106 A                                  |
|                                | 142        | Gedung Toto                                    | Jl. Tomang Raya No. 18                                    |
|                                | 143        | Graha BIP                                      | Jl. Gatot Subroto Kav 23                                  |
|                                | 144        | Graha Pratama                                  | Jl. MT Haryono Kav 15                                     |
|                                | 145        | Graha Unilever (Partner)                       | Jl. Gatot Subroto Kav 15                                  |
|                                | 146        | Korean Center                                  | Jl. Gatot Subroto Kav 58                                  |
|                                | 147        | Menara Bidakara                                | Jl. Gatot Subroto Kay 71-73                               |
|                                | 148<br>149 | Menara Bidakara 2<br>Menara Jamsostek          | Jl. Jend Gatot Subroto Kav. 71 - 73                       |
|                                | 150        | Menara MTH                                     | Jl. Gatot Subroto No 38                                   |
|                                | 151        | Menara Supra                                   | Jl. MT Haryono<br>Jl. S. Parman Kav 76                    |
|                                | 151        | Patra Jasa Tower                               | Jl. Gatot Subroto Kay 32-34                               |
|                                | 153        | Plaza Mandiri                                  | Jl. Gatot Subroto Kav 32-34  Jl. Gatot Subroto Kav 36-38  |
|                                | 154        | Universitas Paramadina                         | Jl. Gatot Subroto Kav. 97-99                              |
|                                | 155        | Wisma 76                                       | Jl. S. Parman Kav 76                                      |
|                                | 156        | Wisma 77                                       | Jl. S. Parman Kav 77                                      |
|                                | 157        | Wisma Aldiron                                  | Jl. Gatot Subroto Kav 72                                  |
|                                | 158        | Wisma Asia 1 & 2                               | Jl. S. Parman Kav 79                                      |
|                                | 159        | Wisma Barito Pacific                           | Jl. S. Parman Kav 62-63                                   |
|                                | 160        | Wisma Indomobil                                | Jl. MT Haryono Kav 8                                      |
|                                | 161        | Wisma Korindo                                  | Jl. MT Haryono Kav 62                                     |
|                                | 162        | Wisma Millenia                                 | Jl. MT Haryono Kav 16                                     |
|                                | 163        | Wisma Mulia (Partner)                          | Jl. Gatot Subroto Kay 42                                  |
|                                | 164        | Wisma PEDE                                     | Jl. MT Haryono Kav 17                                     |
|                                | 165        | Wisma Sejahtera                                | Jl. S. Parman Kav 75                                      |
|                                | 166        | Wisma Slipi                                    | Jl. S. Parman Kav 12                                      |
|                                | 167        | Wisma UIC                                      | Jl. Gatot Subroto Kav. 6-7                                |
|                                | 168        | Wisma Windu                                    | Jl. Letjen S. Parman Kav. 92                              |
| TR Simatunana Aroa             |            | Apartment                                      |                                                           |
| TB Simatupang Area,<br>Jakarta |            | Apartment<br>Name                              | Address                                                   |
| Junal ta                       | 169        | Apartemen Cilandak                             | Jl. Cilandak I No.27                                      |
|                                | 170        | Apartemen Parama                               | JI. TB Simatupang                                         |
|                                | 170        | Industrial Estate                              | 31. 15 Simulapung                                         |
|                                |            | Name                                           | Address                                                   |
|                                |            |                                                |                                                           |

|                                        |            |                                                | Dizitier stretea Dalian 19                                     |
|----------------------------------------|------------|------------------------------------------------|----------------------------------------------------------------|
|                                        | 171        | Cilandak Commercial Estate                     | Jl. Raya Cilandak KKO                                          |
|                                        |            | Office                                         | Address                                                        |
|                                        | 172        | Name<br>Alita Building                         | Address  Jl. TB. Simatupang Kav.12                             |
|                                        | 172        | Arkadia Office Park                            | JI. TB. Simatupang Kav.12  JI. TB Simatupang Kav.88            |
|                                        | 174        | Beltway Office Park Building A & C             | Jl. TB Simatupang No 41                                        |
|                                        | 175        | Gedung Aneka Tambang                           | Jl. Letjen TB.Simatupang No.1                                  |
|                                        | 176        | Gedung Lintas Arta                             | Jl. Let. Jend. TB Simatupang                                   |
|                                        | 177        | Gedung Otomall                                 | Jl. TB Simatupang Kav 1S                                       |
|                                        | 178        | Gedung Prasetya Mulya                          | Jl. RA Kartini                                                 |
|                                        | 179        | Gedung Trakindo                                | Jl. Cilandak KKO Raya                                          |
|                                        | 180        | Gedung Ventura                                 | Jl. RA Kartini 26                                              |
|                                        | 181        | Graha Elnusa                                   | Jl. TB Simatupang Kav 1B                                       |
|                                        | 182        | Graha Sapta Indra                              | Jl. TB Simatupang                                              |
|                                        | 183        | Graha Satria                                   | Jl. RS Fatmawati No 5                                          |
|                                        | 184        | Graha Simatupang                               | Jl. TB Simatupang Kav 10                                       |
|                                        | 185        | Grha Asuransi Astra                            | Jl. TB Simatupang Kav 15                                       |
|                                        | 186        | Menara Talavera                                | Jl. TB Simatupang Kav 26                                       |
|                                        | 187        | Plaza Aminta                                   | Jl. TB Simatupang Kay 10                                       |
|                                        | 188        | PT. ODG Wormald Indonesia                      | JI. TB Simatupang 150 B                                        |
|                                        | 189        | Ratu Prabu 1                                   | JI. TB Simatupang Kay 20                                       |
|                                        | 190        | Ratu Prabu 2                                   | JI. TB Simatupang Kav 18                                       |
| Jakarta Pusat/Central Area,            |            | Apartment                                      |                                                                |
| Jakarta Pusat/Centrai Area,<br>Jakarta |            | Name                                           | Address                                                        |
| Jakarta                                | 191        | Apartemen Istana Harmoni                       | Jl. Suryopranoto 2                                             |
|                                        | 192        | Apartment Menteng Regency                      | Jl. RP. Soeroso St. No. 10-12                                  |
|                                        | 193        | Sahid Sudirman Residence                       | Jl. Jend. Sudirman No 86                                       |
|                                        | 1,73       | Mall                                           | Jii Jena. Saaiiman 110 00                                      |
|                                        |            | Name                                           | Address                                                        |
|                                        | 194        | ITC Mangga Dua (Partner)                       | Jl. Mangga Dua Raya                                            |
|                                        | 195        | Plaza Atrium                                   | Jl. Senen Raya 135                                             |
|                                        |            | Office                                         | · ·                                                            |
|                                        |            | Name                                           | Address                                                        |
|                                        | 196        | Graha Sentana                                  | Jl. Irian Kav 16 - 18, Jakarta Pusat                           |
|                                        | 197        | BCA KCU Wahid Hasyim                           | Jl. KH. Wahid Hasyim No. 183 A-B                               |
|                                        | 198        | Gedung Bank Ganesha                            | Jl. Hayam Wuruk No 28                                          |
|                                        | 199        | Gedung Bank Mandiri                            | Jl. Tj. Karang No. 3 - 4                                       |
|                                        | 200        | Gedung BMG                                     | Jl. Angkasa 1 No 2                                             |
|                                        | 201        | Gedung Kwarnas                                 | Jl. Merdeka Timur No 6                                         |
|                                        | 202        | Gedung Sapta Pesona                            | Jl. Merdeka Barat No. 17                                       |
|                                        | 203        | Graha Adrium                                   | Jl. Menteng Raya No. 21                                        |
|                                        | 204        | Graha Atrium                                   | Jl. Senen Raya No 135                                          |
|                                        | 205<br>206 | Graha Tirtadi<br>Grand Kebon Sirih             | Jl. Raden Saleh Raya No. 20                                    |
|                                        | 200        | KEM Tower                                      | Jl. Kebon Sirih Raya<br>Jl. Landasan Pacu Barat Blok B 10 No.2 |
|                                        | 207        | Komp Rukan / Ruko Atap Merah                   | Jl. Pecenongan Raya No. 72                                     |
|                                        | 209        | Komplek Rukan 44 Jayakarta                     | JI.Pangeran jayakarta no.37                                    |
|                                        | 210        | Menara BTN                                     | Jl. Gajah Mada No 1                                            |
|                                        | 211        | Menara Era                                     | Jl. Senen Raya No. 135 - 137                                   |
|                                        | 212        | Menara Ravindo                                 | Jl. Kebon Sirih Kav. 75                                        |
|                                        | 213        | Menara Salemba                                 | Jl. Salemba raya No. 5                                         |
|                                        | 214        | PermataBank Tower 2                            | Jl. Hayam Wuruk 84 - 85                                        |
|                                        | 215        | Prima Graha Persada                            | Jl. Gedung Kesenian No 3                                       |
|                                        | 216        | PT. Djakarta Lloyd                             | Jl. Senen Raya No 4                                            |
|                                        | 217        | Rukan 141 Jayakarta                            | Jl. P. Jayakarta 141 E20 - 21                                  |
|                                        | 218        | Rukan Atrium                                   | Jl. Senen Raya 135                                             |
|                                        | 219        | Rukan Bumi Harmoni                             | Jl. Majapahit No 30                                            |
|                                        | 220        | Rukan Central Cikini                           | Jl. Cikini Raya blok 60 DD                                     |
|                                        | 221        | Rukan Duta Merlin                              | Jl. Gajah Mada 3-5                                             |
|                                        | 222        | Rukan Harco Mangga Dua                         | Jl. Mangga Dua Raya                                            |
|                                        | 223        | Rukan Harmoni Plaza                            | Jl. Suryopranoto 2                                             |
|                                        | 224        | Rukan Karang Anyar Permai 55                   | I. Karang Anyar Raya, Komplek Ruko 55                          |
|                                        | 225        | Rukan Managa Dua Flok                          | Jl. Komplek Majapahit Permai 18-22                             |
|                                        | 226        | Rukan Mangga Dua Elok                          | JJI. Mangga Dua Abdad No. 1                                    |
|                                        | 227<br>228 | Rukan Salemba Mas<br>Rukan Thamrin Office Park | Jl. Salemba Raya No. 34 - 36<br>Jl. Thamrin Boulevard          |
|                                        | //0        | NUNGII IIIGIIIIII VIIICE EGIK                  | , Ji. Hiailiili buulevalu                                      |
|                                        | 229        | Ruko ITC Roxy Mas                              | Jl. KH Hasyim Ashari 125                                       |

inspire | vol IX / 3 Jul 2011 | **31** 

#### Biznet Powered Building

|                               | 220 | Wisers BCC                        | II. Aladada Nada Nada                          |
|-------------------------------|-----|-----------------------------------|------------------------------------------------|
|                               | 230 | Wisma BSG                         | Jl. Abdul Muis No 40                           |
|                               | 231 | Wisma Eka Jiwa                    | Jl. Mangga Dua Raya                            |
|                               | 232 | Wisma Haka                        | Jl. Wahid Hasyim 71                            |
|                               | 233 | Wisma ITC                         | Jl. Abdul Muis No 8                            |
|                               | 234 | Wisma Sinarmas Dipta              | Jl. Fachruddin No 18                           |
|                               | 235 | Wisma Tugu Raden Saleh            | Jl. Raden Saleh Lt. 7                          |
|                               |     |                                   |                                                |
| Jakarta Barat (West) Area,    |     | Apartment                         |                                                |
| Jakarta                       |     | Name                              | Address                                        |
|                               | 236 | Apartemen Robinson                | Jl. Jembatan Dua 2 L-M                         |
|                               | 237 | Apartmen Permata Hijau            | Jl. Raya Permata Hijau Blok B No. 8            |
|                               |     | Mall                              |                                                |
|                               |     | Name                              | Address                                        |
|                               | 238 | Gedung Roxy Square                | Jl. Kyai Tapa no.1                             |
|                               | 239 | Glodok Plaza                      | Jl. Pinangsia Raya No 1                        |
|                               | 237 | Office                            | 31.1 mangsia naya 110 1                        |
|                               |     | Name                              | Address                                        |
|                               | 240 | Wisma AKR                         | Jl. Panjang No. 5                              |
|                               | 240 | Wisma Sukanda Mulia               | Jl. Tomang Raya no. 71-73                      |
|                               | 241 |                                   |                                                |
|                               |     | Apartemen Kedoya Elok             | Jl. Panjang - Kedoya                           |
|                               | 243 | Bussiness Park Kebon Jeruk        | Jl. Raya Meruya Ilir No. 88                    |
|                               | 244 | Gd. Trisula                       | Jl. Lingkar Luar Barat                         |
|                               | 245 | Gedung Cosa                       | Jl. Tomang Raya No. 70                         |
|                               | 246 | Gedung Graha Kencana              | Jl. Raya Perjuangan No.88                      |
|                               | 247 | Gedung Lelco                      | Jl. Tomang Raya No 14                          |
|                               | 248 | Gedung Rabana                     | I. Tomang Raya No. 48 A                        |
|                               | 249 | Gedung Sastra Graha               | Jl. Raya Perjuangan No.21                      |
|                               | 250 | Graha Antero                      | Jl. Tomang Raya No.27                          |
|                               | 251 | Graha Indramas                    | Jl. KS Tubun Raya 77                           |
|                               | 252 | Grand Aston Soho                  | Jl. Letjend S. Parman Kav. 22-24               |
|                               | 253 | Hayam Wuruk Office                | Jl. Hayam Wuruk No. 108                        |
|                               | 254 | Lindeteves Trade Center           | Jl. Hayam Wuruk No 127                         |
|                               | 255 | Lion Air Tower                    | Jl. Gajah Mada No.7                            |
|                               | 256 | Panorama Building                 | Jl. Tomang Raya No. 63                         |
|                               | 257 | Rukan Citta Graha                 | Jl. Panjang No. 26                             |
|                               | 258 | Rukan Graha Arteri Mas Kedoya     | Jl. Panjang No 68                              |
|                               | 259 | Rukan Graha Elok                  | Jl. Panjang - Kedoya                           |
|                               | 260 | Rukan Graha Kencana               | Jl. Raya Perjuangan No.88 Blok GK, Kebon Jeruk |
|                               | 261 | Rukan Graha Mas Kebon Jeruk       | Jl. Pejuangan No. 1                            |
|                               | 262 |                                   |                                                |
|                               |     | Rukan Kedoya Center               | Jl. Pejuangan Raya No. 1                       |
|                               | 263 | Rukan Kedoya Elok Plaza           | Jl. Panjang No. 7-9                            |
|                               | 264 | Rukan Plaza Kebon Jeruk           | Jl. Perjuangan No. 3 Jakarta 11530             |
|                               | 265 | Rukan Prisma Kedoya Plaza         | Jl. Raya Pejuangan No. 11A                     |
|                               | 266 | Rukan Robinson                    | Jl. Bandengan Selatan 82 - AE                  |
|                               | 267 | Wisma Hayam Wuruk                 | Jl. Hayam Wuruk 123                            |
|                               | 268 | Wisma Indovision                  | Jl. Raya Panjang Blok Z / III Green Garden     |
|                               |     |                                   |                                                |
| Jakarta Selatan (South) Area, |     | Apartment                         |                                                |
| Jakarta                       |     | Name                              | Address                                        |
|                               | 269 | Apartemen Bukit Golf              | Jl. Metro Kencana IV, Pondok Indah             |
|                               | 270 | Apartemen Permata Safir           | Jl. Permata Safir B1 W/9                       |
|                               | 271 | Apartemen Puri Casablanca         | Jl. Casablanca Kav 7                           |
|                               | 272 | Apartemen Simprug Indah           | Jl. Teuku Nyak Arif                            |
|                               | 273 | Apartemen Taman Raja              | Jl. Warung Jati Barat 1 No. 83                 |
|                               | 274 | Apartement Pondok Pejaten Indah   | Jl. Mampang Prapatan Raya 338-A                |
|                               | 275 | Apartment Golf Pondok Indah 1,2,3 | Jl. Metro Kencana IV                           |
|                               | 276 | Dharmawangsa Residence            | Jl. Dharmawangsa VII No. 5                     |
|                               | 270 | Mall                              | Ji. Briarriawangsa vir ivo. 5                  |
|                               |     | Name                              | Address                                        |
|                               | 277 | Pondok Indah Mall 1 & 2           | Jl. Metro Pondok Indah Blok 3B                 |
|                               | 2// | Office                            | JI. MELIO FOITUOK ITIUATI DIUK 3D              |
|                               |     |                                   | Addross                                        |
|                               | 270 | Name                              | Address 32                                     |
|                               | 278 | Menara Hijau                      | Jl. MT. Haryono kav. 33                        |
|                               | 279 | Plaza Basmar                      | Jl. Mampang Prapatan Raya no. 106              |
|                               | 280 | Plaza PP                          | Jl. TB Simatupang no. 57                       |
|                               | 281 | Gedung Aldevco                    | Jl. Warung Jati Barat Raya 75                  |
|                               | 282 | Gedung Gajah                      | Jl. Dr Saharjo Raya No. 111                    |
|                               | 283 | Gedung Multika                    | Jl. Mampang Prapatan Raya No. 10               |
|                               |     |                                   |                                                |

|                                        |                                                                                                    |                                                                                                    | 5                                                                                                    |
|----------------------------------------|----------------------------------------------------------------------------------------------------|----------------------------------------------------------------------------------------------------|----------------------------------------------------------------------------------------------------|
|                                        | 284                                                                                                    | Gedung Mutiara                                                                                                    | Jl. Mampang Prapatan Raya No. 10                                                                                                    |
|                                        | 285                                                                                                    | Gedung Oleos                                                                                                    | Jl. Warung Jati Barat 1                                                                                                    |
|                                        | 286                                                                                                    | Gedung Sentral Senayan III                                                                                                    | Jl. Asia Afrika No.8                                                                                                    |
|                                        | 287                                                                                                    | Gedung Tetrapak                                                                                                    | Jl. Mampang Prapatan Kav 100                                                                                                    |
|                                        | 288                                                                                                    | Gedung Victoria                                                                                                    | Jl. S. Hasanuddin Kav 47-51                                                                                                    |
|                                        | 289                                                                                                    | Graha Darya Varia                                                                                                    | Jl. Melawai Raya No. 93                                                                                                    |
|                                        | 290                                                                                                    | Graha Inti Fauzi                                                                                                    | Jl. Buncit Raya No. 22                                                                                                    |
|                                        | 291                                                                                                    | Graha Iskandarsyah                                                                                                    | Jl. Iskandarsyah No 66C                                                                                                    |
|                                        | 292                                                                                                    | Graha Kapital                                                                                                    | Jl. Kemang Raya No 4                                                                                                    |
|                                        | 293                                                                                                    | Graha Mobisel                                                                                                    | Jl. Mampang Prapatan Raya No 139                                                                                                    |
|                                        | 294                                                                                                    | Graha Pulo                                                                                                    | Jl. Buncit Raya No 89                                                                                                    |
|                                        | 295                                                                                                    | Graha Uninet                                                                                                    | Jl. Warung Buncit Raya No 25                                                                                                    |
|                                        | 296                                                                                                    | Menara Citibank Pondok Indah                                                                                                    | Jl. Metro Pondok Indah Kav. II/BA No. 1                                                                                                    |
|                                        | 297                                                                                                    | Nissan Simatupang                                                                                                    | Jl. RA. Kartini Kav. II S No. 7                                                                                                    |
|                                        | 298                                                                                                    | One Wolter Place                                                                                                    | Jl. Wolter Monginsidi 63B                                                                                                    |
|                                        | 299                                                                                                    | Park View Plaza                                                                                                    | Jl. Taman Kemang No 27                                                                                                    |
|                                        | 300                                                                                                    | Plaza City View                                                                                                    | Jl.Kemang Timur No.22                                                                                                    |
|                                        | 301                                                                                                    | Recapital Building                                                                                                    | Jl. Adityawarman Kav. 55                                                                                                    |
|                                        | 302                                                                                                    | Rukan Bumimas Fatmawati                                                                                                    | Jl. Terogong Raya No. 18                                                                                                    |
|                                        | 303                                                                                                    | Rukan Dharmawangsa Square                                                                                                    | Jl. Dharmawangsa 6                                                                                                    |
|                                        | 304                                                                                                    | Rukan Duta Mas Fatmawati                                                                                                    | Jl. RS Fatmawati No 39                                                                                                    |
|                                        | 305                                                                                                    | Rukan Fatmawati Mas                                                                                                    | Jl. RS Fatmawati Kav 20                                                                                                    |
|                                        | 306                                                                                                    | Rukan Gajah                                                                                                    | Jl. Dr Saharjo Raya No. 111                                                                                                    |
|                                        | 307<br>308                                                                                                    | Rukan Golden Plaza                                                                                                    | Jl. RS Fatmawati No 15<br>Jl. R.S. Fatmawati                                                                                                    |
|                                        | 308                                                                                                    | Rukan Graha Mas Fatmawati                                                                                                    |                                                                                                    |
|                                        |                                                                                                    | Rukan Permata Pancoran                                                                                                    | Jl. Raya Pasar Minggu                                                                                                    |
|                                        | 310<br>311                                                                                                    | Rukan Royal Palace<br>Rukan Simpruk Gallery                                                                                                    | Jl. Prof Dr. Supomo no. 178 A-C no. 29                                                                                                    |
|                                        | 312                                                                                                    | Rukan Wijaya Grand Center                                                                                                    | Jl. Teuku Nyak Arief No. 10-T                                                                                                    |
|                                        | 312                                                                                                    | Ruko Crown Palace                                                                                                    | Jl. Wijaya II<br>Jl. Dr. Supomo No. 231 Blok A/05                                                                                                    |
|                                        | 314                                                                                                    | The Promenade                                                                                                    | Jl. Warung Buncit Raya No. 98                                                                                                    |
|                                        | 315                                                                                                    | Wisma Daria                                                                                                    | Jl. Iskandarsyah Raya No. 7                                                                                                    |
|                                        |                                                                                                    |                                                                                                    |                                                                                                    |
|                                        | 216                                                                                                    | Wicma Ickandarovah                                                                                                    | II Iskandarsyah Paya Kay 12-14                                                                                                    |
|                                        | 316<br>317                                                                                                    | Wisma Iskandarsyah                                                                                                    | Jl. Iskandarsyah Raya Kav 12-14                                                                                                    |
|                                        | 317                                                                                                    | Wisma Mampang                                                                                                    | Jl. Mampang Prapatan Raya No 1                                                                                                    |
|                                        | 317<br>318                                                                                                    | Wisma Mampang<br>Wisma Pondok Indah 1 & 2                                                                                                    | Jl. Mampang Prapatan Raya No 1<br>Jl. Sultan Iskandar Muda V TA                                                                                                    |
|                                        | 317                                                                                                    | Wisma Mampang                                                                                                    | Jl. Mampang Prapatan Raya No 1                                                                                                    |
| Jakarta Timur (East) Area.             | 317<br>318                                                                                                    | Wisma Mampang<br>Wisma Pondok Indah 1 & 2<br>Wisma Staco                                                                                                    | Jl. Mampang Prapatan Raya No 1<br>Jl. Sultan Iskandar Muda V TA                                                                                                    |
| Jakarta Timur (East) Area,<br>Jakarta  | 317<br>318                                                                                                    | Wisma Mampang Wisma Pondok Indah 1 & 2 Wisma Staco  Office                                                                                                    | Jl. Mampang Prapatan Raya No 1<br>Jl. Sultan Iskandar Muda V TA                                                                                                    |
|                                        | 317<br>318                                                                                                    | Wisma Mampang<br>Wisma Pondok Indah 1 & 2<br>Wisma Staco                                                                                                    | Jl. Mampang Prapatan Raya No 1 Jl. Sultan Iskandar Muda V TA Jl. Casabanca Kav. 18  Address                                                                                                    |
|                                        | 317<br>318<br>319                                                                                                    | Wisma Mampang Wisma Pondok Indah 1 & 2 Wisma Staco  Office Name BCA KCU Matraman                                                                                                    | Jl. Mampang Prapatan Raya No 1 Jl. Sultan Iskandar Muda V TA Jl. Casabanca Kav. 18  Address Jl. Matraman Raya 14-16                                                                                                    |
|                                        | 317<br>318<br>319                                                                                                    | Wisma Mampang Wisma Pondok Indah 1 & 2 Wisma Staco  Office Name                                                                                                    | Jl. Mampang Prapatan Raya No 1 Jl. Sultan Iskandar Muda V TA Jl. Casabanca Kav. 18  Address                                                                                                    |
|                                        | 317<br>318<br>319<br>320<br>321                                                                                                    | Wisma Mampang Wisma Pondok Indah 1 & 2 Wisma Staco  Office Name BCA KCU Matraman Gedung Modern Photo                                                                                                    | Jl. Mampang Prapatan Raya No 1 Jl. Sultan Iskandar Muda V TA Jl. Casabanca Kav. 18  Address Jl. Matraman Raya 14-16 Jl. Matraman Raya 12                                                                                                    |
|                                        | 317<br>318<br>319<br>320<br>321<br>322                                                                                                    | Wisma Mampang Wisma Pondok Indah 1 & 2 Wisma Staco  Office Name BCA KCU Matraman Gedung Modern Photo PT. Core Mediatech                                                                                                    | Jl. Mampang Prapatan Raya No 1 Jl. Sultan Iskandar Muda V TA Jl. Casabanca Kav. 18  Address Jl. Matraman Raya 14-16 Jl. Matraman Raya 12 Jl. Matraman 1 No. 9                                                                                                    |
| Jakarta                                | 317<br>318<br>319<br>320<br>321<br>322<br>323                                                                                                    | Wisma Mampang Wisma Pondok Indah 1 & 2 Wisma Staco  Office Name BCA KCU Matraman Gedung Modern Photo PT. Core Mediatech Rukan Graha Pemuda Mas                                                                                                    | Jl. Mampang Prapatan Raya No 1 Jl. Sultan Iskandar Muda V TA Jl. Casabanca Kav. 18  Address Jl. Matraman Raya 14-16 Jl. Matraman Raya 12 Jl. Matraman 1 No. 9 Jl. Pemuda 13220                                                                                                    |
| Jakarta<br>Jakarta Utara (North) Area, | 317<br>318<br>319<br>320<br>321<br>322<br>323                                                                                                    | Wisma Mampang Wisma Pondok Indah 1 & 2 Wisma Staco  Office Name BCA KCU Matraman Gedung Modern Photo PT. Core Mediatech Rukan Graha Pemuda Mas                                                                                                    | Jl. Mampang Prapatan Raya No 1 Jl. Sultan Iskandar Muda V TA Jl. Casabanca Kav. 18  Address Jl. Matraman Raya 14-16 Jl. Matraman Raya 12 Jl. Matraman 1 No. 9 Jl. Pemuda 13220 Jl. Perintis Kemerdekaan No. 9                                                                                                    |
| Jakarta                                | 317<br>318<br>319<br>320<br>321<br>322<br>323<br>324                                                                                                    | Wisma Mampang Wisma Pondok Indah 1 & 2 Wisma Staco  Office Name BCA KCU Matraman Gedung Modern Photo PT. Core Mediatech Rukan Graha Pemuda Mas Rukan Perkantoran Pulo Mas  Apartment Name                                                                                                    | Jl. Mampang Prapatan Raya No 1 Jl. Sultan Iskandar Muda V TA Jl. Casabanca Kav. 18  Address Jl. Matraman Raya 14-16 Jl. Matraman Raya 12 Jl. Matraman 1 No. 9 Jl. Pemuda 13220 Jl. Perintis Kemerdekaan No. 9  Address                                                                                                    |
| Jakarta<br>Jakarta Utara (North) Area, | 317<br>318<br>319<br>320<br>321<br>322<br>323<br>324                                                                                                    | Wisma Mampang Wisma Pondok Indah 1 & 2 Wisma Staco  Office Name BCA KCU Matraman Gedung Modern Photo PT. Core Mediatech Rukan Graha Pemuda Mas Rukan Perkantoran Pulo Mas  Apartment Name Apartemen Mitra Sunter                                                                                                    | Jl. Mampang Prapatan Raya No 1 Jl. Sultan Iskandar Muda V TA Jl. Casabanca Kav. 18  Address Jl. Matraman Raya 14-16 Jl. Matraman Raya 12 Jl. Matraman 1 No. 9 Jl. Pemuda 13220 Jl. Perintis Kemerdekaan No. 9  Address Jl. Yos Sudarso No. 89 Boulevard Mitra Sunter Blok C2                                                                                                    |
| Jakarta<br>Jakarta Utara (North) Area, | 317<br>318<br>319<br>320<br>321<br>322<br>323<br>324                                                                                                    | Wisma Mampang Wisma Pondok Indah 1 & 2 Wisma Staco  Office Name BCA KCU Matraman Gedung Modern Photo PT. Core Mediatech Rukan Graha Pemuda Mas Rukan Perkantoran Pulo Mas  Apartment Name Apartemen Mitra Sunter Apartment Maple Park                                                                                                    | Jl. Mampang Prapatan Raya No 1 Jl. Sultan Iskandar Muda V TA Jl. Casabanca Kav. 18  Address Jl. Matraman Raya 14-16 Jl. Matraman Raya 12 Jl. Matraman 1 No. 9 Jl. Pemuda 13220 Jl. Perintis Kemerdekaan No. 9  Address Jl. Yos Sudarso No. 89 Boulevard Mitra Sunter Blok C2 Jl. HBR Motik /Sunter Muara Raya blok A No. 3-4                                                                                                    |
| Jakarta<br>Jakarta Utara (North) Area, | 317<br>318<br>319<br>320<br>321<br>322<br>323<br>324<br>325<br>326<br>327                                                                                     | Wisma Mampang Wisma Pondok Indah 1 & 2 Wisma Staco  Office Name BCA KCU Matraman Gedung Modern Photo PT. Core Mediatech Rukan Graha Pemuda Mas Rukan Perkantoran Pulo Mas  Apartment Name Apartemen Mitra Sunter Apartment Maple Park Aprtment Mitra Bahari                                                                                                    | JI. Mampang Prapatan Raya No 1 JI. Sultan Iskandar Muda V TA JI. Casabanca Kav. 18  Address JI. Matraman Raya 14-16 JI. Matraman Raya 12 JI. Matraman 1 No. 9 JI. Pemuda 13220 JI. Perintis Kemerdekaan No. 9  Address JI. Yos Sudarso No. 89 Boulevard Mitra Sunter Blok C2 JI. HBR Motik /Sunter Muara Raya blok A No. 3-4 JI. Pakin No1. Penjaringan                                                                                                    |
| Jakarta<br>Jakarta Utara (North) Area, | 317<br>318<br>319<br>320<br>321<br>322<br>323<br>324                                                                                                    | Wisma Mampang Wisma Pondok Indah 1 & 2 Wisma Staco  Office Name BCA KCU Matraman Gedung Modern Photo PT. Core Mediatech Rukan Graha Pemuda Mas Rukan Perkantoran Pulo Mas  Apartment Name Apartemen Mitra Sunter Apartment Maple Park Aprtment Mitra Bahari The Summit Apartment                                                                                                    | Jl. Mampang Prapatan Raya No 1 Jl. Sultan Iskandar Muda V TA Jl. Casabanca Kav. 18  Address Jl. Matraman Raya 14-16 Jl. Matraman Raya 12 Jl. Matraman 1 No. 9 Jl. Pemuda 13220 Jl. Perintis Kemerdekaan No. 9  Address Jl. Yos Sudarso No. 89 Boulevard Mitra Sunter Blok C2 Jl. HBR Motik /Sunter Muara Raya blok A No. 3-4                                                                                                    |
| Jakarta<br>Jakarta Utara (North) Area, | 317<br>318<br>319<br>320<br>321<br>322<br>323<br>324<br>325<br>326<br>327                                                                                     | Wisma Mampang Wisma Pondok Indah 1 & 2 Wisma Staco  Office Name BCA KCU Matraman Gedung Modern Photo PT. Core Mediatech Rukan Graha Pemuda Mas Rukan Perkantoran Pulo Mas  Apartment Name Apartemen Mitra Sunter Apartment Maple Park Aprtment Mitra Bahari The Summit Apartment Mall                                                                                                    | JI. Mampang Prapatan Raya No 1 JI. Sultan Iskandar Muda V TA JI. Casabanca Kav. 18  Address JI. Matraman Raya 14-16 JI. Matraman Raya 12 JI. Matraman 1 No. 9 JI. Pemuda 13220 JI. Perintis Kemerdekaan No. 9  Address JI. Yos Sudarso No. 89 Boulevard Mitra Sunter Blok C2 JI. HBR Motik /Sunter Muara Raya blok A No. 3-4 JI. Pakin No1. Penjaringan JI. Bulevar Kelapa Gading, Sentra Kelapa Gading                                                                                                    |
| Jakarta<br>Jakarta Utara (North) Area, | 317<br>318<br>319<br>320<br>321<br>322<br>323<br>324<br>325<br>326<br>327<br>328                                                                              | Wisma Mampang Wisma Pondok Indah 1 & 2 Wisma Staco  Office Name BCA KCU Matraman Gedung Modern Photo PT. Core Mediatech Rukan Graha Pemuda Mas Rukan Perkantoran Pulo Mas  Apartment Name Apartemen Mitra Sunter Apartment Maple Park Aprtment Mitra Bahari The Summit Apartment Mall Name                                                                                                    | JI. Mampang Prapatan Raya No 1 JI. Sultan Iskandar Muda V TA JI. Casabanca Kav. 18  Address JI. Matraman Raya 14-16 JI. Matraman Raya 12 JI. Matraman 1 No. 9 JI. Pemuda 13220 JI. Perintis Kemerdekaan No. 9  Address JI. Yos Sudarso No. 89 Boulevard Mitra Sunter Blok C2 JI. HBR Motik /Sunter Muara Raya blok A No. 3-4 JI. Pakin No1. Penjaringan JI. Bulevar Kelapa Gading, Sentra Kelapa Gading  Address                                                                                                    |
| Jakarta<br>Jakarta Utara (North) Area, | 317<br>318<br>319<br>320<br>321<br>322<br>323<br>324<br>325<br>326<br>327<br>328                                                                              | Wisma Mampang Wisma Pondok Indah 1 & 2 Wisma Staco  Office Name BCA KCU Matraman Gedung Modern Photo PT. Core Mediatech Rukan Graha Pemuda Mas Rukan Perkantoran Pulo Mas  Apartment Name Apartemen Mitra Sunter Apartment Maple Park Aprtment Mitra Bahari The Summit Apartment Mall Name Emporium Mall                                                                                                    | Jl. Mampang Prapatan Raya No 1 Jl. Sultan Iskandar Muda V TA Jl. Casabanca Kav. 18  Address Jl. Matraman Raya 14-16 Jl. Matraman 1 No. 9 Jl. Pemuda 13220 Jl. Perintis Kemerdekaan No. 9  Address Jl. Yos Sudarso No. 89 Boulevard Mitra Sunter Blok C2 Jl. HBR Motik /Sunter Muara Raya blok A No. 3-4 Jl. Pakin No1. Penjaringan Jl. Bulevar Kelapa Gading, Sentra Kelapa Gading  Address Jl. Pluit Selatan Raya - CDB Pluit                                                                                                    |
| Jakarta<br>Jakarta Utara (North) Area, | 317<br>318<br>319<br>320<br>321<br>322<br>323<br>324<br>325<br>326<br>327<br>328                                                                              | Wisma Mampang Wisma Pondok Indah 1 & 2 Wisma Staco  Office Name BCA KCU Matraman Gedung Modern Photo PT. Core Mediatech Rukan Graha Pemuda Mas Rukan Perkantoran Pulo Mas  Apartment Name Apartemen Mitra Sunter Apartment Maple Park Aprtment Mitra Bahari The Summit Apartment Mall Name Emporium Mall Mal Kelapa Gading 1, 2, 3 & 5                                                                                                    | JI. Mampang Prapatan Raya No 1 JI. Sultan Iskandar Muda V TA JI. Casabanca Kav. 18  Address JI. Matraman Raya 14-16 JI. Matraman Raya 12 JI. Matraman 1 No. 9 JI. Pemuda 13220 JI. Perintis Kemerdekaan No. 9  Address JI. Yos Sudarso No. 89 Boulevard Mitra Sunter Blok C2 JI. HBR Motik /Sunter Muara Raya blok A No. 3-4 JI. Pakin No1. Penjaringan JI. Bulevar Kelapa Gading, Sentra Kelapa Gading  Address JI. Pluit Selatan Raya - CDB Pluit JI. Bulevar Kelapa Gading Blok M                                                                                                    |
| Jakarta<br>Jakarta Utara (North) Area, | 317<br>318<br>319<br>320<br>321<br>322<br>323<br>324<br>325<br>326<br>327<br>328                                                                              | Wisma Mampang Wisma Pondok Indah 1 & 2 Wisma Staco  Office Name BCA KCU Matraman Gedung Modern Photo PT. Core Mediatech Rukan Graha Pemuda Mas Rukan Perkantoran Pulo Mas  Apartment Name Apartemen Mitra Sunter Apartment Maple Park Aprtment Mitra Bahari The Summit Apartment Mall Name Emporium Mall Mal Kelapa Gading 1, 2, 3 & 5 Pluit Junction                                                                                                    | Jl. Mampang Prapatan Raya No 1 Jl. Sultan Iskandar Muda V TA Jl. Casabanca Kav. 18  Address Jl. Matraman Raya 14-16 Jl. Matraman 1 No. 9 Jl. Pemuda 13220 Jl. Perintis Kemerdekaan No. 9  Address Jl. Yos Sudarso No. 89 Boulevard Mitra Sunter Blok C2 Jl. HBR Motik /Sunter Muara Raya blok A No. 3-4 Jl. Pakin No1. Penjaringan Jl. Bulevar Kelapa Gading, Sentra Kelapa Gading  Address Jl. Pluit Selatan Raya - CDB Pluit                                                                                                    |
| Jakarta<br>Jakarta Utara (North) Area, | 317<br>318<br>319<br>320<br>321<br>322<br>323<br>324<br>325<br>326<br>327<br>328                                                                              | Wisma Mampang Wisma Pondok Indah 1 & 2 Wisma Staco  Office Name BCA KCU Matraman Gedung Modern Photo PT. Core Mediatech Rukan Graha Pemuda Mas Rukan Perkantoran Pulo Mas  Apartment Name Apartemen Mitra Sunter Apartment Maple Park Aprtment Mitra Bahari The Summit Apartment Mall Name Emporium Mall Mal Kelapa Gading 1, 2, 3 & 5 Pluit Junction Office                                                                                                    | Jl. Mampang Prapatan Raya No 1 Jl. Sultan Iskandar Muda V TA Jl. Casabanca Kav. 18  Address Jl. Matraman Raya 14-16 Jl. Matraman Raya 12 Jl. Matraman 1 No. 9 Jl. Pemuda 13220 Jl. Perintis Kemerdekaan No. 9  Address Jl. Yos Sudarso No. 89 Boulevard Mitra Sunter Blok C2 Jl. HBR Motik /Sunter Muara Raya blok A No. 3-4 Jl. Pakin No1. Penjaringan Jl. Bulevar Kelapa Gading, Sentra Kelapa Gading  Address Jl. Pluit Selatan Raya - CDB Pluit Jl. Bulevar Kelapa Gading Blok M Jl. Pluit Raya No 1                                                                                                    |
| Jakarta<br>Jakarta Utara (North) Area, | 317<br>318<br>319<br>320<br>321<br>322<br>323<br>324<br>325<br>326<br>327<br>328<br>329<br>330<br>331                                                         | Wisma Mampang Wisma Pondok Indah 1 & 2 Wisma Staco  Office Name BCA KCU Matraman Gedung Modern Photo PT. Core Mediatech Rukan Graha Pemuda Mas Rukan Perkantoran Pulo Mas  Apartment Name Apartemen Mitra Sunter Apartment Maple Park Aprtment Mitra Bahari The Summit Apartment Mall Name Emporium Mall Mal Kelapa Gading 1, 2, 3 & 5 Pluit Junction Office Name                                                                                                    | Jl. Mampang Prapatan Raya No 1 Jl. Sultan Iskandar Muda V TA Jl. Casabanca Kav. 18  Address Jl. Matraman Raya 14-16 Jl. Matraman Raya 12 Jl. Matraman 1 No. 9 Jl. Pemuda 13220 Jl. Perintis Kemerdekaan No. 9  Address Jl. Yos Sudarso No. 89 Boulevard Mitra Sunter Blok C2 Jl. HBR Motik /Sunter Muara Raya blok A No. 3-4 Jl. Pakin No1. Penjaringan Jl. Bulevar Kelapa Gading, Sentra Kelapa Gading  Address Jl. Pluit Selatan Raya - CDB Pluit Jl. Bulevar Kelapa Gading Blok M Jl. Pluit Raya No 1                                                                                                    |
| Jakarta<br>Jakarta Utara (North) Area, | 317<br>318<br>319<br>320<br>321<br>322<br>323<br>324<br>325<br>326<br>327<br>328<br>329<br>330<br>331                                                         | Wisma Mampang Wisma Pondok Indah 1 & 2 Wisma Staco  Office Name BCA KCU Matraman Gedung Modern Photo PT. Core Mediatech Rukan Graha Pemuda Mas Rukan Perkantoran Pulo Mas  Apartment Name Apartemen Mitra Sunter Apartment Maple Park Aprtment Mitra Bahari The Summit Apartment Mall Name Emporium Mall Mal Kelapa Gading 1, 2, 3 & 5 Pluit Junction Office Name Ruko Lodan Centre                                                                                                    | Jl. Mampang Prapatan Raya No 1 Jl. Sultan Iskandar Muda V TA Jl. Casabanca Kav. 18  Address Jl. Matraman Raya 14-16 Jl. Matraman Raya 12 Jl. Matraman 1 No. 9 Jl. Pemuda 13220 Jl. Perintis Kemerdekaan No. 9  Address Jl. Yos Sudarso No. 89 Boulevard Mitra Sunter Blok C2 Jl. HBR Motik /Sunter Muara Raya blok A No. 3-4 Jl. Pakin No1. Penjaringan Jl. Bulevar Kelapa Gading, Sentra Kelapa Gading  Address Jl. Pluit Selatan Raya - CDB Pluit Jl. Bulevar Kelapa Gading Blok M Jl. Pluit Raya No 1  Address Jl. Lodan Raya No. 2, Jakarta Utara                                                                                                    |
| Jakarta<br>Jakarta Utara (North) Area, | 317<br>318<br>319<br>320<br>321<br>322<br>323<br>324<br>325<br>326<br>327<br>328<br>329<br>330<br>331                                                         | Wisma Mampang Wisma Pondok Indah 1 & 2 Wisma Staco  Office Name BCA KCU Matraman Gedung Modern Photo PT. Core Mediatech Rukan Graha Pemuda Mas Rukan Perkantoran Pulo Mas  Apartment Name Apartemen Mitra Sunter Apartment Maple Park Aprtment Mitra Bahari The Summit Apartment Mall Name Emporium Mall Mal Kelapa Gading 1, 2, 3 & 5 Pluit Junction Office Name Ruko Lodan Centre Gedung Gading Marina                                                                                                    | Jl. Mampang Prapatan Raya No 1 Jl. Sultan Iskandar Muda V TA Jl. Casabanca Kav. 18  Address Jl. Matraman Raya 14-16 Jl. Matraman Raya 12 Jl. Matraman 1 No. 9 Jl. Pemuda 13220 Jl. Perintis Kemerdekaan No. 9  Address Jl. Yos Sudarso No. 89 Boulevard Mitra Sunter Blok C2 Jl. HBR Motik /Sunter Muara Raya blok A No. 3-4 Jl. Pakin No1. Penjaringan Jl. Bulevar Kelapa Gading, Sentra Kelapa Gading  Address Jl. Pluit Selatan Raya - CDB Pluit Jl. Bulevar Kelapa Gading Blok M Jl. Pluit Raya No 1  Address Jl. Lodan Raya No. 2, Jakarta Utara Jl. Raya Boulevard Barat No. 1                                                                                                    |
| Jakarta<br>Jakarta Utara (North) Area, | 317<br>318<br>319<br>320<br>321<br>322<br>323<br>324<br>325<br>326<br>327<br>328<br>329<br>330<br>331<br>332<br>333<br>334                                    | Wisma Mampang Wisma Pondok Indah 1 & 2 Wisma Staco  Office Name BCA KCU Matraman Gedung Modern Photo PT. Core Mediatech Rukan Graha Pemuda Mas Rukan Perkantoran Pulo Mas  Apartment Name Apartemen Mitra Sunter Apartment Maple Park Aprtment Mitra Bahari The Summit Apartment Mall Name Emporium Mall Mal Kelapa Gading 1, 2, 3 & 5 Pluit Junction Office Name Ruko Lodan Centre Gedung Gading Marina Gedung Maspion Plaza                                                                                              | Jl. Mampang Prapatan Raya No 1 Jl. Sultan Iskandar Muda V TA Jl. Casabanca Kav. 18  Address Jl. Matraman Raya 14-16 Jl. Matraman Raya 12 Jl. Matraman 1 No. 9 Jl. Pemuda 13220 Jl. Perintis Kemerdekaan No. 9  Address Jl. Yos Sudarso No. 89 Boulevard Mitra Sunter Blok C2 Jl. HBR Motik /Sunter Muara Raya blok A No. 3-4 Jl. Pakin No1. Penjaringan Jl. Bulevar Kelapa Gading, Sentra Kelapa Gading  Address Jl. Pluit Selatan Raya - CDB Pluit Jl. Bulevar Kelapa Gading Blok M Jl. Pluit Raya No 1  Address Jl. Lodan Raya No. 2, Jakarta Utara Jl. Raya Boulevard Barat No. 1 Jl. Gunung Sahari Raya Kav.18                                                                                                    |
| Jakarta<br>Jakarta Utara (North) Area, | 317<br>318<br>319<br>320<br>321<br>322<br>323<br>324<br>325<br>326<br>327<br>328<br>329<br>330<br>331<br>332<br>333<br>334<br>335                             | Wisma Mampang Wisma Pondok Indah 1 & 2 Wisma Staco  Office Name BCA KCU Matraman Gedung Modern Photo PT. Core Mediatech Rukan Graha Pemuda Mas Rukan Perkantoran Pulo Mas  Apartment Name Apartment Maple Park Aprtment Mitra Bahari The Summit Apartment Mall Name Emporium Mall Mal Kelapa Gading 1, 2, 3 & 5 Pluit Junction Office Name Ruko Lodan Centre Gedung Gading Marina Gedung Maspion Plaza Gedung Supra Sunter                                                                                                 | JI. Mampang Prapatan Raya No 1 JI. Sultan Iskandar Muda V TA JI. Casabanca Kav. 18  Address JI. Matraman Raya 14-16 JI. Matraman Raya 12 JI. Matraman 1 No. 9 JI. Pemuda 13220 JI. Perintis Kemerdekaan No. 9  Address JI. Yos Sudarso No. 89 Boulevard Mitra Sunter Blok C2 JI. HBR Motik /Sunter Muara Raya blok A No. 3-4 JI. Pakin No1. Penjaringan JI. Bulevar Kelapa Gading, Sentra Kelapa Gading  Address JI. Pluit Selatan Raya - CDB Pluit JI. Bulevar Kelapa Gading Blok M JI. Pluit Raya No 1  Address JI. Lodan Raya No. 2, Jakarta Utara JI. Raya Boulevard Barat No. 1 JI. Gunung Sahari Raya Kav.18 JI. Danau Sunter Utara Blok A                                                                                                    |
| Jakarta<br>Jakarta Utara (North) Area, | 317<br>318<br>319<br>320<br>321<br>322<br>323<br>324<br>325<br>326<br>327<br>328<br>329<br>330<br>331<br>332<br>333<br>334<br>335<br>336                      | Wisma Mampang Wisma Pondok Indah 1 & 2 Wisma Staco  Office Name BCA KCU Matraman Gedung Modern Photo PT. Core Mediatech Rukan Graha Pemuda Mas Rukan Perkantoran Pulo Mas  Apartment Name Apartemen Mitra Sunter Apartment Maple Park Aprtment Mitra Bahari The Summit Apartment Mall Name Emporium Mall Mal Kelapa Gading 1, 2, 3 & 5 Pluit Junction Office Name Ruko Lodan Centre Gedung Gading Marina Gedung Maspion Plaza Gedung Supra Sunter Gedung Supra Sunter                                                      | JI. Mampang Prapatan Raya No 1 JI. Sultan Iskandar Muda V TA JI. Casabanca Kav. 18  Address JI. Matraman Raya 14-16 JI. Matraman Raya 12 JI. Matraman 1 No. 9 JI. Pemuda 13220 JI. Perintis Kemerdekaan No. 9  Address JI. Yos Sudarso No. 89 Boulevard Mitra Sunter Blok C2 JI. HBR Motik /Sunter Muara Raya blok A No. 3-4 JI. Pakin No1. Penjaringan JI. Bulevar Kelapa Gading, Sentra Kelapa Gading  Address JI. Pluit Selatan Raya - CDB Pluit JI. Bulevar Kelapa Gading Blok M JI. Pluit Raya No 1  Address JI. Lodan Raya No. 2, Jakarta Utara JI. Raya Boulevard Barat No. 1 JI. Gunung Sahari Raya Kav.18 JI. Danau Sunter Utara Blok A JI. Danau Sunter Utara Blok A                                                                                                    |
| Jakarta<br>Jakarta Utara (North) Area, | 317<br>318<br>319<br>320<br>321<br>322<br>323<br>324<br>325<br>326<br>327<br>328<br>329<br>330<br>331<br>332<br>333<br>334<br>335<br>336<br>337               | Wisma Mampang Wisma Pondok Indah 1 & 2 Wisma Staco  Office Name BCA KCU Matraman Gedung Modern Photo PT. Core Mediatech Rukan Graha Pemuda Mas Rukan Perkantoran Pulo Mas  Apartment Name Apartemen Mitra Sunter Apartment Maple Park Aprtment Mitra Bahari The Summit Apartment Mall Name Emporium Mall Mal Kelapa Gading 1, 2, 3 & 5 Pluit Junction Office Name Ruko Lodan Centre Gedung Gading Marina Gedung Maspion Plaza Gedung Supra Sunter Gedung Supra Sunter Gedung Supra Sunter                                  | Jl. Mampang Prapatan Raya No 1 Jl. Sultan Iskandar Muda V TA Jl. Casabanca Kav. 18  Address Jl. Matraman Raya 14-16 Jl. Matraman Raya 12 Jl. Matraman 1 No. 9 Jl. Pemuda 13220 Jl. Perintis Kemerdekaan No. 9  Address Jl. Yos Sudarso No. 89 Boulevard Mitra Sunter Blok C2 Jl. HBR Motik /Sunter Muara Raya blok A No. 3-4 Jl. Pakin No1. Penjaringan Jl. Bulevar Kelapa Gading, Sentra Kelapa Gading  Address Jl. Pluit Selatan Raya - CDB Pluit Jl. Bulevar Kelapa Gading Blok M Jl. Pluit Raya No 1  Address Jl. Lodan Raya No. 2, Jakarta Utara Jl. Raya Boulevard Barat No. 1 Jl. Gunung Sahari Raya Kav.18 Jl. Danau Sunter Utara Blok A Jl. Danau Sunter Utara Blok A Jl. Danau Sunter Utara Blok A Jl. Yos Sudarso Kav 88                                                 |
| Jakarta<br>Jakarta Utara (North) Area, | 317<br>318<br>319<br>320<br>321<br>322<br>323<br>324<br>325<br>326<br>327<br>328<br>329<br>330<br>331<br>332<br>333<br>334<br>335<br>336<br>337<br>338        | Wisma Mampang Wisma Pondok Indah 1 & 2 Wisma Staco  Office Name BCA KCU Matraman Gedung Modern Photo PT. Core Mediatech Rukan Graha Pemuda Mas Rukan Perkantoran Pulo Mas  Apartment Name Apartemen Mitra Sunter Apartment Maple Park Aprtment Mitra Bahari The Summit Apartment Mall Name Emporium Mall Mal Kelapa Gading 1, 2, 3 & 5 Pluit Junction Office Name Ruko Lodan Centre Gedung Gading Marina Gedung Maspion Plaza Gedung Supra Sunter Gedung Supra Sunter Graha Kirana Graha Rekso                             | Jl. Mampang Prapatan Raya No 1 Jl. Sultan Iskandar Muda V TA Jl. Casabanca Kav. 18  Address Jl. Matraman Raya 14-16 Jl. Matraman Raya 12 Jl. Matraman 1 No. 9 Jl. Pemuda 13220 Jl. Perintis Kemerdekaan No. 9  Address Jl. Yos Sudarso No. 89 Boulevard Mitra Sunter Blok C2 Jl. HBR Motik /Sunter Muara Raya blok A No. 3-4 Jl. Pakin No1. Penjaringan Jl. Bulevar Kelapa Gading, Sentra Kelapa Gading  Address Jl. Pluit Selatan Raya - CDB Pluit Jl. Bulevar Kelapa Gading Blok M Jl. Pluit Raya No 1  Address Jl. Lodan Raya No. 2, Jakarta Utara Jl. Raya Boulevard Barat No. 1 Jl. Gunung Sahari Raya Kav.18 Jl. Danau Sunter Utara Blok A Jl. Danau Sunter Utara Blok A Jl. Danau Sunter Utara Blok A Jl. Pos Sudarso Kav 88 Jl. Bulevard Artha Gading Kav. A1               |
| Jakarta<br>Jakarta Utara (North) Area, | 317<br>318<br>319<br>320<br>321<br>322<br>323<br>324<br>325<br>326<br>327<br>328<br>329<br>330<br>331<br>332<br>333<br>334<br>335<br>336<br>337<br>338<br>339 | Wisma Mampang Wisma Pondok Indah 1 & 2 Wisma Staco  Office Name BCA KCU Matraman Gedung Modern Photo PT. Core Mediatech Rukan Graha Pemuda Mas Rukan Perkantoran Pulo Mas  Apartment Name Apartemen Mitra Sunter Apartment Maple Park Aprtment Mitra Bahari The Summit Apartment Mall Name Emporium Mall Mal Kelapa Gading 1, 2, 3 & 5 Pluit Junction Office Name Ruko Lodan Centre Gedung Gading Marina Gedung Maspion Plaza Gedung Supra Sunter Gedung Supra Sunter Graha Kirana Graha Rekso Kompleks Rukan Puri Mutiara | Jl. Mampang Prapatan Raya No 1 Jl. Sultan Iskandar Muda V TA Jl. Casabanca Kav. 18  Address Jl. Matraman Raya 14-16 Jl. Matraman Raya 12 Jl. Matraman 1 No. 9 Jl. Pemuda 13220 Jl. Perintis Kemerdekaan No. 9  Address Jl. Yos Sudarso No. 89 Boulevard Mitra Sunter Blok C2 Jl. HBR Motik /Sunter Muara Raya blok A No. 3-4 Jl. Pakin No1. Penjaringan Jl. Bulevar Kelapa Gading, Sentra Kelapa Gading  Address Jl. Pluit Selatan Raya - CDB Pluit Jl. Bulevar Kelapa Gading Blok M Jl. Pluit Raya No 1  Address Jl. Lodan Raya No. 2, Jakarta Utara Jl. Raya Boulevard Barat No. 1 Jl. Gunung Sahari Raya Kav.18 Jl. Danau Sunter Utara Blok A Jl. Danau Sunter Utara Blok A Jl. Yos Sudarso Kav 88 Jl. Bulevard Artha Gading Kav. A1 Jl. Griya Utama, Sunter Agung Blok A No. 66 |
| Jakarta<br>Jakarta Utara (North) Area, | 317<br>318<br>319<br>320<br>321<br>322<br>323<br>324<br>325<br>326<br>327<br>328<br>329<br>330<br>331<br>332<br>333<br>334<br>335<br>336<br>337<br>338        | Wisma Mampang Wisma Pondok Indah 1 & 2 Wisma Staco  Office Name BCA KCU Matraman Gedung Modern Photo PT. Core Mediatech Rukan Graha Pemuda Mas Rukan Perkantoran Pulo Mas  Apartment Name Apartemen Mitra Sunter Apartment Maple Park Aprtment Mitra Bahari The Summit Apartment Mall Name Emporium Mall Mal Kelapa Gading 1, 2, 3 & 5 Pluit Junction Office Name Ruko Lodan Centre Gedung Gading Marina Gedung Maspion Plaza Gedung Supra Sunter Gedung Supra Sunter Graha Kirana Graha Rekso                             | Jl. Mampang Prapatan Raya No 1 Jl. Sultan Iskandar Muda V TA Jl. Casabanca Kav. 18  Address Jl. Matraman Raya 14-16 Jl. Matraman Raya 12 Jl. Matraman 1 No. 9 Jl. Pemuda 13220 Jl. Perintis Kemerdekaan No. 9  Address Jl. Yos Sudarso No. 89 Boulevard Mitra Sunter Blok C2 Jl. HBR Motik /Sunter Muara Raya blok A No. 3-4 Jl. Pakin No1. Penjaringan Jl. Bulevar Kelapa Gading, Sentra Kelapa Gading  Address Jl. Pluit Selatan Raya - CDB Pluit Jl. Bulevar Kelapa Gading Blok M Jl. Pluit Raya No 1  Address Jl. Lodan Raya No. 2, Jakarta Utara Jl. Raya Boulevard Barat No. 1 Jl. Gunung Sahari Raya Kav.18 Jl. Danau Sunter Utara Blok A Jl. Danau Sunter Utara Blok A Jl. Danau Sunter Utara Blok A Jl. Yos Sudarso Kav 88 Jl. Bulevard Artha Gading Kav. A1               |

inspire | vol IX / 3 Jul 2011 | **33** 

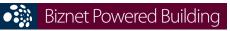

| 342                                                         | PT. Toyota Astra Motor                                                                                                    | JI. Laksda Yos Sudarso                                                                                                    |
|-------------------------------------------------------------|----------------------------------------------------------------------------------------------------|----------------------------------------------------------------------------------------------------|
|                                                             |                                                                                                    | JI. RE. Martadinata No.1 Ancol                                                                                                    |
|                                                             |                                                                                                    | Jl. Bandengan Utara no. 81                                                                                                    |
|                                                             |                                                                                                    | Jl. Bukit Gading Raya, Kompleks Rukan Gading                                                                                                    |
|                                                             |                                                                                                    | Jl. Boulevard Artha Gading                                                                                                    |
|                                                             |                                                                                                    | Jl. Raya Mandiri Tengah, Kelapa Gading                                                                                                    |
|                                                             |                                                                                                    | Jl. Gunung Sahari Raya No.1                                                                                                    |
| 349                                                         |                                                                                                    | Jl. Danau Sunter Selatan, Kel Sunter Jaya                                                                                                    |
|                                                             |                                                                                                    | Jl. Sunter Metro Kencana 7                                                                                                    |
| 351                                                         | Rukan Mitra Bahari 1                                                                                                    | Jl. Pakin Raya No. 1                                                                                                    |
| 352                                                         | Rukan Mitra Bahari 2                                                                                                    | I. Pakin II blok S/20                                                                                                    |
| 353                                                         | Rukan Mitra Boulevard                                                                                                    | Jl. Yos Sudarso Kav 89                                                                                                    |
| 354                                                         | Rukan Multiguna Kemayoran                                                                                                    | Jl. Rajawali Selatan Raya C5 No. 2                                                                                                    |
| 355                                                         | Rukan Plaza Pacific                                                                                                    | Jl. Boulevard Barat Kelapa Gading                                                                                                    |
| 356                                                         | Rukan Royal Sunter                                                                                                    | Jl. Danau Sunter Selatan, Kel Sunter Jaya                                                                                                    |
| 357                                                         | Rukan Sunter Mall                                                                                                    | Jl. Danau Sunter Utara - Sunter Podomoro                                                                                                    |
| 358                                                         | Rukan Sunter Permai                                                                                                    | Jl. Sunter Permai Raya                                                                                                    |
| 359                                                         | Rukan Taman Indah 36 & 38                                                                                                    | Jl. Jembatan Tiga Raya                                                                                                    |
| 360                                                         | Rukan Terrace                                                                                                    | Jl. Danau Sunter Utara                                                                                                    |
| 361                                                         | Rukan Wilkon                                                                                                    | Jl. Boulevard Artha Gading                                                                                                    |
| 362                                                         | Wisma Megah                                                                                                    | Jl.Danau Sunter Blok N2 no.2-3                                                                                                    |
| 363                                                         | Wisma Mitra Sunter                                                                                                    | Jl. Yos Sudarso No. 89 Boulevard Mitra Sunter Blok C2                                                                                                    |
| 364                                                         | Wisma SMR                                                                                                    | Jl. Yos Sudarso Kav 89                                                                                                    |
|                                                             |                                                                                                    |                                                                                                    |
|                                                             | Office                                                                                                    |                                                                                                    |
|                                                             | Name                                                                                                    | Address                                                                                                    |
| 365                                                         | PT. Aspex Kumbong                                                                                                    | Jl. Raya Narogong Km 26, Kec. Cileungsi                                                                                                    |
|                                                             |                                                                                                    |                                                                                                    |
|                                                             | Office                                                                                                    |                                                                                                    |
|                                                             | Name                                                                                                    | Address                                                                                                    |
| 366                                                         | BRI Tower                                                                                                    | Jl. Asia Afrika No. 57 - 59                                                                                                    |
| 367                                                         | Graha Bumiputera                                                                                                    | Jl. Asia Afrika No 141 - 147                                                                                                    |
| 368                                                         | Graha Internasional                                                                                                    | Jl. Asia Afrika No 129                                                                                                    |
| 369                                                         | Rukan ITC Kosambi Bandung                                                                                                    | Jl. Baranang Siang No. 8                                                                                                    |
| 370                                                         | Wisma HSBC                                                                                                    | Jl. Asia Afrika No 116                                                                                                    |
|                                                             | In decated at Patrice                                                                                                    |                                                                                                    |
|                                                             |                                                                                                    | Address                                                                                                    |
| 271                                                         |                                                                                                    | Kawasan KIIC                                                                                                    |
|                                                             | Kawasan Surva Cinta Indonesia                                                                                                    | Kawasan Surya Cipta Indonesia                                                                                                    |
| 3/2                                                         | Kawasan Surya Cipta muonesia                                                                                                    | Kawasan Surya Cipta muonesia                                                                                                    |
|                                                             | 044-0                                                                                                    |                                                                                                    |
|                                                             |                                                                                                    | Address                                                                                                    |
| 272                                                         |                                                                                                    | Jl. Kapt. Subijanto Dj - Bumi Serpong Damai                                                                                                    |
|                                                             |                                                                                                    |                                                                                                    |
|                                                             |                                                                                                    | II MH. Thamrin Rlok R1 No. 1 Rintaro Java Soktor VII                                                                                                    |
| 374                                                         | PermataBank Tower 3                                                                                                    | Jl. MH. Thamrin Blok B1 No.1 Bintaro Jaya Sektor VII                                                                                                    |
| 374<br>375                                                  | PermataBank Tower 3 PT. Korindo Motors                                                                                                    | Jl. MH. Thamrin Blok B1 No.1 Bintaro Jaya Sektor VII<br>Jl. Raya Serang KM 23-24, Cibadak- Cikupa                                                                                                    |
| 374<br>375<br>376                                           | PermataBank Tower 3<br>PT. Korindo Motors<br>PT. Surya Toto Indonesia                                                                                                    | Jl. MH. Thamrin Blok B1 No.1 Bintaro Jaya Sektor VII<br>Jl. Raya Serang KM 23-24, Cibadak- Cikupa<br>Jl. Raya Tiga Raksa No.1 Km.21 Desa Bojong                                                                                                    |
| 374<br>375                                                  | PermataBank Tower 3 PT. Korindo Motors                                                                                                    | Jl. MH. Thamrin Blok B1 No.1 Bintaro Jaya Sektor VII<br>Jl. Raya Serang KM 23-24, Cibadak- Cikupa                                                                                                    |
| 374<br>375<br>376                                           | PermataBank Tower 3 PT. Korindo Motors PT. Surya Toto Indonesia PT. Surya Toto Indonesia                                                                                                    | Jl. MH. Thamrin Blok B1 No.1 Bintaro Jaya Sektor VII<br>Jl. Raya Serang KM 23-24, Cibadak- Cikupa<br>Jl. Raya Tiga Raksa No.1 Km.21 Desa Bojong                                                                                                    |
| 374<br>375<br>376                                           | PermataBank Tower 3 PT. Korindo Motors PT. Surya Toto Indonesia PT. Surya Toto Indonesia  Office                                                                                                    | Jl. MH. Thamrin Blok B1 No.1 Bintaro Jaya Sektor VII<br>Jl. Raya Serang KM 23-24, Cibadak- Cikupa<br>Jl. Raya Tiga Raksa No.1 Km.21 Desa Bojong<br>Jl. MH. Thamrin Km. 7, Serpong                                                                                                    |
| 374<br>375<br>376<br>377                                    | PermataBank Tower 3 PT. Korindo Motors PT. Surya Toto Indonesia PT. Surya Toto Indonesia Office Name                                                                                                    | Jl. MH. Thamrin Blok B1 No.1 Bintaro Jaya Sektor VII<br>Jl. Raya Serang KM 23-24, Cibadak- Cikupa<br>Jl. Raya Tiga Raksa No.1 Km.21 Desa Bojong<br>Jl. MH. Thamrin Km. 7, Serpong                                                                                                    |
| 374<br>375<br>376<br>377                                    | PermataBank Tower 3 PT. Korindo Motors PT. Surya Toto Indonesia PT. Surya Toto Indonesia  Office Name Gedung Bumi Mandiri                                                                                                    | Jl. MH. Thamrin Blok B1 No.1 Bintaro Jaya Sektor VII<br>Jl. Raya Serang KM 23-24, Cibadak- Cikupa<br>Jl. Raya Tiga Raksa No.1 Km.21 Desa Bojong<br>Jl. MH. Thamrin Km. 7, Serpong  Address Jl. Basuki Rahmat No 129-137                                                                                                    |
| 374<br>375<br>376<br>377<br>378<br>379                      | PermataBank Tower 3 PT. Korindo Motors PT. Surya Toto Indonesia PT. Surya Toto Indonesia  Office Name Gedung Bumi Mandiri Graha Bukopin                                                                                                    | Jl. MH. Thamrin Blok B1 No.1 Bintaro Jaya Sektor VII Jl. Raya Serang KM 23-24, Cibadak- Cikupa Jl. Raya Tiga Raksa No.1 Km.21 Desa Bojong Jl. MH. Thamrin Km. 7, Serpong  Address Jl. Basuki Rahmat No 129-137 Jl. Panglima Sudirman                                                                                                    |
| 374<br>375<br>376<br>377<br>378<br>378<br>379<br>380        | PermataBank Tower 3 PT. Korindo Motors PT. Surya Toto Indonesia PT. Surya Toto Indonesia  Office Name Gedung Bumi Mandiri Graha Bukopin Graha Pasific                                                                                                    | Jl. MH. Thamrin Blok B1 No.1 Bintaro Jaya Sektor VII Jl. Raya Serang KM 23-24, Cibadak- Cikupa Jl. Raya Tiga Raksa No.1 Km.21 Desa Bojong Jl. MH. Thamrin Km. 7, Serpong  Address Jl. Basuki Rahmat No 129-137 Jl. Panglima Sudirman Jl. Basuki Rachmat No 87-91                                                                                                    |
| 374<br>375<br>376<br>377<br>378<br>378<br>379<br>380<br>381 | PermataBank Tower 3 PT. Korindo Motors PT. Surya Toto Indonesia PT. Surya Toto Indonesia  Office Name Gedung Bumi Mandiri Graha Bukopin Graha Pasific Intiland Tower                                                                                         | JI. MH. Thamrin Blok B1 No.1 Bintaro Jaya Sektor VII JI. Raya Serang KM 23-24, Cibadak- Cikupa JI. Raya Tiga Raksa No.1 Km.21 Desa Bojong JI. MH. Thamrin Km. 7, Serpong  Address JI. Basuki Rahmat No 129-137 JI. Panglima Sudirman JI. Basuki Rachmat No 87-91 JI. Panglima Sudirman No 101-103                                                                                                    |
| 374<br>375<br>376<br>377<br>378<br>378<br>379<br>380        | PermataBank Tower 3 PT. Korindo Motors PT. Surya Toto Indonesia PT. Surya Toto Indonesia  Office Name Gedung Bumi Mandiri Graha Bukopin Graha Pasific                                                                                                    | Jl. MH. Thamrin Blok B1 No.1 Bintaro Jaya Sektor VII Jl. Raya Serang KM 23-24, Cibadak- Cikupa Jl. Raya Tiga Raksa No.1 Km.21 Desa Bojong Jl. MH. Thamrin Km. 7, Serpong  Address Jl. Basuki Rahmat No 129-137 Jl. Panglima Sudirman Jl. Basuki Rachmat No 87-91                                                                                                    |
| 374<br>375<br>376<br>377<br>378<br>378<br>379<br>380<br>381 | PermataBank Tower 3 PT. Korindo Motors PT. Surya Toto Indonesia PT. Surya Toto Indonesia  Office Name Gedung Bumi Mandiri Graha Bukopin Graha Pasific Intiland Tower Plaza BII                                                                               | JI. MH. Thamrin Blok B1 No.1 Bintaro Jaya Sektor VII JI. Raya Serang KM 23-24, Cibadak- Cikupa JI. Raya Tiga Raksa No.1 Km.21 Desa Bojong JI. MH. Thamrin Km. 7, Serpong  Address JI. Basuki Rahmat No 129-137 JI. Panglima Sudirman JI. Basuki Rachmat No 87-91 JI. Panglima Sudirman No 101-103                                                                                                    |
| 374<br>375<br>376<br>377<br>378<br>378<br>379<br>380<br>381 | PermataBank Tower 3 PT. Korindo Motors PT. Surya Toto Indonesia PT. Surya Toto Indonesia  Office Name Gedung Bumi Mandiri Graha Bukopin Graha Pasific Intiland Tower Plaza BII  Hotel                                                                        | Jl. MH. Thamrin Blok B1 No.1 Bintaro Jaya Sektor VII Jl. Raya Serang KM 23-24, Cibadak- Cikupa Jl. Raya Tiga Raksa No.1 Km.21 Desa Bojong Jl. MH. Thamrin Km. 7, Serpong  Address Jl. Basuki Rahmat No 129-137 Jl. Panglima Sudirman Jl. Basuki Rachmat No 87-91 Jl. Panglima Sudirman No 101-103 Jl. Pemuda No. 60 - 70                                                                                                    |
| 374<br>375<br>376<br>377<br>378<br>379<br>380<br>381<br>382 | PermataBank Tower 3 PT. Korindo Motors PT. Surya Toto Indonesia PT. Surya Toto Indonesia  Office Name Gedung Bumi Mandiri Graha Bukopin Graha Pasific Intiland Tower Plaza BII  Hotel Name                                                                   | JI. MH. Thamrin Blok B1 No.1 Bintaro Jaya Sektor VII JI. Raya Serang KM 23-24, Cibadak- Cikupa JI. Raya Tiga Raksa No.1 Km.21 Desa Bojong JI. MH. Thamrin Km. 7, Serpong  Address JI. Basuki Rahmat No 129-137 JI. Panglima Sudirman JI. Basuki Rachmat No 87-91 JI. Panglima Sudirman No 101-103 JI. Pemuda No. 60 - 70                                                                                                    |
| 374<br>375<br>376<br>377<br>378<br>379<br>380<br>381<br>382 | PermataBank Tower 3 PT. Korindo Motors PT. Surya Toto Indonesia PT. Surya Toto Indonesia  Office Name Gedung Bumi Mandiri Graha Bukopin Graha Pasific Intiland Tower Plaza BII  Hotel Name Ayana Resort & Spa Bali                                           | JI. MH. Thamrin Blok B1 No.1 Bintaro Jaya Sektor VII JI. Raya Serang KM 23-24, Cibadak- Cikupa JI. Raya Tiga Raksa No.1 Km.21 Desa Bojong JI. MH. Thamrin Km. 7, Serpong  Address JI. Basuki Rahmat No 129-137 JI. Panglima Sudirman JI. Basuki Rachmat No 87-91 JI. Panglima Sudirman No 101-103 JI. Pemuda No. 60 - 70  Address JI. Karang Mas Sejahtera                                                                                                    |
| 374<br>375<br>376<br>377<br>378<br>379<br>380<br>381<br>382 | PermataBank Tower 3 PT. Korindo Motors PT. Surya Toto Indonesia PT. Surya Toto Indonesia  Office Name Gedung Bumi Mandiri Graha Bukopin Graha Pasific Intiland Tower Plaza BII  Hotel Name Ayana Resort & Spa Bali Hotel & Apartment Harris Riverview        | JI. MH. Thamrin Blok B1 No.1 Bintaro Jaya Sektor VII JI. Raya Serang KM 23-24, Cibadak- Cikupa JI. Raya Tiga Raksa No.1 Km.21 Desa Bojong JI. MH. Thamrin Km. 7, Serpong  Address JI. Basuki Rahmat No 129-137 JI. Panglima Sudirman JI. Basuki Rachmat No 87-91 JI. Panglima Sudirman No 101-103 JI. Pemuda No. 60 - 70                                                                                                    |
| 374<br>375<br>376<br>377<br>378<br>379<br>380<br>381<br>382 | PermataBank Tower 3 PT. Korindo Motors PT. Surya Toto Indonesia PT. Surya Toto Indonesia  Office Name Gedung Bumi Mandiri Graha Bukopin Graha Pasific Intiland Tower Plaza BII  Hotel Name Ayana Resort & Spa Bali Hotel & Apartment Harris Riverview Office | JI. MH. Thamrin Blok B1 No.1 Bintaro Jaya Sektor VII JI. Raya Serang KM 23-24, Cibadak- Cikupa JI. Raya Tiga Raksa No.1 Km.21 Desa Bojong JI. MH. Thamrin Km. 7, Serpong  Address JI. Basuki Rahmat No 129-137 JI. Panglima Sudirman JI. Basuki Rachmat No 87-91 JI. Panglima Sudirman No 101-103 JI. Pemuda No. 60 - 70  Address JI. Karang Mas Sejahtera JI. Raya Kuta, No. 62A Badung Bali                                                                                                    |
| 374<br>375<br>376<br>377<br>378<br>379<br>380<br>381<br>382 | PermataBank Tower 3 PT. Korindo Motors PT. Surya Toto Indonesia PT. Surya Toto Indonesia  Office Name Gedung Bumi Mandiri Graha Bukopin Graha Pasific Intiland Tower Plaza BII  Hotel Name Ayana Resort & Spa Bali Hotel & Apartment Harris Riverview        | JI. MH. Thamrin Blok B1 No.1 Bintaro Jaya Sektor VII JI. Raya Serang KM 23-24, Cibadak- Cikupa JI. Raya Tiga Raksa No.1 Km.21 Desa Bojong JI. MH. Thamrin Km. 7, Serpong  Address JI. Basuki Rahmat No 129-137 JI. Panglima Sudirman JI. Basuki Rachmat No 87-91 JI. Panglima Sudirman No 101-103 JI. Pemuda No. 60 - 70  Address JI. Karang Mas Sejahtera                                                                                                    |
|                                                             | 350<br>351<br>352<br>353<br>354<br>355<br>356<br>357<br>358<br>359<br>360<br>361<br>362<br>363<br>364                                                                                                    | 343 Rukan Grand Alexis 344 Rukan 81 Bandengan 345 Rukan Gading Bukit Indah Blok S 346 Rukan Gading Kirana 347 Rukan Mandiri Tengah 348 Rukan Mangga Dua Square 349 Rukan Mega Sunter 350 Rukan Mitra Bahari 1 352 Rukan Mitra Bahari 2 353 Rukan Mitra Boulevard 354 Rukan Mitiguna Kemayoran 355 Rukan Plaza Pacific 356 Rukan Royal Sunter 357 Rukan Sunter Mall 358 Rukan Sunter Permai 359 Rukan Taman Indah 36 & 38 360 Rukan Terrace 361 Rukan Wilkon 362 Wisma Megah 363 Wisma Mitra Sunter 364 Wisma SMR  Office Name 365 PT. Aspex Kumbong  Office Name 366 BRI Tower 367 Graha Bumiputera 368 Graha Internasional 369 Rukan ITC Kosambi Bandung 370 Wisma HSBC  Industrial Estate Name  371 Karawang International Industrial City Kawasan Surya Cipta Indonesia  Office Name |

For updated coverage area, please visit **www.biznetnetworks.com**Call Biznet 500988 | Jakarta +62-21-57998888 | Fax Jakarta +62-21-5700580 | Bandung +62-22-4267080 | Bali +62-361-8781688 | Surabaya +62-31-5349389

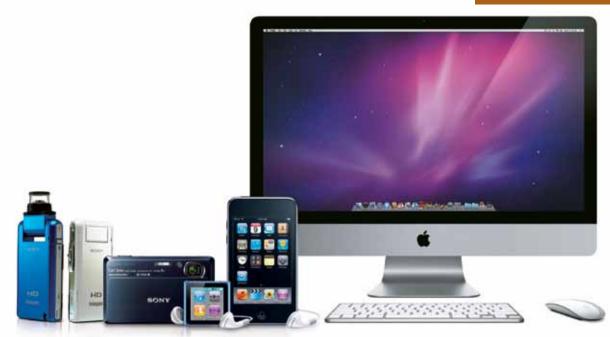

## Get More Offers From MetroNET

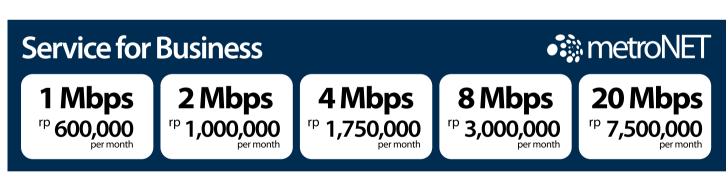

A fast, reliable and affordable Internet connection for Small Medium Business is an important issue today. Fiber optic technology is the latest technology that has been adopted in long-distance communication, using glass fibers that can transmit data up to gigabits per second and deliver information remotely.

Biznet Networks owns and operates the most advanced fiber optic network. With fiber optic technology, potential connection interference will be lowered comparing to copper cable and wireless technology.

Biznet offers MetroNET, a Broadband Internet service suitable for small medium business users, that provides secure, fast and reliable connection. With several options available from 1 to 20 Mbps, you can select variety of access speed, depending on your requirement and budget. MetroNET uses Biznet Metro Fiber Optic infrastructure to deliver the fastest and the most reliable service.

With MetroNET, you can also have a chance to get the cool monthly prizes that will be raffled monthly and grand prize at the end of Dec 2011. With those prizes now you are able to enhance your digital lifestyle.

Biznet Networks offers IPv6 Webproxy for MetroNET services. To access webproxy, you can go to http://webproxy6.biznetnetworks.com. If you have further questions about IPv6 or any of Biznet services, please contact our Customer Care via email at customer\_care@biznetnetworks.com and call center 500988 or +62-21-57998888500988 or +62-21-57998888.

inspire | vol IX / 3 Jul 2011 | **35** 

## 2011, The Era of Tablet PC

#### Motorola Xoom Tablet PC

Motorola Xoom has a super powerful dual-core processor and Android 3.0 (honeycomb), the Android platform designed specifically for tablets. With its 10,1-inch HD widescreen display, you could enjoy HD video in a thin, light and powerful tablet.

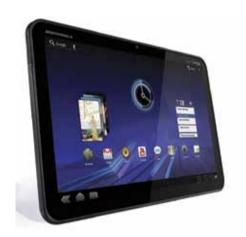

#### **eLocity A10 Android Tablet PC**

The eLocity A10 Android tablet comes with a 10.1" 1366×768 resolution full multi-touch display, Tegra 2 dual-core 1Ghz processor, standard HDMI output port, and a USB 2.0 port that can be used as a host or peripheral, It is probably the highlight of the device. As for the screen, eLocity A10 is equipped gorilla-glass.

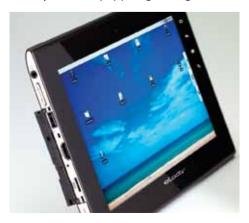

A Tablet PC is a lightweight touch screen and portable device. Similar to laptop, but it is smaller and lighter. Currently, the best Tablet PCs are available with either a Google Android or Windows 7 operating system. So what is your tablet PC choice for 2011?

eLocity A10 Android tablet might be the first tablet to launch this year with Tegra 2 dual-core 1Ghz processor.

#### **Apple iPad 2 Tablet PC**

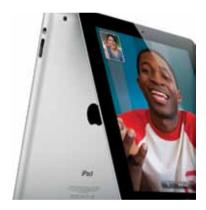

Apple has announced the secondgeneration iPad to be launched on 11 March 2011. Apple iPad 2 tablet PC would be "thinner, faster, FaceTime, smart covers, 10 hour battery". iPad 2 is predicted to more amazing; 33 percent thinner and up to 15 percent lighter, designed with two cameras for FaceTime video calling, and more.

#### **BlackBerry PlayBook Tablet PC**

RIM's BlackBerry PlayBook is poised to attack the iPad on the basis of specs, such a 1GHz dual-core processor, 1GB of RAM, micro-HDMI output, symmetrical dual-core processing, and support for 1080p HD video playback. It also features both rear-facing (5MP) and front-facing (3MP) cameras, capable of HD video recording and still photos.

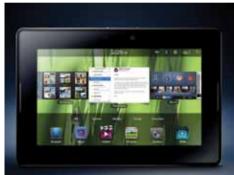

#### **Asus EP121 Windows 7 Tablet PC**

The Asus Eee Slate EP121 Windows 7 tablet features a 12.1-inch touchscreen LED display. Windows 7 is definitely a

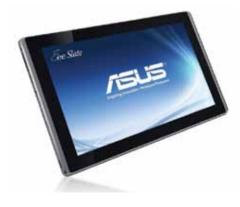

good choice for tablet PCs, and Asus is set on showing that to everyone with their new Windows 7– the most powerful tablet on the market.

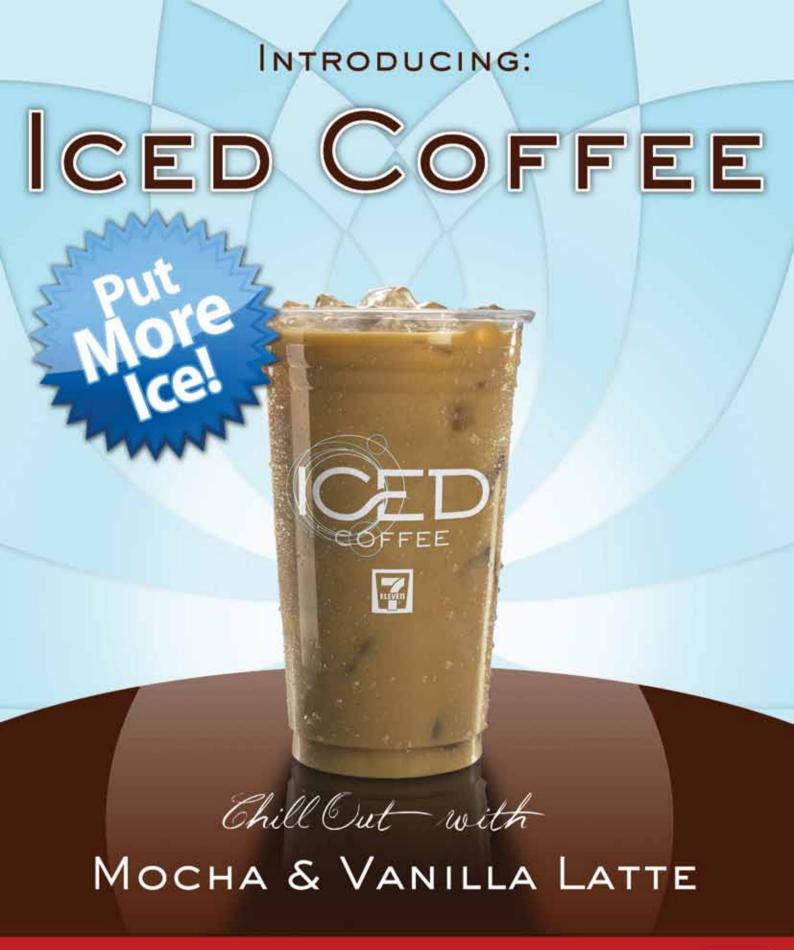

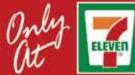

North America.

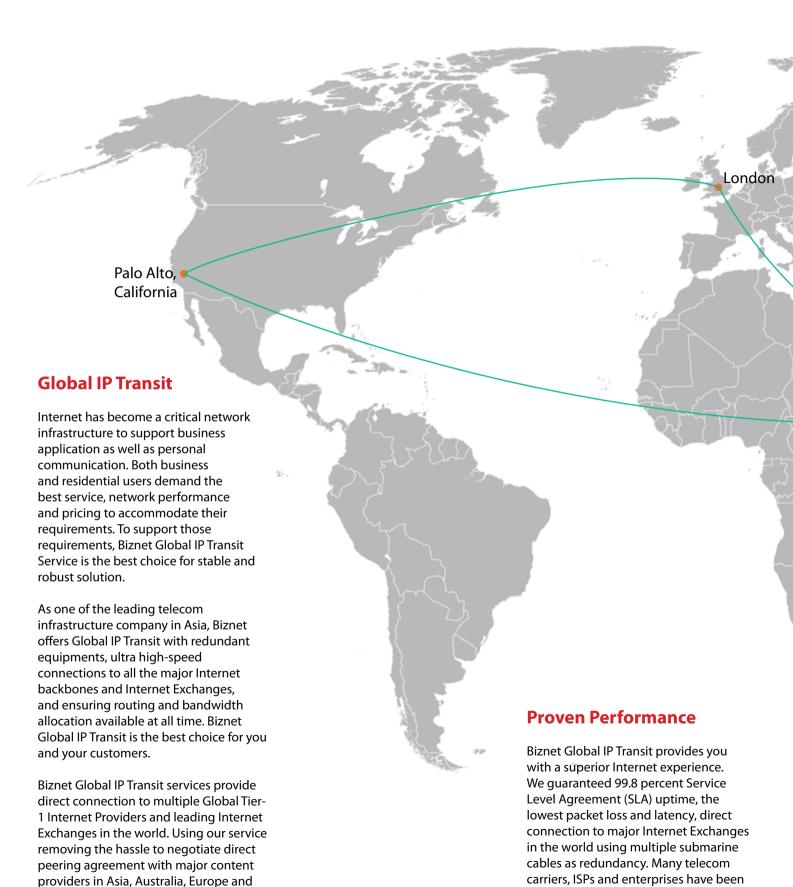

**38** | Jul 2011 inspire | vol IX / 3

using this network since year 2000.

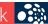

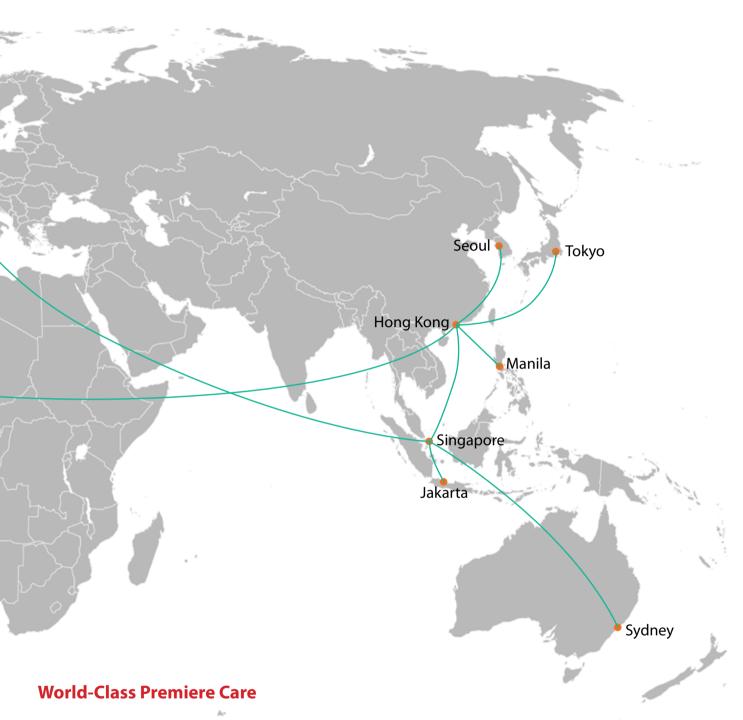

Biznet Premiere Care is the heart of our proactive support service to our customer. Network performance constantly monitored 24x7 at Biznet Global Network Operating Center facility in Jakarta, Indonesia. With multiple support level system to ensure all the issues resolved quickly and effectively to minimize downtime for you and your customer satisfaction.

#### **Global POPs Location**

Biznet GlobalPOP located in Hong Kong - China, London - UK, Manila - Philippines, Palo Alto - USA, Seoul - South Korea, Singapore, Sydney -Australia and Tokyo - Japan. Biznet is actively expanding our GlobalPOP coverage.

inspire | vol IX / 3 Jul 2011 | **39** 

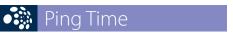

#### **From Jakarta**

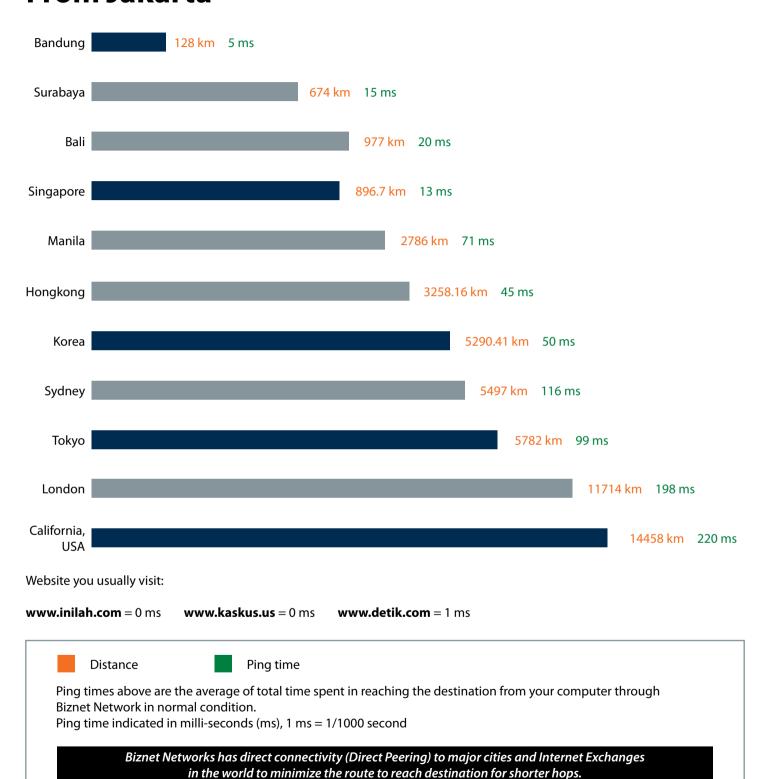

Facts:

- Ping stands for Packet Internet Groper which created by Mike Muss in 1983
- 'Ping' inspired from active submarine sonar which usually makes ping noise as it meet an object.
- 'Ping' has the analogy when sending a package of data; it will receive a package of data too as a reply.

### Why Do You Choose Biznet As Your Provider?

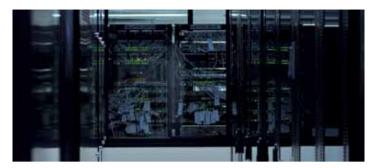

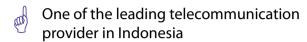

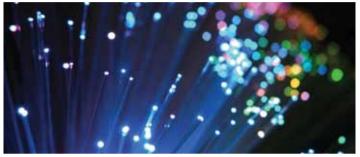

Using Fiber Optic, that provides the most reliable network connection

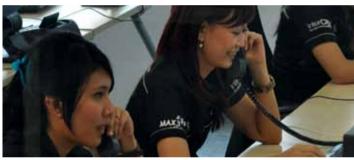

24 hours professional customer care

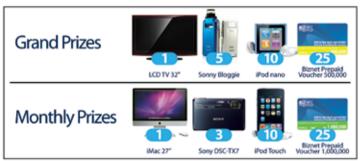

Endless cool monthly prizes

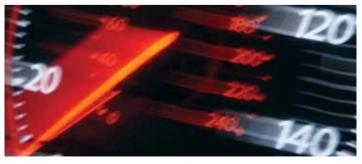

World Class Speed

#### **ENOUGH SAID?**

For product information or any other inquiries, please contact our Account Manager via **call biznet 500988**, email **sales@biznetnetworks.com** or visit us on the web at **www.biznetnetworks.com** 

inspire | vol IX / 3 Jul 2011 | **41** 

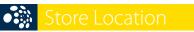

#### **STORE LOCATION**

#### max3 store sudirman

Address: MidPlaza 2, 8th Floor Jl. Jend. Sudirman 10-11, Jakarta 10220 Phone: +62-21-57998888 Store Hours Mon - Fri: 9:00 - 17:00 Sat - Sun: Closed

#### max3 store pluit

Address: Perwata Tower Ground Floor
Jl. Pluit Selatan Raya - CBD Pluit, Jakarta 14440
Phone: +62-21-57998861
Store Hours:
Mon - Sun: 9:00 - 17:00

#### max3 store kelapa gading

Address: Mall Kelapa Gading 1, Lt. 2 # 368 A & B Jl. Boulevar Kelapa Gading Blok M, Jakarta 14240 Phone: +62-21-57998863 Store Hours: Mon - Sun: 10:00 - 22:00

#### **OFFICE LOCATION**

#### **Jakarta Head Office**

MidPlaza 2, 8th Floor
JI Jend. Sudirman Kav 10-11
Jakarta 10220 - Indonesia
Phone: +62-21-57998888
Fax: +62-21-5700580
Office Hour: Monday - Friday 08:30 - 17:30

#### Jakarta - Mangga Dua Branch

Gedung Maspion, Lantai 5A Jl. Gunung Sahari Raya Kav 20 - 27 Jakarta 14420 - Indonesia Phone: +62-21-57998812 Office Hour: Monday - Friday 08:30 - 17:30

#### Jakarta - Sunter Branch

Graha Kirana, Lobby Level Jl. Yos Sudarso Kav 88 Jakarta 14350 - Indonesia Phone: +62-21-57998811 Office Hour: Monday - Friday 08:30 - 17:30

#### **West Java - Karawang Branch**

Graha KIIC Lt.2 Jl. Permata Raya lot. C1-B Kawasan Industri KIIC Karawang Bekasi 17530 - Indonesia Phone: Available soon Office Hour:

#### West Java - Bandung Branch

Graha International, Lantai 3A Jl. Asia Afrika No. 129 Bandung 40112 - Indonesia Phone: +62-22-4267088 Fax: +62-22-4267080 Office Hour: Monday - Friday 08:30 - 17:30

#### East Java - Surabaya Branch

Intiland Tower 9th Floor, Suite 5A
Jl. Panglima Sudirman No. 101 - 103
Surabaya 60271 - Indonesia
Phone: +62-31-5349388
Fax: +62-31-5349389
Office Hour: Monday - Friday 08:30 - 17:30

#### **Bali Branch**

Jl. Teuku Umar 226, Denpasar Bali 80113 - Indonesia Phone: +62-361-8781688 Office Hour: Monday - Friday 08:30 - 17:30

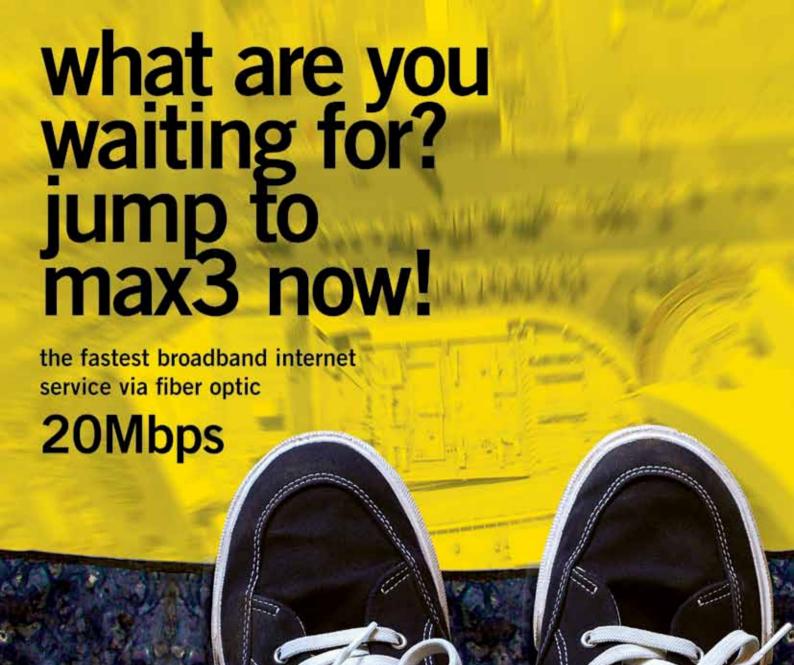

Prepaid Broadband Internet Service for Residential/Apartment/Mall Users

| Service      | Quota (MB) | Speed    | Package Fee (Rp) |
|--------------|------------|----------|------------------|
| max3 xpress  | unlimited  | 768 Kbps | 500.000          |
| max3 amateur | 2.500      | 20 Mbps  | 250.000          |
| max3 rookie  | 6.250      | 20 Mbps  | 500.000          |
| max3 hero    | 15.000     | 20 Mbps  | 1.125.000        |
| max3 savvy   | 30.000     | 20 Mbps  | 2.000.000        |
| max3 elite   | 60.000     | 20 Mbps  | 3.500.000        |

Prices above do not include tax 10%

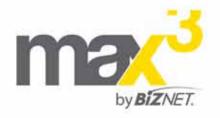

max3 call

max3 store

Jakarta +62-21-5799 8888

ali +62-361-8781 688

Bandung +62-22-4267 088 Surabaya +62-31-5349 388

max3\_care@max3.co.id

www.max3.co.id

E E CAMPANTAL DA COMPANION

Bali denpasar

Jakarta sudirman pluit kelapa gading

### The Fastest Broadband Internet.

New cool prizes. Same affordable price!

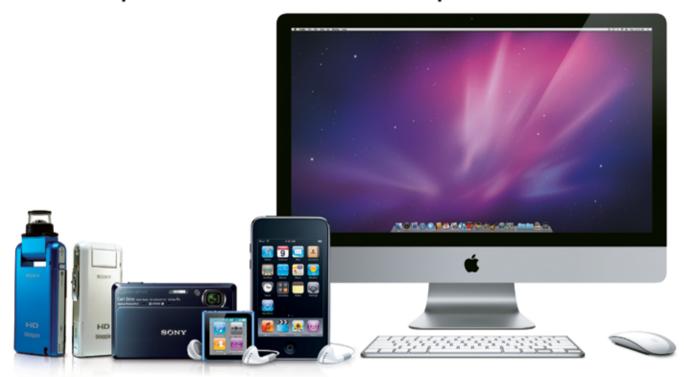

**MetroNET** is the best solution for your business. With the same affordable price, you can get the fastest broadband internet, reliable technology and 24 hour services. Also, you might have a chance to win new cool prizes! Apply for **MetroNET** now you will get **20%** discount of all **Biznet Cloud** services, the next generation computing platform.

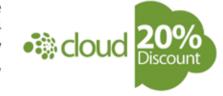

Why wait? Get your MetroNET now and see the benefits!

# Service for Business 1 Mbps □ 600,000 □ per month 2 Mbps □ 1,000,000 □ per month 4 Mbps □ 1,750,000 □ per month 8 Mbps □ 3,000,000 □ per month □ 7,500,000 □ per month □ 7,500,000 □ per month □ 7,500,000 □ per month □ 7,500,000 □ 7,500,000 □

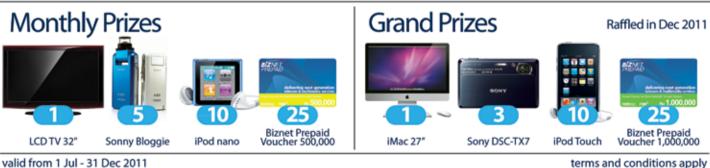

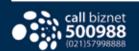

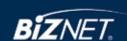

BiznetNetworks

BiznetNetworks